### UNIVERSIDADE FEDERAL DE SANTA CATARINA DEPARTAMENTO DE ENGENHARIA ELÉTRICA

André Hallack Miranda Pureza

### DETECÇÃO DE NÓDULOS PULMONARES EM EXAMES DE TOMOGRAFIA COMPUTADORIZADA

Florianópolis

2011

André Hallack Miranda Pureza

# $\rm DETECC\~AO$ DE NÓDULOS PULMONARES EM EXAMES DE TOMOGRAFIA COMPUTADORIZADA

Dissertação submetida ao Programa de Pós-Graduação em Engenharia Elétrica da Universidade Federal de Santa Catarina para a obtenção do Grau de Mestre em Engenharia Elétrica. Orientador: Prof. Ph.D. Joceli Mayer

Florianópolis

2011

André Hallack Miranda Pureza

### DETECÇÃO DE NÓDULOS PULMONARES EM EXAMES DE TOMOGRAFIA COMPUTADORIZADA

Esta Dissertação foi julgada aprovada para a obtenção do Título de "Mestre em Engenharia Elétrica", e aprovada em sua forma final pelo Programa de Pós-Graduação em Engenharia Elétrica da Universidade Federal de Santa Catarina.

Florianópolis, 01 de setembro 2011.

Prof. Dr. Patrick Kuo Peng Coordenador do Programa de Pós-Graduação em Engenharia Elétrica

Banca Examinadora:

Prof. Ph.D. Joceli Mayer Presidente

Prof. Ph.D. Raimes Moraes

Prof. Dr. Márcio Holsbach Costa

Prof. Ph.D. Jefferson Luiz Brum Marques

Prof. Ph.D. José Carlos Moreira Bermudez

#### **RESUMO**

O reconhecimento automático de padrões é uma atividade de importância significativa em problemas das mais variadas áreas, desde identificação de caracteres a previsão do tempo, auxiliando ou mesmo substituindo o elemento humano nestas tarefas, com ganhos expressivos na qualidade do trabalho, no tempo de realização e no custo final. No âmbito médico, apesar da aplicação ainda ser limitada, há uma grande expectativa no uso de tais técnicas para garantir maior segurança e agilidade na identificação de estruturas no corpo humano. Uma situação particularmente importante é a detecção de nódulos pulmonares, cuja população alvo é elevada e que envolve uma patologia com alta taxa de mortalidade. A análise de exames para detecção de nódulos é uma atividade repetitiva que toma um tempo elevado de uma m˜ao de obra altamente especializada e que está sujeita a uma variabilidade significativa no diagnóstico. Este trabalho apresenta um novo sistema de detecção automática de n´odulos pulmonares em exames de tomografia computadorizada com o intuito de auxiliar o radiologista no diagnóstico. Para este fim, é realizado um estudo de reconhecimento de padrões e de processamento de imagens. No campo de reconhecimento de padrões são analisadas técnicas não-paramétricas de classificação e algoritmos de seleção de descritores. São apresentadas as técnicas fundamentais de processamento de imagens, bem como um modelo de conectividade nebulosa para segmentação e uma medida de forma para identificação de estruturas. Finalmente, são avaliadas para este problema as diferentes técnicas de classificação estudadas e o sistema proposto é comparado quantitativamente com outros sistemas de detecção de nódulos pulmonares, obtendo resultados promissores.

Palavras-chave: Processamento de Imagens Médicas. Classificação Não-Paramétrica. CAD para Nódulos Pulmonares. Segmentação

### **ABSTRACT**

Automatic pattern recognition is an activity with significant relevance in a wide range of problems, from character identification to weather forecasting, supporting or even replacing the human element in such tasks, presenting expressive gains in quality, efficiency and cost of the work. In the medical field, regardless of now being of limited application, there is a great expectation that such techniques may provide security and agility in the identification of structures in the human body. A relevant problem is the lung nodule detection, since it involves a large population and a pathology with high mortality rates. This is a repetitive and time consuming activity for a highly trained workforce and subjected to a significant variability. This work presents a new automatic lung nodule detection system for computed tomography exams that may aid the radiologists in the diagnostic. With this objective, a study of the pattern recognition and images processing is done. In the field of pattern recognition, non-parametric techniques for classification and feature selection algorithms are analyzed. The image processing fundamental techniques are presented, as well as a fuzzy connectivity model for segmentation and a shape measure for the identification of structures. Finally, the classification techniques are evaluated for this problem and the proposed system is compared with other lung nodule detection systems, showing promising results

Keywords: Medical Image Processing. Non-Parametric Classification. Lung Nodule CAD. Segmentation.

# **SUMÁRIO**

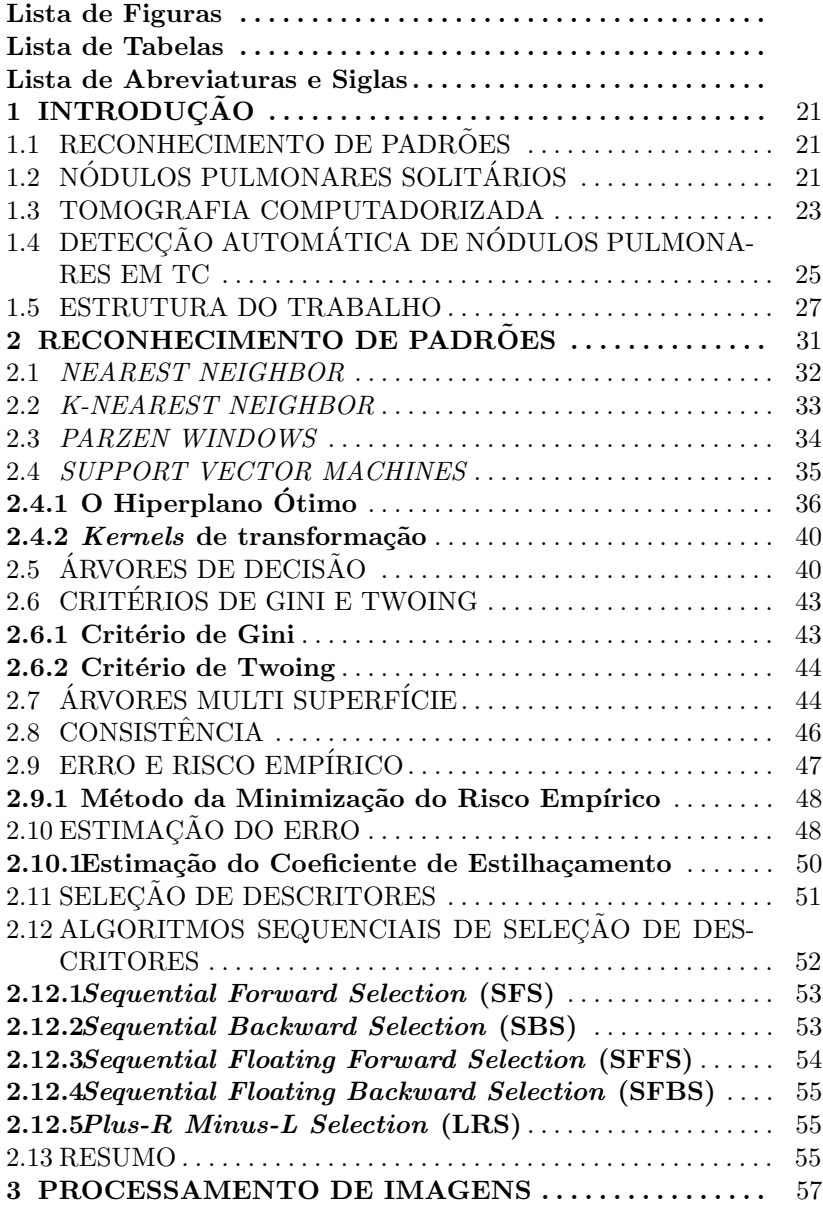

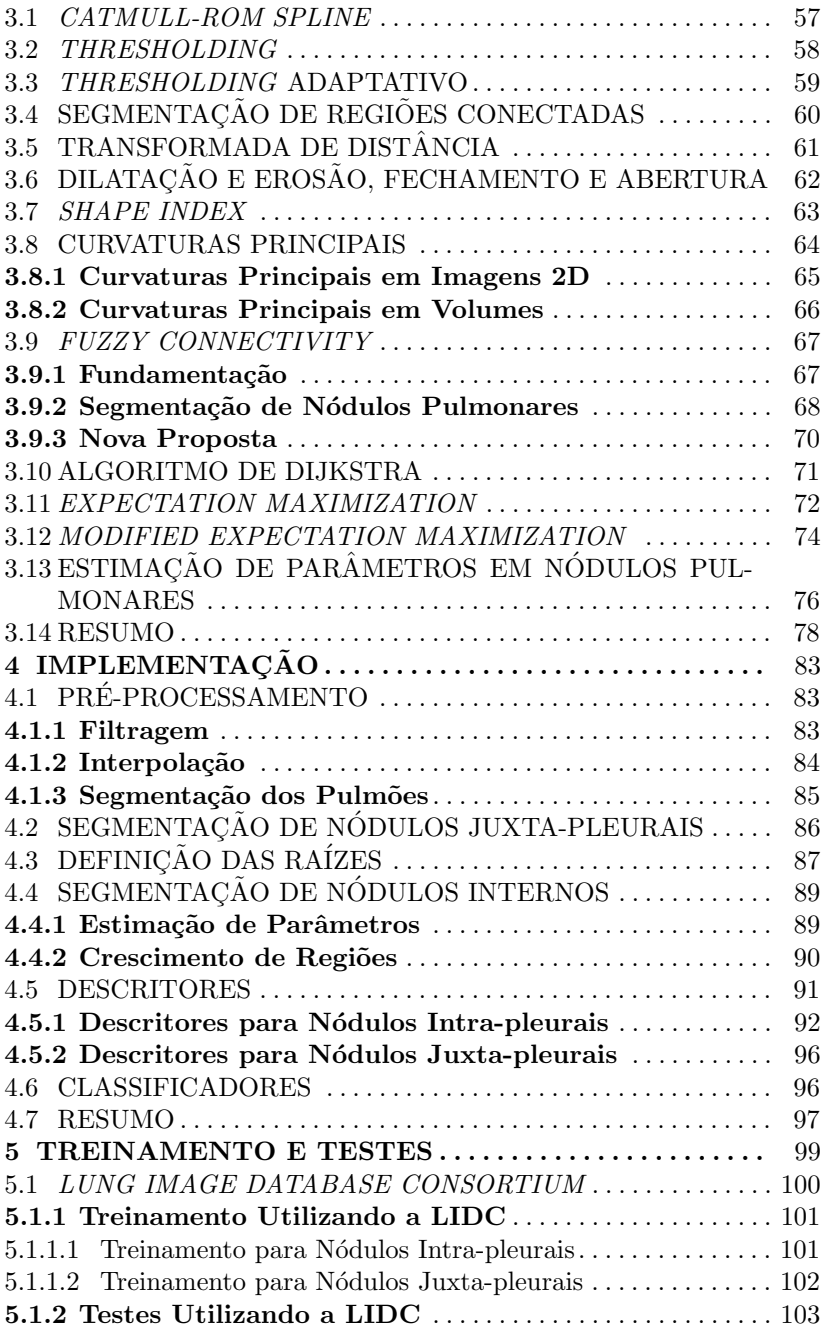

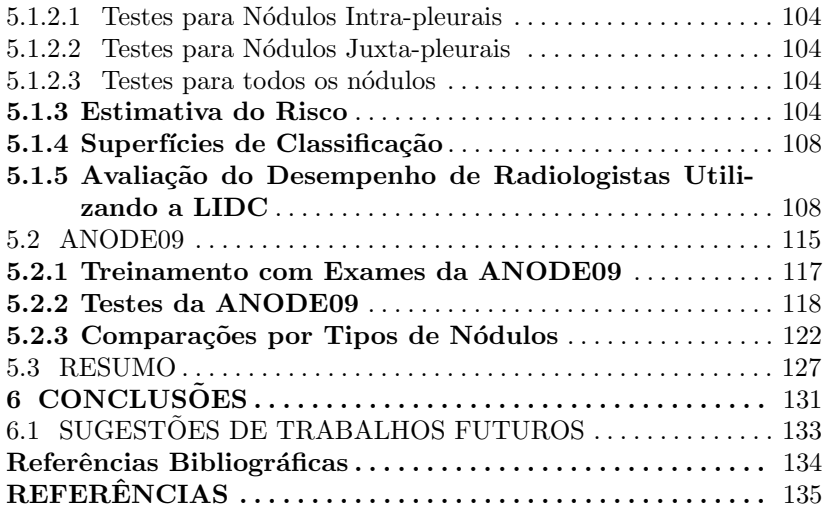

# LISTA DE FIGURAS

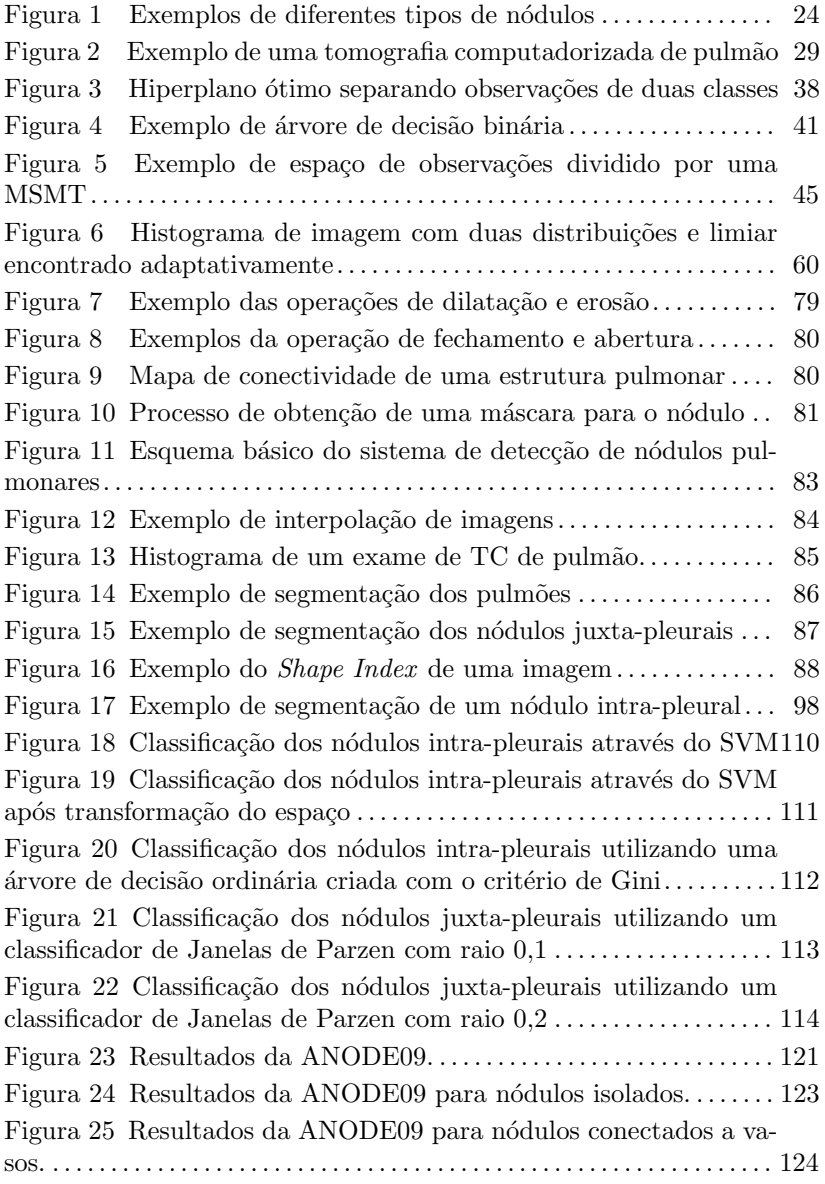

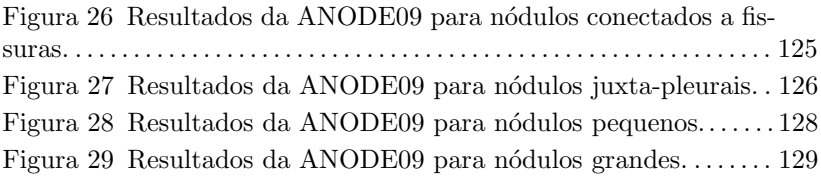

# LISTA DE TABELAS

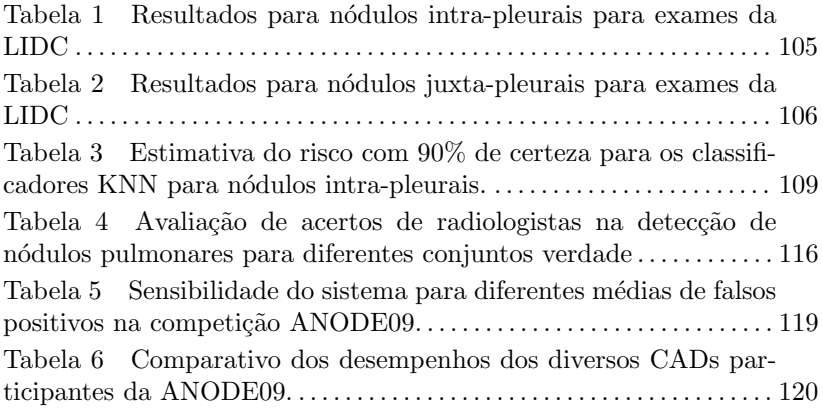

## LISTA DE ABREVIATURAS E SIGLAS

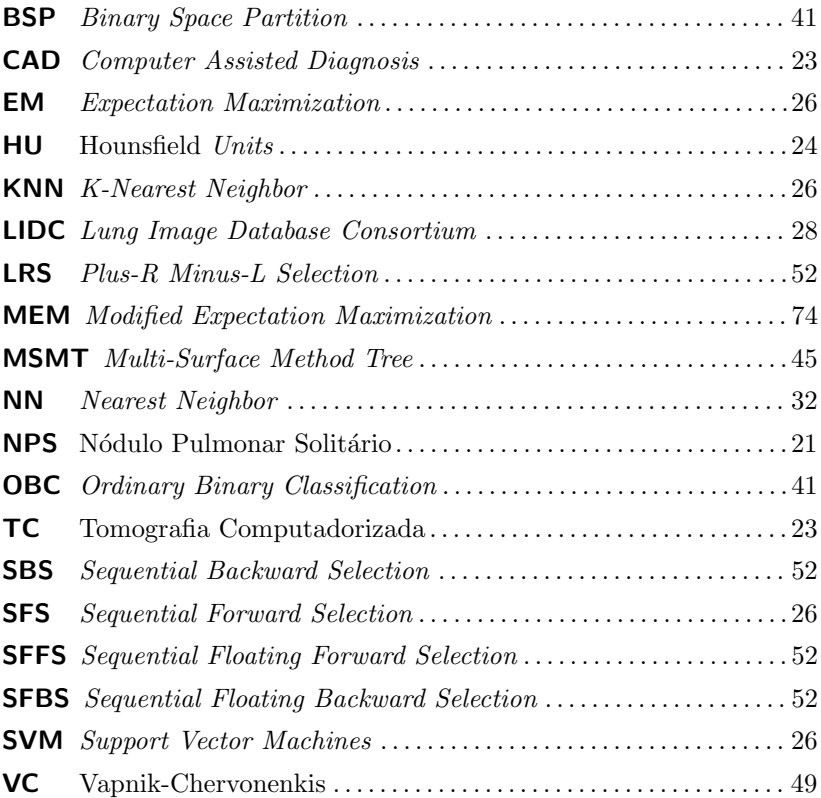

## 1 INTRODUÇÃO

### 1.1 RECONHECIMENTO DE PADRÕES

Os seres humanos realizam a todo momento, nas suas atividades mais corriqueiras, o reconhecimento de padrões, identificando objetos e eventos ao seu redor através de informações obtidas pelos sentidos e as comparando com informações já vivenciadas. Este tipo de atividade, embora executada incessantemente por nós, é de difícil compreensão e reprodução por computadores. Evidentemente, o desenvolvimento desta habilidade em máquinas abre infinitas possibilidades de aplicações, desde mecanismos que identificam caracteres até aqueles que previnem acidentes de carros ao antecipar colisões.

Reconhecimento de padrões pode ser definido como o ato de rotular observações em classes identificáveis ou ainda, como o problema estatístico de estimação de funções a partir de dados empíricos restrito a funções indicadoras (funções que definem se uma dada observação pertence ou não a um conjunto pré-estabelecido). Um exemplo disto é quando uma pessoa através da visão, audição ou tato, reconhece um objeto como sendo uma chave.

O tema desta dissertação é a aplicação de técnicas automatizadas de reconhecimento de padrões no auxílio ao diagnóstico de nódulos pulmonares em exames de tomografia computadorizada. As próximas seções servem como introdução a este tema apresentando os conceitos fundamentais e a relevância deste estudo.

### 1.2 NÓDULOS PULMONARES SOLITÁRIOS

Um Nódulo Pulmonar Solitário (NPS) é definido como uma lesão pulmonar ou pleural, bem definida, de formato quase circular medindo entre 2 a 30 milímetros de diâmetro (AUSTIN; MULLER; FRIEDMAN, 1996). Em  $60\%$  dos casos, o nódulo é benigno (SWENSEN et al., 1997), apresentando calcificação e um formato mais circular. Os nódulos malignos, em geral, são maiores, mais irregulares e espigados, sendo  $75\%$ cânceres pulmonares primários e  $25\%$  metástases de outras partes do corpo. O hábito de fumar, a idade e a ocorrência de câncer no paciente são alguns fatores que aumentam a probabilidade dos nódulos serem malignos.

 $\Omega$  câncer é uma das maiores causas de morte nos Estados Uni-

dos, sendo o de pulmão o maior responsável, reponsável por quase  $30\%$ das mortes por câncer (JEMAL et al., 2008). Em média, a taxa de sobrevivência após 5 anos do diagnóstico é de 10% a 15%, valores que crescem para  $61\%$  a  $75\%$  quando diagnosticado num estágio inicial (TAN et al., 2003). No Brasil, as informações são um pouco menos concretas, de acordo com o Sistema Úšnico de Saúde (SUS) (DATASUS, 2009), o câncer é a segunda maior causa de mortes, quase  $17\%$ . O Instituto Nacional do Câncer (INCA) estima que 5,6% dos novos cânceres malignos serão de traqueia, brônquios e pulmão (INCA, 2009). No entanto, n˜ao provˆe dados sobre a mortalidade por este tipo de neoplasia. Tal situação demonstra a necessidade de técnicas confiáveis de detecção de nódulos em seus primeiros estágios.

O diagnóstico de nódulos pulmonares solitários acontece predominantemente em tomografias computadorizadas multi-cortes e radiografias simples (raios-X). Exames de raios-X são baratos e de rápida obtenção. No entanto, em geral, apenas nódulos maiores que 1 centímetro são encontrados e a dificuldade de identificar o câncer nestes exames  $\acute{e}$  uma das maiores causas de erros de diagnóstico (TAN et al., 2003). A tomografia computadorizada multi-cortes é um exame mais complexo e caro, mas permite a visualização de nódulos de todos os tamanhos com uma melhor identificação das características do nódulo. Comparando exames de raios-X e tomografias computadorizadas multi-cortes, o primeiro falhou em encontrar  $77\%$  dos cânceres identificados pelo segundo tipo de exame (SONE et al., 2000).

Para cada exame de tomografia computadorizada de pulmão é gerado um volume de imagens (proporcional ao grau de detalhamento desejado) que pode variar de 100 até mais de 800 imagens. Ou seja, para se detectar mais e menores nódulos, é necessário que o radiologista avalie um grande número de imagens, tornando o diagnóstico um trabalho mais laborioso e sensível a erros. Evidentemente, o diagnóstico de um exame de várias centenas de imagens é um processo sujeito a erros e tem alta variabilidade, dependendo do observador. Em um estudo comparando as marcações de nódulos entre cinco radiologistas experientes, para cada um destes, considerando os outros quatro radiologistas como um conjunto verdade, menos de  $50\%$  dos nódulos foram corretamente marcados (ARMATO et al., 2007). Este desentendimento entre as avaliações dos radiologistas é fruto de interpretações diferentes de uma região da imagem ou pela não percepção da região em questão.

Esta alta variabilidade aliada `a capacidade de computadores de processarem rapidamente milhares de imagens motiva o desenvolvimento de programas que auxiliem o diagnóstico de nódulos pulmonares em tomografias computadorizadas multi-cortes. Outra vantagem dos computadores sobre os humanos é que a maioria dos monitores utilizados para visualização de imagens médicas (e monitores em geral) permitem apenas a visualização de 256 níveis de cinza, no entanto, imagens de Tomografia Computadorizada (TC) podem conter até 65536 níveis; ou seja, o computador tem acesso a mais informação. Estes programas, Computer Assisted Diagnosis (CAD), fornecem ao radiologista marcações de zonas de interesse, onde existe um alto grau de probabilidade de haver um nódulo.

Os nódulos pulmonares são comumente divididos em intra-pleurais e juxta-pleurais em função da sua localização no pulmão. Os juxtapleurais caracterizam-se por estarem em contato com a pleura (parede do pulmão), ao contrário dos intra-pleurais que se encontram no interior do pulmão. Outras características relevantes de um nódulo é o contato com outras estruturas (vasos sanguíneos ou fissuras do pulmão), a morfologia (esférica ou espigada), o tamanho e a densidade. Ou seja, existe uma grande variabilidade nestas estruturas, o que aumenta a dificuldade de detecção de nódulos pulmonares pelos CADs. A Figura 1 exemplifica esta variabilidade de nódulos.

### 1.3 TOMOGRAFIA COMPUTADORIZADA

A tomografia é o conjunto de métodos para geração de cortes de imagens através de suas projeções. No âmbito médico, a tomografia é amplamente aplicada às técnicas de ressonância magnética, raios-x e emissão de pósitrons. A tomografia foi objeto de trabalhos que resultaram em dois prêmios Nobel: Cormack e Hounsfield, em 1979, pelo desenvolvimento do primeiro tom´ografo computadorizado e Lauterbur e Mansfield, em 2003, pelo desenvolvimento da ressonância magnética. A capacidade de gerar cortes de imagens possibilita a visualização de estruturas internas do corpo sem as obstruções de estruturas mais densas ao seu redor e o agrupamento destas imagens permite a construção do volume destes objetos.

A tomografia computadorizada refere-se a tomografia de projeções de raios-x processada por computadores. Apesar de seus conceitos terem sido desenvolvidos no início do século XX, somente na década de 70 os avanços na área da computação permitiram a construção de um tomógrafo computadorizado. Ele consiste de um ou vários emissores e receptores de raios-x que geram conjuntos de projeções da atenuação do sinal para cada corte e, através destas projeções, é computado o

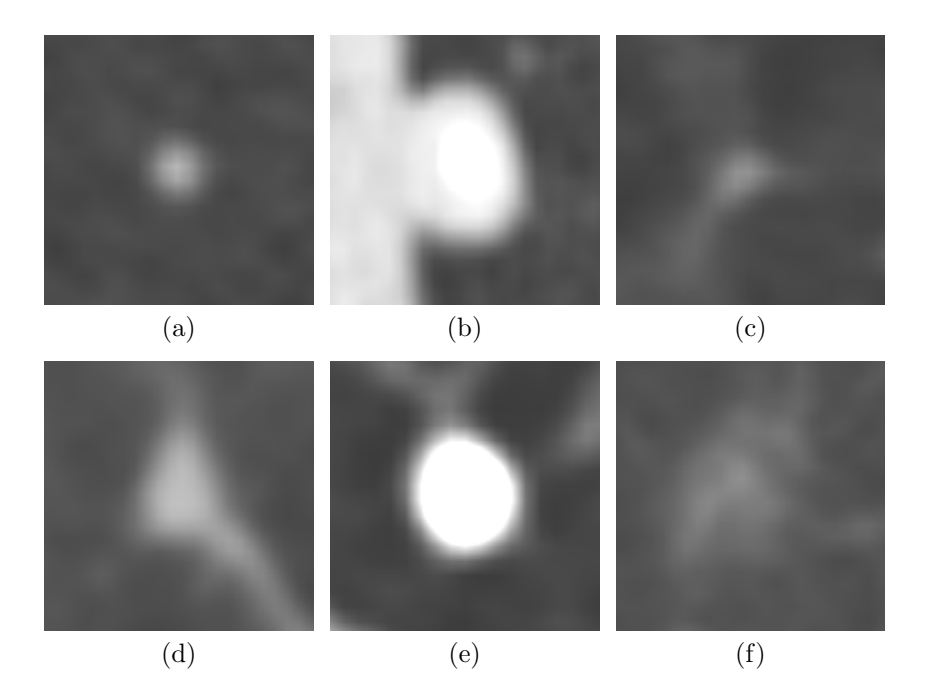

Figura 1: Exemplos de diferentes tipos de nódulos: (a) Nódulo isolado, (b) Nódulo juxta-pleural, (c) Nódulo conectado a fissura, (d) Nódulo conectado a vaso, (e) Nódulo calcificado, (f) Nódulo *vitro-fosco*.

grau de atenuação em cada ponto no corte. Esta operação é realizada sequencialmente gerando um volume de cortes do objeto em análise. Um dos fatores limitantes do processo é a velocidade da aquisição das imagens, caso seja muito lento, estar´a sujeito a movimentos do corpo e órgãos (respiração dos pulmões, batimentos cardíacos, etc) criando imagens com artefatos de movimento.

Cada ponto na imagem representa a densidade média num volume em torno desta coordenada no espaço. Ou seja, se a região interrogada houverem tecidos de alta e baixa densidade, o resultado ser´a equivalente a um tecido de densidade média. Evidentemente, quanto menor este volume mais informativa será a imagem, o que é definido pelo espaçamento dos pontos nas três coordenadas  $(x, y \in z)$ , a terceira delas correspondente a espessura do corte.

Esta atenuação é transformada para a escala linear de Hounsfield  $Units$  (HU). Nela, o valor de atenuação da água e definido como 0 HU

e do ar -1000 HU. Quanto mais denso o tecido, maior é a atenuação e, consequentemente, maior é a medida de Hounsfield.

A Figura 2 mostra uma amostra de imagens de um exame tópico de TC de pulmão, como os que serão analisados neste trabalho.

### 1.4 DETECÇÃO AUTOMÁTICA DE NÓDULOS PULMONARES EM TC

Dentro da área de CAD para nódulos pulmonares, três tipos destacam-se: detecção dos nódulos, segmentação (frequentemente utilizada na detecção) e caracterização de nódulos (determinando sua malignidade) (SLUIMER et al., 2006). Com relação à detecção de nódulos, o principal tópico estudado, há um grande volume de pesquisa do tema. Uma mostra disso é que, no período entre 1998 e 2004, o número de artigos na ´area praticamente duplicou a cada ano. De forma geral, pode-se dividir a detecção de nódulos em três etapas: pré-processamento, detecção de candidatos e classificação.

Na etapa de pré-processamento, realiza-se a segmentação do pulmão, limitando a busca dos nódulos a uma região menor dos exames. Outra operação comum, é a amostragem das imagens, reduzindo o tamanho de cada imagem de forma a diminuir o uso de memória e o tempo de processamento (MESSAY; HARDIE; ROGERS, 2010; MURPHY et al., 2009). Em (MESSAY; HARDIE; ROGERS, 2010), além destas operações,  $\acute{e}$  realizado um processamento das imagens gerando uma nova série com aumento de contraste (Local Contrast Enhancement) a ser utilizado na etapa final de classificação, após a segmentação dos candidatos a nódulos. Da mesma forma, (YE et al., 2009) também realiza uma transformação, gerando imagens de difusão anti-geométricas (Anti-Geometric Diffusion), posteriormente utilizadas para encontrar regiões com grande chance de apresentarem nódulos.

A etapa de detecção busca regiões que possam ser nódulos e extrai informações para subsequente classificação. A técnica mais utilizada para a detecção de nódulos pulmonares é o *Multi-Thresholding* que, através de várias operações de *Thresholding*, segmenta as estruturas internas do pulmão e busca aquelas que têm características de n´odulos. Diversas variantes desta proposta s˜ao encontradas em (AR-MATO et al., 1999; KO; BETKE, 2001; MESSAY; HARDIE; ROGERS, 2010; ZHAO, 2003). Para a detecção de candidatos, em (DOLEJŠÍ, 2007), é utilizado um detector de *blobs* em espaços escala, a segmentação dos candidatos se dá-se buscando um elipsoide que melhor se encaixe nos

dados da imagem. Em (YE et al., 2009), uma medida de forma (Shape  $Index)$  é utilizada para encontrar candidatos a nódulos e um algoritmo de Maximização da Esperança, Expectation Maximization (EM), segmenta estes candidatos, uma abordagem similar a que é proposta neste trabalho.

Alguns sistemas não segmentam os candidatos (MURPHY et al.,  $2009$ ; LEE et al.,  $2001$ ; KIM et al.,  $2005$ ) para classificação e têm foco na análise de regiões com grandes chances de apresentarem nódulos (sem delimitá-los). Em (LEE et al., 2001) foram criados modelos de n´odulos (de diferentes tamanhos e tipos) utilizados para buscar e comparar regiões, esta busca é feita utilizando um algoritmo genético e uma medida de correlação que obtém um alto valor nas localidades dos nódulos. O *Shape Index* também é utilizado em (MURPHY et al., 2009) para encontrar regiões com alta probabilidade de serem nódulos, que são agrupadas  $\ell$ *clustering*) e das quais são extraídas características para posterior classificação. Em (KIM et al., 2005), realiza-se a detecção apenas de nódulos *vitro-foscos* (Ground Glass Opacities), que apresentam uma densidade mais próxima do ar e pouca solidez, isto é feito dividindo os pulmões em regiões e analisando suas texturas em redes neurais artificiais.

Para determinar quais candidatos são de fato nódulos, diversos classificadores foram utilizados em trabalhos recentes: Support Vector Machines (SVM) (YE et al., 2009), K-Nearest Neighbor (KNN) (MURPHY et al., 2009), Fisher Linear Discriminant (MESSAY; HARDIE; ROGERS, 2010; DOLEJŠÍ, 2007), Redes Neurais Artificiais (KIM et al.,  $2005$ ), Quadrático (MESSAY; HARDIE; ROGERS,  $2010$ ) e por regras (KO; BETKE, 2001; ZHAO, 2003; DOLEJŠÍ, 2007; YE et al., 2009; LEE et al., 2001). Em (MURPHY et al., 2009), são realizadas duas etapas de classificação, aplica-se, primeiramente, o K-Nearest Neighbor para eliminar um grande volume de candidatos e repete-se seu emprego para decidir quais dos restantes são ou não são nódulos. Esta abordagem de realizar uma pré-classificação também é aplicada nos trabalhos de (YE et al., 2009; LEE et al., 2001). No entanto, nestes casos um classificador por regras ´e utilizado para tal tarefa. Em (MESSAY; HARDIE; ROGERS, 2010), por sua vez, utiliza-se o algoritmo de seleção de descritores  $Se$ quential Forward Selection (SFS) para determinar as características a serem utilizadas pelos classificadores na diferenciação entre nódulos e não nódulos

Uma metodologia de segmentação de nódulos pulmonares é apresentada em (DEHMESHKI et al., 2008): conhecendo um ponto interno ao nódulo são estimadas suas características (intensidade e gradiente de intensidade) que são usadas para segmentá-lo utilizando uma abordagem de conectividade nebulosa (fuzzy connectivity). Esta metodologia obteve resultados expressivos; no entanto, só atende a segmentação de nódulos, não se mostrando apropriada para segmentação de candidatos a nódulos de forma geral.

As principais empresas fornecedoras de soluções na área de imagens médicas (Philips, Siemens, TeraRecon e General Electric) já comercializam sistemas computadorizados de detecção de nódulos pulmonares, mas sua aplicação ainda é limitada em função da dificuldade de integrá-los ao módulo de trabalho dos radiologistas, ao custo dos  $\textit{softwares}$  e ao caráter ainda experimental destas técnicas.

### 1.5 ESTRUTURA DO TRABALHO

Este trabalho avança no estado-da-arte com contribuições em duas áreas: processamento de imagens e reconhecimento de padrões. No campo de processamento de imagens é realizado um estudo de diversos classificadores e seus desempenhos são comparados aplicando-os ao problema de reconhecimento de n´odulos pulmonares, fornecendo assim um benchmarking mais amplo destas técnicas nesta aplicação. Na área de reconhecimento de padrões, o método de segmentação de nódulos pulmonares apresentado em (DEHMESHKI et al., 2008) é estendido a uma nova técnica de segmentação de estruturas internas do pulmão e esta abordagem é aplicada a um novo sistema de CAD.

O Capítulo 2 apresenta os principais conceitos da área de reconhecimento de padrões e diversas técnicas para construção de classificadores. São apresentados os conceitos de observações, descritores e classificadores e caracterizadas as diferentes abordagens para construção de classificadores: não-paramétrica, paramétrica e não supervisionada. Também são descritos os seguintes métodos de construção de classificadores não-paramétricos: K-Nearest Neighbor, Parzen Windows, Support Vector Machines e Árvores de Decisão e a família de algoritmos sequenciais de seleção de descritores. É $\%$ <sub>c</sub> ainda apresentado o método da minimização do risco empírico, uma forma de seleção de classificadores a partir de um conjunto de testes de observações.

O Capítulo 3 explora diversas técnicas de processamento de imagens, gerais e específicas para o problema de segmentação de estruturas do pulmão. A metodologia de segmentação de nódulos pulmonares apresentada em (DEHMESHKI et al., 2008) é detalhada, incluindo uma fundamentação do conceito de conectividade nebulosa e descrição do algoritmo de maximização da esperança e de uma variante aplicada ao processamento de imagens. Também são apresentados alguns métodos gerais de processamento de imagens: Thresholding, Thresholding adaptativo, fechamento, abertura, interpolação, segmentação de regiões conectadas e o algoritmo do menor caminho de Dijkstra. A medida de forma do *Shape Index*, que possibilita a identificação da morfologia de uma região, é discutida, envolvendo inclusive o cálculo das curvaturas principais em imagens e volumes de imagens.

O Capítulo 4 mostra como as técnicas de processamento de imagens e reconhecimento de padrões dos capítulos anteriores são aplicadas para formar sistemas de detecção de nódulos pulmonares em exames de tomografia computadorizada. Estas técnicas são agrupadas gerando duas metodologias para detecção de nódulos pulmonares, uma para nódulos internos e outra para juxta-pleurais, o que inclui a criação de descritores para a classificação das observações dos candidatos a nódulos.

O Capítulo 5 faz a apresentação de duas bases de imagens médicas criadas para o treinamento e avaliação de CADs para detecção de n´odulos pulmonares, a Lung Image Database Consortium (LIDC) e a da ANODE09, uma competição entre sistemas de detecção. E $\%$ mostrado como a LIDC é utilizada para gerar e comparar classificadores para o sistema proposto e são apresentados os resultados de um estudo do desempenho de radiologistas nesta base de imagens, diagnosticando nódulos pulmonares. A seguir, é apresentado o desempenho do sistema na ANODE09, onde alcançou a terceira posição entre treze CADs de instituições do mundo inteiro, inclusive superando o *software* da Philips.

O Capítulo 6 mostra as conclusões finais do trabalho e que trabalhos futuros podem derivar dele.

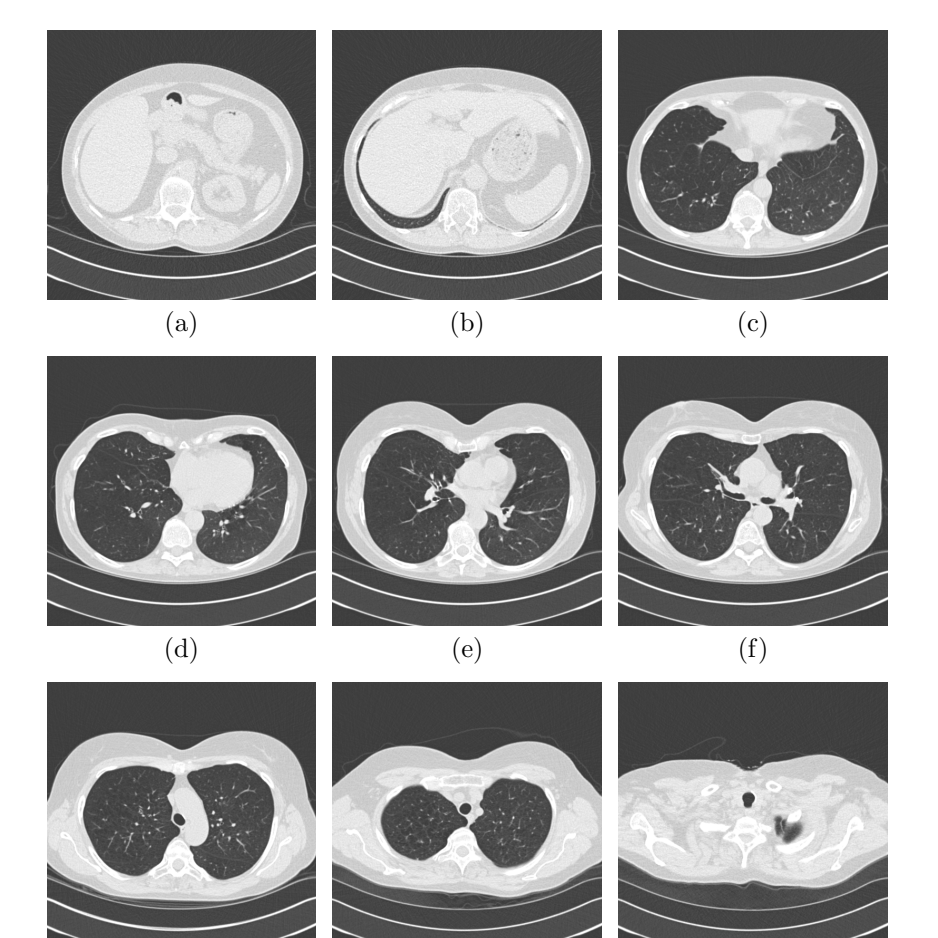

(g)  $(h)$  (i)

Figura 2: Imagens amostradas de uma tomografia computadorizada típica de pulmão.

### 2 RECONHECIMENTO DE PADRÕES

O problema de reconhecimento de padr˜oes consiste em encontrar uma regra para rotular (classificar) em tipos uma observação. Uma observação pode ser uma imagem, um sinal elétrico, um conjunto de características que discriminem um objeto, e outros. Formalmente, é definido como um vetor  $x$  de  $d$  dimensões (não necessariamente todas numéricas) (DEVROYE; GYöRFI; LUGOSI, 1996). A regra de rotulação é denominada classificador, identificado por uma função  $g(x)$  :  $\Re^d$   $\rightarrow$  $\{1, \ldots, M\}$ , onde M são o número de rótulos diferentes conhecidos que podem ser aplicados a observação. Cada dimensão deste espaço  $d$  dimensional é um descritor, uma característica a ser utilizada para ajudar a determinar a natureza de x.

Um exemplo simples de um problema de reconhecimento seria um classificador para diferenciar tangerinas de maçãs, utilizando apenas o descritor "cor", nitidamente uma boa solução seria:

$$
g(x) = \begin{cases} \text{Tangerina} & \text{quando x igual a Laranja} \\ \text{Maçã} & \text{quando x igual a Vermelho} \end{cases} \tag{2.1}
$$

Ao mesmo tempo, para diferenciar tangerinas de laranjas, é evidente que utilizando apenas este descritor é impossível criar um bom classificador.  $L(q)$ , a probabilidade de erro de um classificador é dada por (KULKARNI; LUGOSI; VENKATESH, 1998):

$$
L(g) = P(g(x) \neq Y(x))
$$
\n<sup>(2.2)</sup>

Onde  $Y(x)$  é a classe correta de x. Quando  $P(y|x)$ , a probabilidade da observação pertencer a uma classe conhecendo seus descritores, é conhecida, é possível construir o classificador  $g^*$  com mínima probabilidade de erro  $L^*$  (denominado erro de Bayes):

$$
g^*(x) = \arg\max_{y} P(y|x)
$$
 (2.3)

Note que o erro de Bayes é dependente dos descritores disponíveis, mas adicionando novos descritores este erro nunca aumentará, ou seja, dado dois conjuntos de descritores  $S_1$  e  $S_2$ , se:

 $S_2 \in S_1$ 

Então<sup>.</sup>

$$
L^*(S_1) \le L^*(S_2) \tag{2.4}
$$

Até este ponto, a construção de tais funções de classificação seguiu duas abordagens que utilizam o conhecimento a priori do problema: criando regras a partir de nossa experiência (no caso da diferenciação das frutas), ou pelas distribuições de densidade de probabilidade (no caso do classificador ótimo). Evidentemente, a primeira abordagem é inadequada quando aplicada a problemas complexos onde são necessários muitos descritores e, mesmo que sejamos capazes de realizar estas tarefas de classificação nós mesmos, torna-se complicado demais descrever-las de forma lógica em uma função. No segundo caso, poucos e restritos são os problemas que se pode determinar as funções de probabilidade das classes presentes. Uma terceira abordagem é possível: construir o classificador a partir de dados de observações conhecidas e suas respectivas classes  $D_n = \{(X_1, Y_1), ..., (X_n, Y_n)\}.$ 

Quando se constrói classificadores a partir de conjuntos de exemplos, duas abordagens podem ser tomadas: i) a abordagem param´etrica, assumindo que as distribuições são de alguma forma simples e aplicando o conjunto  $D_n$  para determinar seus parâmetros, restringindo e estimando  $P(y|x)$  e ii) a abordagem não-paramétrica, utilizando os exemplos de  $D_n$  sem restrições e informações a priori para construir o classificador  $q(x)$ . Este capítulo é dedicado a explicar técnicas e conceitos relevantes para a construção de classificadores não-paramétricos.

Uma última abordagem possível para o problema de reconhecimento de padrões é a não supervisionada, onde não se tem conhecimento das classes possíveis para as observações, ou seja, criar classes e regras a partir do conjunto de treino que agrupem as observações(JAIN; DUIN; MAO, 2000).

Neste trabalho, os classificadores terão como objetivo identificar observa¸c˜oes (obtidas atrav´es de processamento de exames) dentro do pulmão que se enquadram no tipo "nódulo".

#### 2.1 NEAREST NEIGHBOR

O Nearest Neighbor (NN) é provavelmente o tipo de classificador mais fácil de ser construído e aplicado e se baseia em um conceito muito simples: dada uma observação  $x$  a ser classificada, procurar no conjunto de treino a observação  $X_k$  mais próxima e utilizar sua classe

 $Y_K$  (KULKARNI; LUGOSI; VENKATESH, 1998). Ou seja:

$$
g(x) = Y_k
$$

Onde:

$$
k = \arg\min_{k} \left[ \text{dist}(x, X_k) \right], (X_k, Y_k) \in D_n \tag{2.5}
$$

Evidentemente, tal classificador depende da medida de distância  $(dist)$  utilizada que define a proximidade das observações. Em geral, a utiliza-se distância euclidiana:

$$
dist(x_1, x_2) = \sqrt{\sum_{d=1}^{D} (x_1^{(d)} - x_2^{(d)})^2}
$$
 (2.6)

Um aspecto relevante na análise de distância entre observações ´e que diferentes descritores podem se apresentar em escalas diferentes. Desta forma, para métricas que não são invariantes a escala (como a apresentada na equação  $2.6$ ) é necessário algum tipo de escalamento ou normalização dos descritores (DUDA; HART; STORK, 2001).

Um resultado importante dos classificadores Nearest Neighbors são as inequações de Cover e Hart(DEVROYE; GYöRFI; LUGOSI, 1996):

$$
L^* \le L_{NN} \le 2L^* \tag{2.7}
$$

Onde  $L_{NN}$  é a probabilidade de erro de classificação de um classificador Nearest Neighbor e  $L^*$  da melhor regra possível (o erro de Bayes).

Uma desvantagem deste classificador é a carga computacional de calcular a distância entre o elemento a ser classificado a todos os elementos do conjunto de referência.

#### 2.2 K-NEAREST NEIGHBOR

O K-Nearest Neighbor (KNN) é uma extensão natural do classificador Nearest Neighbor. Nele, ao invés de se considerar apenas o elemento do conjunto de treino mais próximo à observação  $x$  a ser classificada, leva-se em conta os  $K$  elementos mais próximos. A classe é selecionada realizando-se uma votação entre eles. Ou seja, dado um conjunto referência  $D_n = \{(X_1, Y_1), ..., (X_n, Y_n)\}\,$ , é realizada uma reordenação:

$$
D_n^* = \{(X_1^*, Y_1^*), ..., (X_n^*, Y_n^*)\}
$$
\n(2.8)

De forma que:

$$
dist(X, X_1^*) \leq dist(X, X_2^*) \leq \dots \leq dist(X, X_n^*)
$$
\n(2.9)

Para uma dada medida de distância dist. A partir desta reordenação:

$$
g(X) = \text{maj}(Y_1^*, ..., Y_k^*)
$$
\n(2.10)

Onde maj é a função que escolhe a moda do conjunto. Como no classificador Nearest Neighbor, a função de distância escolhida altera completamente o comportamento deste classificador e se faz necessário realizar a normalização dos descritores. É também necessário escolher um critério caso ocorra o empate entre duas classes com o mesmo número de resultados entre os  $K$  elementos mais próximos.

Uma variação comum deste tipo de classificador é incluir pesos  $\{w_1, w_2, ... w_K\}$  que valorizem os elementos de acordo com proximidade do objeto a ser classificado. Exemplificando, caso  $w_1 = 3$  e  $w_K = 1$ a classe de $Y_1^\ast$ será contabilizada três vezes, ao passo que, $Y_K^\ast$ apenas uma vez.

#### 2.3 PARZEN WINDOWS

Os classificadores Parzen Windows (Janelas de Parzen) seguem uma proposta similar ao KNN. Seu conceito básico é, para uma dada observação x, analisar os  $X_k$  do conjunto de referência  $D_N$  mais próximos (de acordo com uma métrica pré-definida) e fazer a classificação de acordo com estas referências. Diferentemente do KNN, não são analisados os  $K$  elementos mais próximos e sim todos aqueles situados a uma distância inferior a um valor pré-determinado.

Em sua concepção mais simples, o classificador Parzen Windows ´e definido como:

$$
g(X) = \mathrm{maj}\left(Y_1^*,...,Y_M^*\right)
$$

Onde:

$$
Y_m^* = \{ Y_n | \text{dist}(X, X_n) < R \} \tag{2.11}
$$
Sendo que  $R$  é um valor fixo de distância e maj a moda do conjunto. Ou seja, é escolhida a classe mais presente nos elementos de referência numa região de raio  $R$  em torno do elemento a ser classificado. Mais uma vez as questões levantadas sobre o KNN são pertinentes: diversas medidas de distância podem ser aplicadas e deve haver uma normalização para lidar com descritores em escalas diferentes.

Em uma abordagem mais sofisticada, são também atribuídos pesos na etapa de voto de classificação, no entanto, isto é aplicado na forma de kernels. Dado um kernel  $\phi(x)$  a classificação pode ser realizada da seguinte forma:

$$
g(x) = \text{maj}\left(\phi(\text{dist}(X, X_1))Y_1, ..., \phi(\text{dist}(X, X_N))Y_N\right) \tag{2.12}
$$

Assim  $\phi$  representa o peso dado à classe  $Y_n$  na votação de acordo com a distância do seu elemento associado  $(X_n)$  à observação que está sendo classificada  $(x)$ . Naturalmente, a tendência é que tais funções sejam decrescentes (favorecendo elementos mais próximos).

### 2.4 SUPPORT VECTOR MACHINES

 $Support \ Vector \ Machines \ (SVM) \ (VAPNIK, 1998) \ \acute{e} \ \$ de classificadores de duas etapas: na primeira é realizada uma transformação das entradas para um espaço de dimensão maior e na segunda se dá a classificação através do "hiperplano ótimo".

A transformação dos vetores de descritores em um espaço de maior dimensão possibilita criar superfícies de classificação muito mais complexas, porém com reduzida capacidade de generalização. Ou seja, treinar classificadores após este tipo de transformação em geral implica em se moldar demasiadamente ao conjunto de treino e, como consequência, obter resultados ruins, caracterizando o fenômeno do *over*fitting.

Uma medida da complexidade de um classificador é a dimensão Vapnik-Chervonenkis (VAPNIK, 1998), que identifica quanto ele se ajusta ao conjunto de treino. O conceito do "hiperplano ótimo" aplicado a este conjunto de treino de alta dimens˜ao reduz este problema, criando um classificador linear com baixa dimens˜ao Vapnik-Chervonenkis.

# 2.4.1 O Hiperplano Ótimo

Considere um problema de classificação de duas classes ( $I \in II$ ), um conjunto de observações  $x \notin$  denominado linearmente separável se existe um vetor  $\phi$  e uma constante c tal que:

$$
y_i(x_i \phi) > c, \forall x_i \in x \tag{2.13}
$$

Onde  $y_i$  igual a 1 se i pertence à classe I e igual a -1 caso pertença à classe  $II$ . Caso um conjunto seja separável, o hiperplano ótimo é o vetor  $\phi^*$  de norma 1 que maximize:

$$
\rho(\phi) = \frac{c_1(\phi) - c_2(\phi)}{2}
$$
  
\n
$$
c_1(\phi) = \min_{x_i \in I} (x_i \phi)
$$
  
\n
$$
c_2(\phi) = \min_{x_i \in II} (x_i \phi)
$$
\n(2.14)

Ou seja, é o vetor que cria a maior separação entre os elementos das duas classes. É fácil notar que alterando a norma de  $\phi^*$ , a separação entre as classes é alterada na mesma escala  $\rho(\phi)$ .

Ao invés de fixar a norma de  $\phi$ , é possível fixar o tamanho da margem entre as classes, reescrevendo o problema como:

$$
\min |\phi|^2
$$

Sujeito a:

$$
x_i \phi + b \ge 1, i \in I
$$
  

$$
x_i \phi + b \le -1, i \in II
$$
 (2.15)

Este problema de minimização sujeito a restrições pode ser resolvido analisando a seguinte função de Lagrange:

$$
L(\phi, b, a) = \frac{1}{2}(\phi * \phi) - \sum_{i=1}^{l} a_i(y_i[(x_i * \phi) + b] - 1)
$$
  

$$
a_i \ge 0
$$
 (2.16)

Onde  $l$  é o número de vetores de treino. Igualando as derivadas

 $de L$  a zero obtém-se:

$$
\phi = \sum_{i=1}^{l} a_i y_i x_i
$$
  

$$
\sum_{i=1}^{l} a_i y_i = 0
$$
 (2.17)

Ou seja, o hiperplano é uma combinação linear dos vetores de treino. Substituindo estes resultados:

$$
L(\phi, b, a) = W(a) = \sum_{i=1}^{l} a_i - \frac{1}{2} \sum_{i=1}^{l} \sum_{j=1}^{l} a_i y_i a_j y_j (x_i * x_j)
$$
 (2.18)

Maximizando esta função encontra-se o conjunto  $a^*$ que gera o hiperplano ótimo. De acordo com as condições de Kuhn-Tucker (VAP-NIK, 1998):

$$
a_i^*(y_i[(x_i * \phi^*) + b^*] - 1) = 0 \tag{2.19}
$$

De forma que, para cada vetor $i,$ há duas opções: $a_i^\ast=0$ e este vetor de treino  $x_i$  não contribui para a formação do hiperplano ótimo, ou  $y_i[(x_i * \phi^*) + b^*] - 1 = 0$ , e  $x_i$  é um vetor na fronteira da margem de classificação. Os vetores de treinamento na margem de classificação são chamados de Support Vectors. Independentemente de se tratar de um  $e$ espaço n dimensional é possível trabalhar em um espaço m dimensional  $(m \leq n)$  criado pelos m Support Vectors, ou seja, este método para construção de planos de classificação fornece soluções de complexidade (e dimens˜ao Vapnik-Chervonenkis) reduzida. A Figura 3 apresenta um exemplo de hiperplano ótimo separando dois conjuntos.

Por outro lado, este hiperplano é construído supondo que o conjunto de treino é separável, o que é de muito pouca validade. Esta solução pode ser adaptada considerando a possibilidade de não se conseguir separar com o plano todas as classes. Assim considera-se o seguinte problema:

$$
\min |\phi|^2 + C \sum_{i=1}^{l} \xi_i
$$

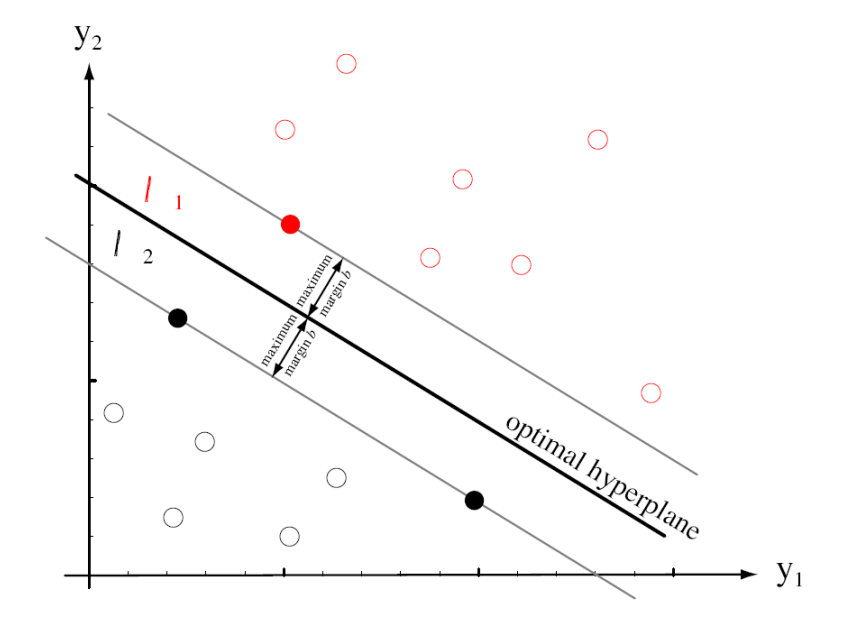

Figura 3: Exemplo de um hiperplano ótimo separando dois conjuntos (diferenciados pelas cores vermelha e preta), as circunferências preenchidas são os Support Vectors (DUDA; HART; STORK, 2001).

$$
x_i * \phi + b \ge 1 - \xi_i, i \in I
$$
  
\n
$$
x_i * \phi + b \le -1 + \xi_i, i \in II
$$
  
\n
$$
\xi_i \ge 0
$$
\n(2.20)

Onde  $C$  é uma constante. Neste caso, admite-se que algumas observações sejam mal classificadas. No entanto, esta classificação errônea é também minimizada, sendo considerada na função de custo. A Lagrangeana deste problema é:

$$
L(\phi, b, a, \xi, r) = \frac{1}{2}(\phi * \phi) + C \sum_{i=1}^{l} \xi_i - \sum_{i=1}^{l} a_i (y_i[(x_i * \phi) + b] - 1 + \xi_i)
$$

$$
- \sum_{i=1}^{l} r_i \xi_i
$$

$$
a_i \ge 0
$$

$$
r_i \ge 0
$$
(2.21)

As mesmas condições do problema anterior são obtidas:

$$
\phi = \sum_{i=1}^{l} a_i y_i x_i
$$
  

$$
\sum_{i=1}^{l} a_i y_i = 0
$$
 (2.22)

E quando se deriva a função em relação a $\xi_i$ e a iguala <br/>a $0$ é acrescida uma nova desigualdade:

$$
\frac{\delta L(\phi, b, a, \xi, r)}{\delta \xi_i} = C - a_i - r_i = 0
$$
  
\n
$$
C = a_i + r_i
$$
  
\n
$$
a_i \le C
$$
\n(2.23)

O vetor  $\phi$ e o limiar obtido  $b$  formam o classificador a ser utilizado no SVM:

$$
g(x) = \begin{cases} \text{Classes I} & \text{se } x_i * \phi \ge b \\ \text{Classes II} & \text{se } x_i * \phi < b \end{cases} \tag{2.24}
$$

Este é o chamado soft margin hyperplane, que tem a característica de reduzir a dimensão da solução.

#### 2.4.2 Kernels de transformação

Como descrito no início desta seção, a primeira etapa antes de encontrar o hiperplano para dividir o espaço do conjunto de treino é realizar uma transformação para um espaço de maior dimensão. Uma observação  $x$  é transformada para este espaço através de um operador (kernel)  $\psi$  e um outro conjunto de observações X (fixo) de tamanho n. A observação transformada  $\hat{x}$  é construída a partir da seguinte equação:

$$
\hat{x}(i) = \psi(x, X_i) \tag{2.25}
$$

Ou seja,  $\hat{x}$  terá dimensão n. O conjunto de observações utilizadas para realizar esta transformação é o próprio conjunto de treino do classificador, e para realizar o treinamento (encontrar o hiperplano de classificação) é realizada a transformação sobre si mesmo, gerando  $\hat{X}$ .

Algumas classes de kernels de transformação comumente usados são (VAPNIK, 1998):

Polinomiais:

$$
\psi(x, X_i) = ((x * X_i) + 1)^p \tag{2.26}
$$

Funções de Base Radial:

$$
\psi(x, X_i) = e^{-\gamma |x - X_i|^2} \tag{2.27}
$$

Sigmoides:

$$
\psi(x, X_i) = \tanh(x * X_i + \alpha) \tag{2.28}
$$

Note que  $p \in \gamma$  podem assumir uma infinidade de valores, gerando diferentes superfícies de classificação.

# $2.5$  ÁRVORES DE DECISÃO

Árvore de decisão é um classificador que divide o espaço do problema a partir de uma sequência de regras, cada uma operando como um classificador independente. Estas regras não são necessariamente numéricas e separam o espaço em duas (árvores binárias) ou mais di-

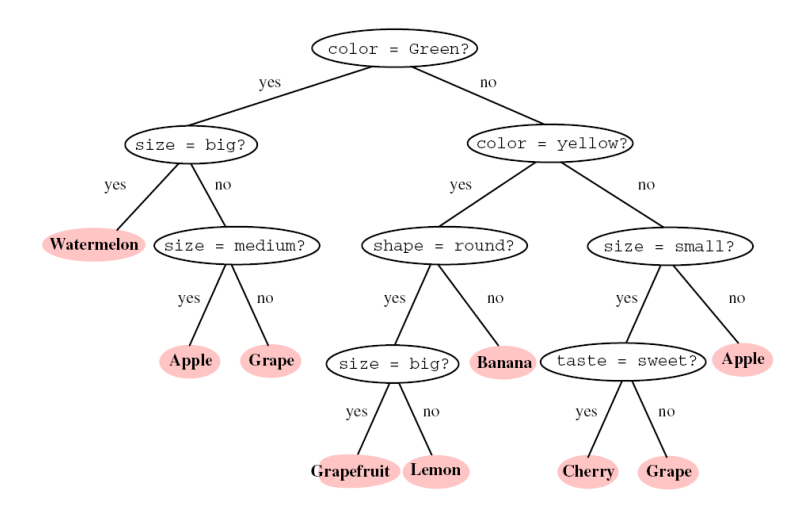

Figura 4: Exemplo de árvore de decisão binária com regras não numéricas de divisão (DUDA; HART; STORK, 2001).

visões. Os pontos onde as regras dividem o espaço dos objetos são chamados de nodos. A seguir, alguns tipos de regras binárias para descritores numéricos (DEVROYE; GYöRFI; LUGOSI, 1996):

- Arvores *Ordinary Binary Classification* (OBC):  $x(i) < a$ , onde a  $\acute{e}$  um limiar e  $x(i)$  o valor do descritor i.
- Árvores *Binary Space Partition* (BSP):  $\alpha x < a$ , onde  $\alpha \notin \mathfrak{u}$ vetor de pesos aplicados aos descritores da observação  $x$ .
- Árvores de esferas (*sphere trees*):  $||x z|| < a$  para um dado vetor z fixo.
- Árvores não-lineares :  $\psi(x) \geq 0$ , para uma função não-linear  $\psi$ .

A tendência nas árvores de decisão é optar por regras simples que, em conjunto, formam um classificador robusto, por isto as ´arvores mais exploradas são as OBCs.

Ao final da árvore de decisão, existem nodos terminais (indicados em rosa na Figura 4), onde são designadas as classes para os elementos que chegarem nesta divisão do espaço.

A criação da árvore de decisão em geral é realizada de cima para baixo (MURTHY, 1998) numa abordagem de dividir e conquistar (divide and conquer ). Ou seja, a partir de um conjunto de testes para um dado nodo ´e determinada a regra que melhor o divide de acordo com um dado critério. Este procedimento é repetido recursivamente (criando ramificações na árvore) até que uma certa condição de parada seja satisfeita. A seguir, é apresentado um pseudo-algoritmo para geração de árvores de decisão (similar ao proposto em (RUGGIERI, 2002)):

- 1. Para um dado nodo  $N_k$ , tem-se um conjunto de elementos de treino  $T_k$  sendo  $T_k^1$  pertencentes a classe  $C_1$  e  $T_k^2$  a  $C_2$ . Caso algum critério de parada seja atingido neste nodo (como  $T_k^2 >>$  $\mathcal{T}^1_k)$ este nodo é considerado terminal e a probabilidade de um elemento que caia neste nodo durante a classificação de pertencer a  $C_1$  é dada por:  $p_1(k) = \frac{T_k^1}{T_{k-1}^1}$  $T_{k}^{1}+T_{k}^{2}$ . Caso contrário é realizado o passo 2.
- 2. Busca-se a regra de classificação que maximize o critério de separação das classes; ou seja, a regra que aplicada a  $T_k$  crie  $T_{k+1}$ e  $T_{k+2}$  com as classes mais bem divididas. Isto gera dois novos nodos  $N_{k+1}$  e  $N_{k+2}$  com conjuntos de treino  $T_{k+1}$  e  $T_{k+2}$  e, para cada um deles, o processo volta ao passo 1.

Condições de parada são necessárias para evitar que se criem ´arvores que se moldem demais ao conjunto de treino (caracterizando o over-fitting). Idealmente, deseja-se que nodos terminais contenham muitos elementos (algo que dificilmente ocorrerá em árvores demasiado ramificadas). As condições mais comuns de parada dos nodos utilizados é a proporção dos elementos das classes de treino presentes nele e a profundidade da ´arvore (definida como o n´umero de nodos entre o nodo em questão e o inicial). Outra técnica aplicada a criação de árvores de decisão é a poda ( $\text{pruning}$ ), no qual ramificações são eliminadas (condensadas), aumentando a generalização do seu classificador.

A rigor, qualquer classificador poderia ser utilizado para criar ` uma regra de divis˜ao em um nodo, mas geralmente s˜ao utilizados classificadores mais simples, por exemplo:

- Fisher Linear Discriminant (DUDA; HART; STORK, 2001), que cria a melhor separação entre as médias das classes e pode ser calculado de forma direta.
- Distâncias de Bhattacharya e Kolmogorov-Smirnoff (MURTHY, 1998).
- $\bullet$  Minimização do número de objetos mal classificados (MURTHY, 1998).
- Maximização do ganho de entropia (MURTHY, 1998)
- Minimização da impureza pelos critérios de Gini ou de Twoing  $(WU et al., 2008)$  (Secão 2.6).
- Minimização da soma das distâncias dos elementos mal classificados ao plano de classificação (MANGASARIAN, 1993) (Seção 2.7).

# 2.6 CRITERIOS DE GINI E TWOING ´

As medidas de Gini e de Twoing de impureza (WU et al., 2008) são métodos que podem ser utilizados na divisão de nodos em árvores de decisão. O objetivo é que a cada nodo, os subconjuntos derivados sejam cada vez mais homogêneos; ou seja, concentrando em cada lado, os elementos de uma classe. Para isto, busca-se a divis˜ao que diminua ao m´aximo o valor destas medidas de impureza. Infelizmente, n˜ao h´a um método direto para chegar a esta divisão e a opção mais viável é restringir-se a árvores OBC (que dividem cada nodo utilizando apenas um descritor e um limiar). Neste caso, calcula-se todas as possíveis divisões de um nodo para o conjunto de treino e são encontrados o descritor e o limiar que otimizam este critério.

### 2.6.1 Critério de Gini

A diminuição da impureza de Gini para uma dada divisão de um nodo é dada por:

$$
\Delta i(t) = i(t) - p_l i(t_l) - p_r i(t_r) \tag{2.29}
$$

Onde  $p_l$  e  $p_r$  são respectivamente as probabilidades de um elemento do nodo atual ser enviado à esquerda ou à direita.  $t, t_1 \in t_r$ representam respectivamente os elementos no nodo atual, os elementos enviados à esquerda e à direita. Além disso:

$$
i(t) = \sum_{i=1}^{2} \sum_{j=1}^{2} C(i|j) p(i|t) p(j|t)
$$
\n(2.30)

Onde  $i e_j$  são as classes do problema e  $C$  a função de custo (do erro).

#### 2.6.2 Critério de Twoing

O critério de Twoing é similar ao de Gini e todas as considerações anteriores também são válidas. No entanto, neste caso a diminuição da impureza dá-se:

$$
\Delta i(t) = p_l p_r \left[ \sum_{i=1}^{2} |p(i|t_l) - p(i|t_r)| \right]^2 \tag{2.31}
$$

# 2.7 ÁRVORES MULTI SUPERFÍCIE

Em (MANGASARIAN, 1993), é proposto um método para criação de árvores de decisão utilizando programação linear na determinação de regras de nodos BSP. O conceito básico é encontrar, em cada nodo  $N_k$ , o plano  $\alpha$  que:

$$
(T_1^k \alpha) > c
$$
  
\n
$$
(T_2^k \alpha) < c
$$
\n(2.32)

Onde  $T_1^k$  e  $T_2^k$  são matrizes representando os elementos do conjunto de teste de cada classe neste nodo, ideia similar à do hiperplano  $\delta$ timo do SVM e a equação 2.13. Nitidamente isto não é possível para qualquer conjunto de treino (apenas nos problemas linearmente separáveis). Assim esta abordagem é desenvolvida considerando os elementos que não poderão ser bem divididos por  $\alpha$ . Este plano é encontrado minimizando:

$$
\min_{\alpha,\theta} \left[ \frac{1}{m} \left| \left( -T_1^k \alpha + e_m \left( \theta + 1 \right) \right)_+ \right|_1 + \frac{1}{n} \left| \left( T_2^k \alpha - e_k \left( \theta - 1 \right) \right)_+ \right|_1 \right] \tag{2.33}
$$

Onde  $m$  e  $n$  são, respectivamente, os números de elementos de  $\mathcal{T}_1^k$ e $\mathcal{T}_2^k;~e_j$ é um vetor coluna de dimensão  $j$  com todos elementos iguais a 1. A função  $\left| . \right|_1$  é a norma 1 e  $(.)_+$  é definida como:

$$
\left(\left|\begin{array}{c} h_1 \\ \vdots \\ h_j \end{array}\right|\right)_+ = \left|\begin{array}{c} (h_1)_+ \\ \vdots \\ (h_j)_+ \end{array}\right| = \left|\begin{array}{c} \max(h_1, 0) \\ \vdots \\ \max(h_j, 0) \end{array}\right| \tag{2.34}
$$

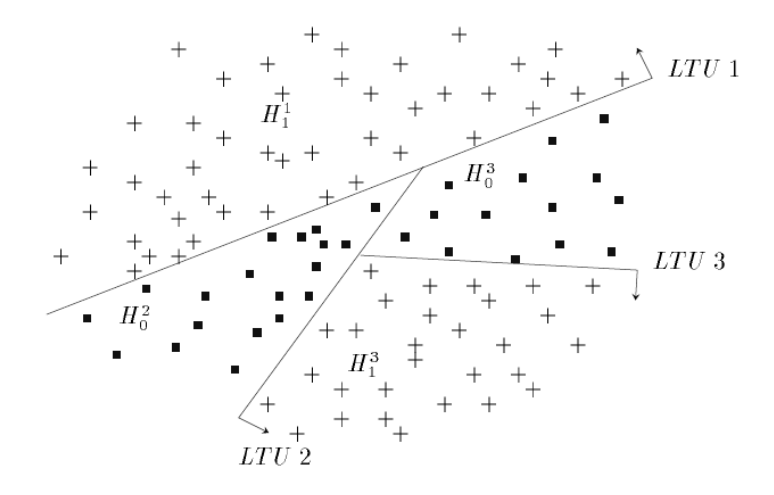

Figura 5: Exemplo dos tipos de divisões feitas por uma árvore MSMT. Cada linha representa o efeito da regra de decisão em um nodo, LTU  $(Linear Threshold Unit)$  é o plano que divide o espaço no nodo em questão (MANGASARIAN, 1993).

Estas equações propõem a construção de um plano e um limiar que dividam o espaço minimizando a soma das distâncias dos elementos mal classificados ao limiar. Ou seja, para um conjunto de treino, minimiza-se esta equação procurando dentro de todos os planos possíveis aquele cuja a soma das distâncias de todos elementos mal classificados a este plano alcança o menor valor. Este é um problema de programação linear e pode ser resolvido utilizando o simplex, um algoritmo para minimização sob restrições lineares. Este critério é aplicado à árvores de decisão, construindo as árvores multi superfície, Multi-Surface Method Tree (MSMT), apresentando uma superfície de decisão complexa. A Figura 5 mostra como uma árvore MSMT divide o espaço de observações.

## 2.8 CONSISTENCIA ˆ

Em qualquer problema de classificação deseja-se encontrar a função de classificação g que minimize a probabilidade de erro  $L(g)$ . Esta função será construída a partir de um conjunto de treino  $D_n = \{(X_1, Y_1),$ .., $(X_n, Y_n)$ , de modo que  $g = g(D_n)$ . A probabilidade de erro de Bayes $L^*$ fornece um limite inferior para $L(g(D_n))$ e seu valor só pode ser obtido conhecendo as distribuições de probabilidade das classes. Desta forma, o problema de encontrar  $g(D_n)$  tal que minimize  $L(g(D_n))$ também pode ser visto como encontrar o classificador que se aproxime a  $L^*$ , e isto depende do tamanho e distribuição de  $D_n$ .

Uma regra de classificação é considerada fracamente consistente  $(weakly consistent)$  se para uma dada distribuição de  $(X, Y)$  (DEVROYE; GYA˜¶RFI; LUGOSI, 1996), tem-se:

$$
E[L(g(D_n))] \to L^* \text{ quando } n \to \infty \tag{2.35}
$$

E, fortemente consistente (strongly consistent) se:

$$
P(\lim_{n \to \infty} L(g(D_n)) = L^*) = 1
$$
\n(2.36)

Quando não se tem conhecimento da distribuição dos dados do problema, estes conceitos são de pouco valor. Define-se então, a consistência universal (*universal consistency*) onde é avaliada se o erro da regra de classificação converge (fracamente ou fortemente) para o erro de Bayes para todas as distribuições.

Se for definida uma regra de classificação que para cada observação X, exista uma região ao seu redor  $A(X)$  e que  $g(D_n)(X)$ assuma o valor da classe com maior recorrência no conjunto de treino  $D_n \cap A(X)$ . Essa regra será universalmente fracamente consistente se (DEVROYE; GYA˜¶RFI; LUGOSI, 1996):

$$
P(\text{diam}(A(X)) = 0) = 1
$$
  

$$
P(D_n \cap A(X) = \infty) = 1
$$
 (2.37)

Onde diam $A(X)$  é o diâmetro da região em questão. Os classificadores *Parzen Windows* podem satisfazer este critério quando o tamanho das janelas  $h_n \to 0$ ; o *K-Nearest Neighbor*, por sua vez, requer que  $k \to \infty$  e  $\frac{k}{k}$  $\frac{n}{n} \to 0$ . As árvores de decisão podem ser usadas para construir um classificador equivalente aParzen Windows, ou seja, também podem ser universalmente fracamente consistentes.

Garantida a convergência de uma regra de classificação à regra ótima; é interessante analisar a sua taxa de aproximação. Infelizmente, pode ser provado (DEVROYE; GYA˜¶RFI; LUGOSI, 1996) que para um dado tamanho de conjunto de treino e  $\epsilon > 0$  arbitrariamente pequeno para qualquer regra de classificação existe uma distribuição  $(X, Y)$  com  $L^* = 0$  que:

$$
E\left[L(g(D_n))\right] = \frac{1}{2} - \epsilon \tag{2.38}
$$

Ou seja, mesmo para um regra universalmente consistente é impossível estimar sua convergência ao erro de Bayes sem ter conhecimento da distribuição.

## 2.9 ERRO E RISCO EMPÍRICO

Como explicado anteriormente, o problema de reconhecimento de padrões procura a função q que minimiza o erro de classificação  $L(q)$  para uma distribuição de observações  $F(Z)$ , onde  $Z = (X, Y)$ . Este erro pode ser expresso como:

$$
L(g) = \int (g(X) \neq Y) dF(Z)
$$
\n(2.39)

Em certos casos, uma função de erro é mais interessante (como quando certos tipos de erro de classificação são mais relevantes que outros). Assim define-se o risco como:

$$
R(g) = \int Q(g, Z)dF(Z)
$$
\n(2.40)

Onde  $Q$  fornece a medida de cada erro de classificação possível. Em geral, não se tem acesso a distribuição das observações e suas classes para se calcular estes critérios de qualidade do classificador. Uma solução é calcular as medidas empíricas de erro e risco:

$$
L_{\text{emp}} = \frac{1}{n} \sum_{i=1}^{n} (g(X) \neq y)
$$
  

$$
R_{\text{emp}} = \frac{1}{n} \sum_{i=1}^{n} Q(Z_i, g)
$$
 (2.41)

Onde  $Z_i$  é um conjunto de de observações aleatórias de  $F(Z)$ .

#### 2.9.1 Método da Minimização do Risco Empírico

O método da minimização do risco empírico é uma forma de escolher dentro de um grupo  $\Delta$  de classificadores aquele a ser utilizado. Após construir cada um desses classificadores a partir de um conjunto de testes  $T_n = \{(X_1, Y_1), ..., (X_n, Y_n)\}\$ são computados seus riscos empíricos e selecionado aquele que o minimiza.

A grande questão é se esta escolha fornece a melhor função de classificação. Em (VAPNIK, 1998), é provado que para R limitado e  $\Delta$ finito este método converge em probabilidade, ou seja:

$$
\arg\,\min_{g} R_{\text{emp}}(g_k) \xrightarrow[n \to \infty]{P} \arg\,\min_{g} R(g_k) \tag{2.42}
$$

Note que, quando se usa este método e uma construção de classificadores a partir de exemplos, são necessários dois conjuntos de observações conhecidas:  $D_n \in T_n$ ; respectivamente, os conjuntos de treino e testes.

# 2.10 ESTIMAÇÃO DO ERRO

Como apontado na seção anterior, a seleção de um classificador não-paramétrico pode ser realizada treinando e testando um grupo de classificadores e selecionando aquele com melhor desempenho. Invariavelmente, para a classificação não-paramétrica, deve-se apoiar este tipo de decisão a estes conjuntos de observações de treino e teste. O erro de classificação do classificador $g_{T_n}^{\ast},$  selecionado através do conjunto de testes  $T_n$ , pode ser analisado através de:

$$
L(g_{T_n}^*) - L^* = \left( L(g_{T_n}^*) - \min_{g \in C} L(g) \right) - \left( \min_{g \in C} L(g) - L^* \right) \tag{2.43}
$$

Ou seja, a diferença entre o erro de classificação da regra selecionada e o erro de Bayes pode ser dividida em duas partes. A primeira, denominada erro de estimação, representa o fato de entre as regras de classificação  $C$  testadas não ter sido escolhida a melhor, já que esta decis˜ao ´e feita com base no conjunto de testes. A segunda parte, o erro de aproximação, indica que entre os classificadores analisados em  $C$  possivelmente não esteja a melhor regra possível e isto limite a qualidade da solução.

A primeira impressão que se tem fazendo tal análise é que treinar

um grande número de classificadores é benéfico, já que reduz o erro de aproximação. No entanto, testando muitos classificadores aumenta a chance de que um classificador "ruim" se encaixe com o conjunto de testes apresentando um baixo risco empírico, porém com alto erro real de classificação.

Um exemplo disto seria se para um problema de classificação onde  $C$  consistisse de todos classificadores possíveis. Evidentemente, algum destes classificadores teria o desempenho ótimo de Bayes, caracterizando assim:  $\min_{\Omega} L(g) - L^* = 0$ . Supondo que no conjunto de g∈C treino  $T_n$  não existam observações iguais de diferentes classes, sempre existirá algum outro classificador com erro empírico nulo que simplesmente se molda no conjunto de testes, porém não generaliza o problema de classificação, de forma que o erro de estimação é alto.

Assim, existe o desejo de se analisar um grande número de classificadores, com intuito que algum destes se aproxime do erro de Bayes. Ao mesmo tempo, se este conjunto for muito amplo, escolhas erradas serão feitas. O aspecto que possibilita balancear este conjunto  $C$  é a complexidade de seus classificadores em relação ao tamanho do conjunto de treino. O erro de estimação pode ser limitado através de (DEVROYE; GYA˜¶RFI; LUGOSI, 1996):

$$
P\left\{L(g_{T_n}^*) - \min_{g \in C} L(g) > e\right\} \le 8S(C, n)e^{\frac{-ne^2}{128}}
$$
(2.44)

Onde  $S(C, n)$ , o coeficiente de estilhaçamento (shatter coeffici $ent)$ , é o número de formas que os classificadores de C conseguem dividir o conjunto de testes de tamanho n e indica a riqueza de C. Esta medida é limitada por:  $S(C, n) \leq 2^n$ , valor apresentado quando  $\acute{e}$  possível dividir *n* observações em duas classes de todas as formas possíveis. No entanto, outros limites podem ser obtidos para este coeficiente.

Os conjuntos C que  $S(C, n) < 2<sup>n</sup>$  para algum n são denominados conjuntos Vapnik-Chervonenkis (DEVROYE, 1988). Para estes conjuntos, define-se a dimensão Vapnik-Chervonenkis (VC) como o maior  $n$ que satisfaz  $S(C, n) = 2^n$  e tem-se que:

$$
S(C, n) \begin{cases} = 2^n & \text{quando } n \le VC \\ \le (1+n)^{VC} & \text{quando } n > VC \end{cases} \tag{2.45}
$$

Um exemplo simples para se compreender a dimensão VC é imaginar uma reta (ponto) dividindo um espaço de observações em  $\mathbb{R}^1$ .

Caso hajam 2 observações distintas,  $X_1$  e  $X_2$ , é possível posicionar esta reta de forma a classificar estas observações de todas  $2^2$  formas possíveis. No entanto, para três observações,  $X_1 \, \langle X_2 \, \langle X_3, \, \hat{e} \rangle$  impossível posicionar esta reta de forma que  $X_1$  e  $X_3$  apresentem a classe  $1 \text{ e } X_2$  a classe 0. Por conseguinte, este classificador possui dimensão VC igual a 2.

Em (VAPNIK, 1998), é apresentada uma equação para limitar a diferença entre o risco e o risco empírico, com probabilidade  $1 - \eta$ :

$$
R(C) = R_{\text{emp}}(C) + \frac{B\varepsilon(n)}{2} \left( 1 + \sqrt{1 + \frac{4R_{\text{emp}}(C)}{B\varepsilon(n)}} \right)
$$

Onde:

$$
\varepsilon(n) = 4 \frac{\log(S(C, 2n)) - \log(\eta/4)}{n} \tag{2.46}
$$

Sendo  $B$  um limite superior da função de erro do risco  $Q$ .

#### 2.10.1 Estimação do Coeficiente de Estilhaçamento

O cálculo do coeficiente de estilhaçamento  $S(C, n)$ , além de depender da regra de classificação e tamanho do conjunto de testes, também depende do tamanho  $m$  do conjunto de treino. Por outro lado a dimensão Vapnik-Chervonenkis é uma grandeza fixa do classificador e não depende de *n*.

Limites superiores de  $S(C, n)$  para alguns dos principais classificadores s˜ao apresentados em (DEVROYE, 1988):

KNN:

$$
S(C, n) \le m \tag{2.47}
$$

Parzen Windows:

$$
S(C, n) \le mn + 1\tag{2.48}
$$

 $\bullet$  Árvores de Decisão OTC: para um espaço de dimensão  $d$  e uma árvore de profundidade  $k$ :

$$
S(C, n) \le (1 + d(n + m))^{k-1}
$$
\n(2.49)

 $\bullet$  Árvores de Decisão BSP: para um espaço de dimensão  $d$  e

uma árvore de profundidade  $k$ :

$$
S(C, n) \le (1 + (n + m)^d)^{k-1}
$$
\n(2.50)

Para o caso do SVM, (VAPNIK, 1998) apresenta uma forma de estimar a dimensão VC·

SVM:

$$
VC \approx D^2|\phi|^2 \tag{2.51}
$$

Onde  $\phi$  é o hiperplano de classificação e D é o raio da menor esfera que contém todos os pontos do conjunto de treino após aplicada a transformação pelo *kernel*. Observa-se que  $|\phi|^2$  é exatamente o que se minimiza na construção do plano de classificação no SVM (equações 2.15 e 2.20), já que D é fixo para um dado conjunto de treino e kernel de transformação infere-se que este classificador minimiza a dimens˜ao VC.

# 2.11 SELEÇÃO DE DESCRITORES

Seleção de descritores é o ato de escolher, dentro de um conjunto  $N$  de descritores, um subconjunto  $M$  para uma tarefa de classificação. Em (DASH; LIU, 1997), é apresentada uma lista dos objetivos para aplicar a seleção de descritores a um processo de classificação:

- $\bullet$  Idealizada: encontrar o menor conjunto M que satisfaça certas condições de desempenho.
- $\bullet$  Clássica: para um tamanho fixo de M, achar tal conjunto ótimo de acordo com um critério de avaliação.
- Aproximar a distribuição de classe: encontrar um conjunto "pequeno"  $M$  que apresente uma distribuição aproximada do conjunto original das classes.
- Melhorar a exatidão de classificação: buscar o subconjunto  $M \in$  $N$  que minimize o erro de classificação.

Neste trabalho, existe o desejo de gerar o melhor classificador independente do tamanho do conjunto de descritores, de valores máximos de erro e da distribuição; ou seja, o estudo da seleção de descritores é focado em minimizar o erro de classificação.

Como descrito na introdução deste capítulo, o erro de Bayes depende dos descritores utilizados para definir a observação e que a adição de novos descritores nunca aumenta este erro. Evidentemente, já que a consistência de um classificador não depende de seus descritores, para um conjunto infinito de treino, o erro nunca aumentará com a adição de novos descritores. No entanto, como o conjunto de treino é finito, não necessariamente o maior conjunto de descritores fornecerá o melhor classificador; ou seja, nestas condições certos descritores podem ser prejudiciais ao desempenho. Como não é possível determinar o erro de classificação, é necessária alguma medida de custo para avaliá-lo (em geral o risco empírico).

Para uma dada regra de classificação e uma medida de custo, é poss´ıvel otimizar o conjunto de descritores. Para tal finalidade, existem diversos algoritmos. Infelizmente, com exceção de algumas condições bem específicas, apenas testando todos os conjuntos de descritores é possível encontrar o conjunto ótimo (JAIN; ZONGKER, 1997), algo que se torna inviável para para problemas com muitos descritores.

Existem diversos algoritmos de solução sub-ótima para a seleção de descritores, dentre eles os sequenciais. Esta classe de algoritmos mostrou-se em testes, superior a outros algoritmos sub-ótimos (JAIN; ZONGKER, 1997; FERRI et al., 1994). Os algoritmos sequenciais constroem iterativamente o conjunto M adicionando ou removendo descritores, e são aplicados neste estudo. Alguns outros métodos encontrados na literatura s˜ao Minimum Description Length Method (MDLM), árvores de decisão, PRESET, POE1ACC e algoritmos genéticos (DASH; LIU, 1997).

# 2.12 ALGORITMOS SEQUENCIAIS DE SELEÇÃO DE DESCRITO-RES

O conceito básico dos algoritmos de seleção de descritores sequenciais é de iniciar com um conjunto de descritores  $M^0 \in N$  e adicionar ou remover descritores deste conjunto (formando  $M^{k+1}$ ) que minimizem o valor da função de avaliação  $f(q_M)$ . Desta forma, a seleção de descritores depende do classificador que é construído utilizando estes descritores. Abaixo, são apresentados os algoritmos sequenciais Sequential Forward Selection (SFS), Sequential Backward Selection (SBS), Sequential Floating Forward Selection (SFFS), Sequential Floating Backward Selection (SFBS) e Plus-R Minus-L Selection  $(LRS)$ :

#### 2.12.1 Sequential Forward Selection (SFS)

- 1. O conjunto de descritores inicial é  $M^0 = \emptyset$  e define-se que  $f(g_{\emptyset}) =$ 1.
- 2. A cada iteração  $k$  este conjunto é atualizado de acordo com:

$$
M^{k+1} = M^k + \arg\min_{J_i} f(g_{M+J_i})
$$
 (2.52)

Onde  $J = N - M^k$ , ou seja,  $M^k$  é modificado adicionando o descritor  $J_i$  que apresente uma maior melhoria da função de avaliacão.

3. O processo é repetido até que nenhuma adição de descritor melhore o custo, ou seja:

$$
f(g_{M^k}) < \min_{J_i} f(g_{M+J_i}) \tag{2.53}
$$

Assim, o processo é encerrado e o conjunto final escolhido é  $M^k$ .

### 2.12.2 Sequential Backward Selection (SBS)

- 1. O conjunto inicial de descritores é  $M^0 = N$ .
- 2. A cada iteração  $k$  este conjunto é atualizado de acordo com:

$$
M^{k+1} = M^k - \arg\min_{M_i} f(g_{M-M_i})
$$
 (2.54)

Desta forma é removido o descritor que minimize a função de avaliação.

3. O processo é repetido até que nenhuma remoção de descritor melhore o custo, ou seja:

$$
f(g_{M^k}) < \min_{M_i} f(M - J_i) \tag{2.55}
$$

Assim, o processo é encerrado e o conjunto final escolhido é  $M^k$ .

Nitidamente, os métodos acima mencionados são análogos e sofrem do mesmo defeito: não tem a capacidade desfazer uma adição (no caso do SFS) ou remoção (no SBS) de descritores do conjunto  $M$ . Os seguintes algoritmos misturam ações de adição e remoção de descritores, superando tal limitação.

### 2.12.3 Sequential Floating Forward Selection (SFFS)

- 1. O conjunto inicial de descritores é  $M^0 = \emptyset$  e define-se que  $f(q_{\odot}) =$ 1.
- 2. A cada iteração  $k$  este conjunto é atualizado de acordo com:

$$
M^{k+1} = M^k + \arg\min_{J_i} f(g_{M+J_i})
$$
 (2.56)

Onde  $J = N - M^k$ , ou seja,  $M^k$  é modificado adicionando o descritor  $J_i$  que maximize sua função de avaliação.

3. Caso a adição de nenhum descritor melhore o custo, ou seja:

$$
f(g_{M^k}) < \arg\min_{J_i} f(g_{M+J_i})\tag{2.57}
$$

O processo é enviado para o passo 4. Caso contrário, retorna-se ao passo 2.

4. Neste passo, o conjunto é atualizado de acordo com:

$$
M^{k+1} = M^k - \arg\min_{M_i} f(g_{M-M_i})
$$
 (2.58)

Ou seja, agora é removido o descritor que diminua ao máximo a função de avaliação.

5. Caso a remoção de qualquer descritor de  $M^k$  melhore o custo, ou seja:

$$
f(g_{M^k}) < \min_{M_i} f(g_{M-J_i}) \tag{2.59}
$$

O processo retorna ao passo 2, caso contrário é realizado o passo anterior de novo (4).

6. Quando nenhuma alteração pode ser realizada no conjunto  $M^k$ (tanto de adição como de remoção de descritores), é finalizado o algoritmo.

#### 2.12.4 Sequential Floating Backward Selection (SFBS)

O algoritmo *Sequential Floating Backward Selection* é análogo ao acima descrito (SFFS). Sua única diferença é que o conjunto  $M^0 = N$ , todos os outros passos s˜ao iguais.

#### 2.12.5 Plus-R Minus-L Selection (LRS)

O algoritmo Plus-R Minus-L Selection aplica alternadamente "R" operações de adicionar descritores ao conjunto  $M^k$  seguido de "L" remoções, e pode ser tanto iniciado com o conjunto completo  $N$  ou vazio  $\oslash$ 

Pode-se notar que tanto o SFFS, SFBS e LRS finalizam quando se encontram em um mínimo local e assim, caracterizam-se como algoritmos sub-ótimos

#### 2.13 RESUMO

Neste capítulo foram apresentados os conceitos básicos de reconhecimento de padrões. Assim foram exploradas as técnicas de classificação não-paramétrica, que não requerem o conhecimento das distribuições das classes a serem classificadas e que, consequentemente, são de uso mais geral que as técnicas paramétricas. As técnicas apresentadas foram o KNN, *Parzen Windows*, SVM e Árvores de Decisão.

O KNN e*Parzen Windows* são de muito fácil aplicação, no entanto requerem muitas observações de treino para gerarem superfícies de decisão complexas. O SVM, por sua vez, consegue gerar superfícies mais complexas, mas requer uma rotina de otimização computacionalmente custosa. A última técnica, Árvores de Decisão, é uma forma de acoplar sequencialmente diferentes regras de classificação. Para alimentar as Árvores de Decisão, foram estudadas os critérios de Gini e de Twoing e o método multi-superfície (MSMT).

Outro assunto abordado neste capítulo foi a seleção de descritores, que busca identificar um subconjunto de descritores que reduza o erro de classificação. Tais técnicas são valiosas quando se utiliza classificadores baseados na distância entre observações do conjunto de treino e a observação sendo analisada, que pode ser afetada por descritores n˜ao informativos. Com este fim, foram apresentados cinco algoritmos sequenciais de seleção: SFS, SBS, SFFS, SFBS e LRS.

Foram apresentados os conceitos de risco, erro, risco empírico e erro empírico, bem como a dimensão Vapnik-Chervonenkis. Esta permite mensurar o grau de complexidade de um classificador e pode ser usada para estimar o seu erro e risco através das respectivas medidas empíricas.

Os procedimentos estudados permitem que, após transformadas as informações das estruturas dos pulmões em observações, se identifique o que é nódulo e o que não é nódulo. O próximo capítulo é dedicado a processamento de imagens, apresentando as ferramentas que possibilitam, a partir de um conjunto de imagens, segmentar e extrair tais informações sobre as estruturas nos pulmões.

#### 3 PROCESSAMENTO DE IMAGENS

Neste capítulo são apresentadas diversas técnicas de processamento de imagens que têm como objetivo segmentar, melhorar e extrair informações de imagens. Neste trabalho, estas técnicas são utilizadas para, a partir de uma séries de imagens tomográficas torácicas, localizar e segmentar estruturas com grande chance de serem nódulos pulmonares e, finalmente, extrair características para a etapa de classificação.

A maioria destas técnicas são de uso geral em problemas de processamento de imagens, no entanto algumas foram desenvolvidas ou adaptadas especificamente para o problema de detecção de nódulos pulmonares.

#### 3.1 CATMULL-ROM SPLINE

Catmull-Rom Spline é uma técnica de interpolação cúbica com foco em computação gráfica (JOY, 1996). Esta técnica possibilita que, em posse dos valores de uma função  $f(p)$  em uma sequência de pontos igualmente espaçados  $p_{-1}$ ,  $p_0$ ,  $p_1$  e  $p_2$  estimar  $\hat{f}(p_t)$ ,  $p_0 \leq p_t \leq p_1$ , modelando  $\hat{f}$  localmente por uma curva cúbica. Ou seja, para  $0 \leq t \leq 1$ e  $\hat{f}(p(0)) = f(p_0)$  e  $\hat{f}(p(1)) = f(p_1)$ :

$$
\hat{f}(p_t) = \hat{f}(p(t)) = a_0 + a_1t + a_2t^2 + a_3t^3 \tag{3.1}
$$

Determinando que as tangentes nos pontos  $p_0 = p(0) e p_1 = p(1)$ devem coincidir com a derivada da função estimada ( $\hat{f}$ ):

$$
\hat{f}(p(0)) = a_0 = f(p_0)
$$
  
\n
$$
\hat{f}(p(1)) = a_0 + a_1 + a_2 + a_3 = f(p_1)
$$
  
\n
$$
\hat{f}'(p(0)) = a_1 = \frac{f(p_1) - f(p_{-1})}{2}
$$
  
\n
$$
\hat{f}'(p(1)) = a_1 + 2a_2 + 4a_3 = \frac{f(p_1) - f(p_{-1})}{2}
$$
\n(3.2)

Resolvendo este sistema obtém-se:

$$
\hat{f}(p_t) = \frac{1}{2} \begin{bmatrix} 1 & t & t^2 & t^3 \end{bmatrix} \begin{bmatrix} 0 & 2 & 0 & 0 \\ -1 & 0 & 1 & 0 \\ 2 & -5 & 4 & -1 \\ -1 & 3 & -3 & -1 \end{bmatrix} \begin{bmatrix} f(p_{-1}) \\ f(p_0) \\ f(p_1) \\ f(p_2) \\ f(p_3) \end{bmatrix}
$$
(3.3)

Note que a variável t indica a posição de  $p_t$  em relação a  $p_0$  e  $p_1$ , por exemplo, para um ponto equidistante a  $p_0$  e  $p_1$  este valor é  $t = 0, 5$ .

#### 3.2 THRESHOLDING

Thresholding é a técnica mais simples e usada para o processamento de imagens. Sua finalidade é segmentar regiões de acordo com a intensidade no local. Basicamente, definem-se classes, cada uma associada a uma faixa de valores de intensidade, de forma que cada ponto  $(x, y)$  é classificado de acordo com sua intensidade  $I(x, y)$ .

Ou seja, para um dado conjunto de classes  $C_1$  e  $C_2$  e um par de limiares  $T_{Inf}$  e  $T_{Sup}$ , cada ponto  $(x, y)$  é designado a  $C_1$  se  $T_{Inf}$  <  $I(x, y) < T_{Sup}$ . Caso contrário, é classificado como  $C_2$ . Na maioria dos casos, esta limiarização é realizada com apenas um limiar  $T$  separando as duas classes.

Este processo é muito simples, já que aspectos como vizinhança e posição dos pontos não são avaliados. Isto faz com que esta técnica tenha seu uso limitado a problemas de baixa complexidade ou que sejam necessárias outras análises mais sofisticadas sobre seus resultados.

O aspecto mais relevante do *Thresholding* é a determinação dos seus limiares, algo que, evidentemente, depende da aplicação. Em casos onde as duas classes que se pretende dividir apresentam consistentemente intensidades em faixas bem diferentes é possível definir limiares fixos para a aplicação. No entanto, em certas aplicações, opta-se por uma definição adaptativa dos limiares, levando em conta aspectos da imagem que deseja-se segmentar. Quando este limiar variável é definido de forma única para toda imagem ele é dito global, ao passo que limiares que dependem das regiões da imagem são denominados locais.

Infelizmente, no problema de detecção de nódulos pulmonares em imagens tomográficas, esta abordagem mostra-se insuficiente já que existe uma intersecção das faixas de intensidades dos nódulos, vasos e até da parede do pulmão. Ainda assim, o Thresholding é uma técnica que ser´a frequentemente usada neste trabalho (e praticamente todos os trabalhos de detecção de tais nódulos).

## 3.3 THRESHOLDING ADAPTATIVO

Existe uma enorme gama de algoritmos para definição de limiares para a técnica Thresholding e estes são dependentes do tipo de imagem e classes que se deseja separar. Neste trabalho, deseja-se separar vasos e nódulos pulmonares do ar e de tecidos menos densos (como fissuras) com um bom grau de precisão. Não obstante, as intensidades associadas a n´odulos e vasos podem tanto se aproximar bastante das do ar, como apresentarem um grande contraste; ou seja, as regiões a serem segmentadas não ocupam faixas específicas de intensidade.

Supondo que em uma dada região no conjunto de imagens hajam apenas as duas classes que se deseja segmentar com faixas de intensidades com pouca intersecção. Observando seu histograma, a tendência é haver duas concentrações com picos em regiões diferentes, porém pr´oximas, como mostra a Figura 6.

O histograma pode ser usado para determinar um limiar que obtenha uma boa separa¸c˜ao das classes. Em (DEHMESHKI et al., 2008),  $\acute{\text{e}}$  sugerido que o limiar seja encontrado para cada ponto  $p = (x_0, y_0, z_0)$ de forma iterativa através do histograma. A cada iteração i:

$$
T^{i+1} = \frac{M_{Inf}(T^i) + M_{Sup}(T^i)}{2} \tag{3.4}
$$

Onde:

$$
M_{Inf}(T^i) = \frac{\sum_{x,y,z \in S} I(x,y,z)[I(x,y,z) < T^i]}{\sum_{x,y,z} [I(x,y,z) < T^i]}
$$
\n
$$
M_{Sup}(T^i) = \frac{\sum_{x,y,z \in S} I(x,y)[I(x,y,z) > T^i]}{\sum_{x,y,z} [I(x,y,z) > T^i]}
$$
\n(3.5)

Onde S é uma vizinhança ao redor de  $p, M_{Inf}(T^i)$  é a média da parte inferior ao limiar  $T^i$ , e  $M_{Sup}(T^i)$  a média da parte superior. Assim,  $T^{i+1}$ , o novo limiar computado a cada iteração, é a média entre estes dois valores. O processo é finalizado quando o limiar converge.

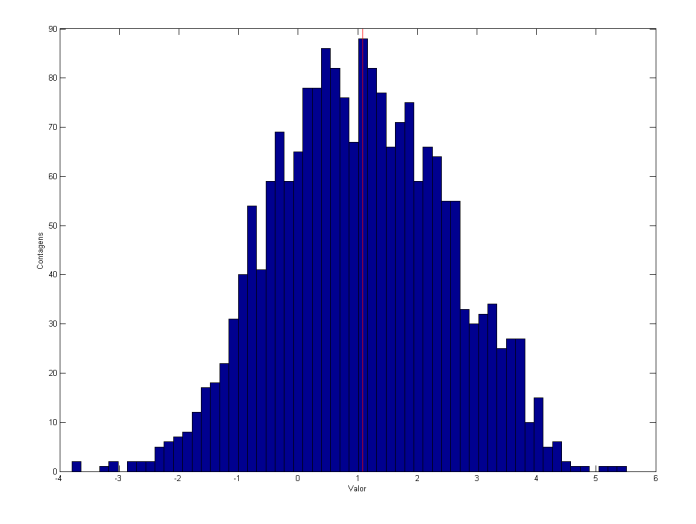

Figura 6: . Histograma de uma imagem formada por duas distribuições de variância 1, médias 0 e 2. A linha vermelha indica o limiar encontrado após 20 iterações deste algoritmo.

# 3.4 SEGMENTACÃO DE REGIÕES CONECTADAS

Em imagens binárias (máscaras), os pontos se dividem em duas classes, e é comum desejar extrair informações sobre os pontos conectados de cada uma dessas classes. Por exemplo, identificar todas as regiões que se formam por pontos de um dado valor (0 ou 1) adjacentes e, a partir do conhecimento da região, extrair informações relevantes, como área, forma, centro, e outros. Tal processo é denominado, neste trabalho, de segmentação de regiões conectadas e é realizado tanto em imagens como volumes de imagens (onde relações de conexão também são válidas na direção  $Z$ ).

O algoritmo utilizado para rotular regi˜oes em volumes 3D de imagens (o caso 2D pode ser facilmente extraído deste) é apresentado a seguir:

Primeiramente, é criado um volume de imagens de dimensões iguais ao volume a ser analisado para armazenar o resultado, ou seja, onde serão colocados os rótulos para cada posição no espaço. Este volume de imagens de rótulos é denominado  $R$ .

São feitas iterações nas máscaras de forma sequencial nas dimensões  $X, Y$  e  $Z$ . Denominando o valor das estruturas relevantes v  $(0 \text{ ou } 1):$ 

- 1. Para cada ponto  $i = (x_0, y_0, z_0)$ , seja  $M(i)$  o seu valor na máscara. Caso  $M(i) \neq v$  este ponto não é relevante,  $R(i)$  recebe o rótulo  $0, e \notin$  realizada a iteração para o próximo ponto, caso contrário é dada sequência para o passo 2.
- 2. São analisados os valores da máscara nos pontos  $i_1 = (x_0 1, y_0, z_0$ ,  $i_2 = (x_0, y_0 - 1, z_0)$  e  $i_3 = (x_0, y_0, z_0 - 1)$ . Se para todos eles  $M \neq v$  segue-se para o passo 3; caso contrário, é realizado o passo 4.
- 3. ɉ criado um novo rótulo para este ponto,  $R(i) = \max[R] + 1$ , e retorna-se para o passo 1 na próxima iteração de i.
- 4. Caso apenas um dos pontos adjacentes  $(i_1, i_2 \text{ ou } i_3)$  tenha  $M = v$ , o rótulo deste ponto  $(i^*)$  é designado ao ponto  $i, R(i) = R(i^*), e$ segue-se para a próxima iteração, caso contrário segue-se para o passo 5.
- 5. Sendo $R^{\ast}$ o conjunto de rótulos diferentes de 0 dos pontos  $i_{1},\,i_{2}$ e  $i_3$ e seja $R_{\min}^*$ o menor destes rótulos. Para todos os pontos de  $R$  com valor dentro do conjunto  $R^*$  seu valor é substituído por  $R^{*}_{\rm min};$ ou seja, várias estruturas unem-se em $i$ e seus rótulos são unificados. Igualmente,  $i$  recebe este mesmo rótulo.

Com este volume de imagens de rótulos é possível extrair as características desejadas de cada uma das estruturas presentes nesta segmentação.

# 3.5 TRANSFORMADA DE DISTANCIA ˆ

A transformada de distância de uma imagem é uma operação que gera uma nova imagem onde os valores em cada ponto s˜ao determinados pelas suas distˆancias em rela¸c˜ao a um ponto determinado. No caso de uma imagem com varias intensidades, a distância pode ser em relação ao ponto com intensidade 0 mais próximo.

Neste trabalho, a transformada de distância será aplicada a imagens binárias (máscaras), onde a distância (de Manhattan) será em relação ao elemento mais próximo de valor diferente; ou seja, caso o ponto  $i = (x, y)$  tiver valor 1, na imagem transformada seu valor será o menor número de *pixels* que deve se deslocar até um ponto com valor 0 (e vice-versa).

# $3.6$  DILATAÇÃO E EROSÃO, FECHAMENTO E ABERTURA

A Dilatação e Erosão são duas técnicas morfológicas de processamento de imagens análogas que, combinadas, geram as operações de Fechamento e Abertura. Elas podem ser aplicadas a imagens binárias ou em escala de cinza, mas neste trabalho apenas o primeiro caso é considerado.

Estas operações são realizadas entre duas imagens binárias, uma representando o objeto sobre o qual será realizada a operação e outra denominada elemento estruturante. A dilatação tem o efeito de dilatar o objeto de interesse numa proporção e forma equivalente ao elemento estruturante, ao passo que a erosão o reduz nesta mesma proporção. As Figuras 7 apresentam exemplos destes elementos e processos.

Ambas as técnicas são definidas a partir da teoria de conjuntos (GONZALEZ; WOODS, 2006). Representando uma imagem binária como um conjunto  $A = \{a_1, a_2, ..., a_K\}$  sendo  $a_i = (x_i, y_i)$  as coordenadas dos pontos relevantes (com valor 1). Para estes conjuntos, as seguintes operações podem ser definidas: translação  $(A)_t$ , reflexão  $\hat{A}$ , complemento  $A^c$  e diferença entre dois conjuntos  $A - B$ .

A translação por  $t = (x, y)$  é:

$$
(A)_t = \{c|c = a + t, a \in A\}
$$
\n(3.6)

Reflexão:

$$
\hat{A} = \{c | c = -a, a \in A\}
$$
\n(3.7)

Complemento:

$$
A^c = \{c | c \notin A\} \tag{3.8}
$$

Diferença entre  $A \in B$ :

$$
A - B = \{c | c \in A, c \notin B\}
$$
\n
$$
(3.9)
$$

Através dessas operações, define-se a dilatação entre dois conjuntos  $A \oplus B$ :

$$
A \oplus B = \{x \mid [(\hat{B})_x \cap A] \neq \emptyset\}
$$
\n(3.10)

E a erosão  $A \ominus B$ :

$$
(A \ominus B)^c = A^c \oplus \hat{B} \tag{3.11}
$$

Apesar de serem análogas, estas duas operações não são inversas, a erosão é equivalente ao complemento da dilatação do complemento de  $A$  por  $B$ . A aplicação sequencial da erosão e dilatação resulta nas opera¸c˜oes de fechamento e abertura.

A operação de fechamento  $(A \bullet B)$  é realizada através de uma dilatação seguida de uma erosão:

$$
A \bullet B = (A \oplus B) \ominus B \tag{3.12}
$$

E a de abertura  $(A \circ B)$  as mesmas operações, porém em ordens diferentes:

$$
A \circ B = (A \ominus B) \oplus B \tag{3.13}
$$

Assim como na dilatação, o fechamento nunca diminui ou exclui qualquer ponto do objeto de interesse. Seu efeito é de incluir ao objeto de interesse pequenas *identações* e buraços (JAIN, 1989). Analogamente, a abertura nunca aumenta ou adiciona pontos a imagem analisada. Seus efeitos s˜ao de suavizar contornos e suprimir pequenos objetos. A Figura 8 apresenta os resultados das operações de abertura e fechamento no objeto e elemento estruturante apresentados nas Figuras 7 (a) e (b).

Uma terceira aplicação da operação de erosão é a detecção de bordas. Em imagens bin´arias, bordas s˜ao pontos do objeto de interesse adjacentes a pontos fora deste objeto. A erosão de uma imagem  $A$ por um elemento estruturante B consistindo de apenas um ponto no seu centro resulta em um objeto  $C$  igual ao de  $A$  com a leve diferença que sua borda estará erodida. Esta borda pode ser obtida através da subtração entre  $A \in \mathbb{C}$ .

### 3.7 SHAPE INDEX

O *Shape Index* é uma medida de forma para imagens de duas ou três dimensões, tendo como função reduzir a um único número informações sobre quão esférica, cilíndrica ou plana é uma dada região. Esta medida foi primeiro elaborada em (KOENDERINK, 1990) e tem sido amplamente utilizada na detecção de nódulos pulmonares (MURPHY et al.,  $2009$ ; ZHANG et al.,  $2007$ ; YE et al.,  $2009$ ) e pólipos no cólon  $(YOSHIDA; N\tilde{A}\Omega PPI, 2001)$  em exames médicos tomográficos.

Em cada ponto de uma superfície, existe um plano perpendicular definido por suas curvaturas principais (*principal curvatures*)  $\kappa_1, \kappa_2$ . Através destes valores é definido o Shape Index  $(S)$ :

$$
S = \frac{1}{2} - \frac{\operatorname{atan}(\frac{\kappa_1 + \kappa_2}{\kappa_1 - \kappa_2})}{\pi} \tag{3.14}
$$

Diferentes valores de Shape Index indicam diferentes formas na imagem:

> $\sqrt{ }$  $\int$  $\overline{\mathcal{L}}$  $S \approx 0$  Ponto de Vale  $S \approx 0, 25$  Ponto de Depressão  $S \approx 0, 5$  Ponto de Sela  $S \approx 0, 75$  Ponto de Sulco  $S \approx 1$  Ponto de Cume

## 3.8 CURVATURAS PRINCIPAIS

A definição das curvaturas principais segue um caminho mais longo. Para uma transformação arbitrária  $f: U \to \mathbb{R}^3$ , onde  $U$  é um espaço vetorial, seja  $f_\delta$  a derivada parcial de f em relação  $\delta$  e  $f_{\delta\gamma}$  a segunda derivada parcial em relação a  $\delta$  e  $\gamma$ . Define-se então (SPIVAK, 1999):

$$
E = f_1 \cdot f_1 \quad F = f_1 \cdot f_2 \quad G = f_2 \cdot f_2 \tag{3.15}
$$

$$
L = \frac{\det\begin{pmatrix} f_{11} \\ f_1 \\ f_2 \end{pmatrix}}{\sqrt{EG - F^2}} \quad M = \frac{\det\begin{pmatrix} f_{12} \\ f_1 \\ f_2 \end{pmatrix}}{\sqrt{EG - F^2}} \quad N = \frac{\det\begin{pmatrix} f_{22} \\ f_1 \\ f_2 \end{pmatrix}}{\sqrt{EG - F^2}}
$$
(3.16)

A partir disto, as curvaturas principais são definidas como:

$$
\begin{aligned} \n[\kappa_1, \kappa_2] &= \text{autovalores} \left( \frac{1}{EG - F^2} \left( \begin{array}{cc} G & -F \\ -F & E \end{array} \right) \left( \begin{array}{cc} L & M \\ M & N \end{array} \right) \right) \\ \n&= \text{autovalores}(T) \tag{3.17} \n\end{aligned}
$$

As curvaturas principais também definem as medidas de curva-

tura gaussiana  $(K)$  e curvatura média  $(H)$ :

$$
K = \kappa_1 \kappa_2 = \det(A) = \frac{LN - M^2}{EG - F^2}
$$
\n(3.18)

$$
H = \frac{\kappa_1 + \kappa_2}{2} = \frac{\text{trago}(T)}{2} = \frac{EN - 2FM + GL}{2(EG - F^2)}
$$
(3.19)

E disto, infere-se:

$$
[\kappa_1, \kappa_2] = H \pm \sqrt{H^2 - K} \tag{3.20}
$$

## 3.8.1 Curvaturas Principais em Imagens 2D

Na análise de imagens isoladas,  $f$  é definido como:

$$
f(x, y) = (x, y, I(x, y));
$$
\n(3.21)

A terceira dimensão descreve os valores de intensidade da imagem e:

$$
f_1(x, y) = f_x(x, y) = (1, 0, I_x(x, y))
$$
  
\n
$$
f_2(x, y) = f_y(x, y) = (0, 1, I_y(x, y))
$$
  
\n
$$
f_{11}(x, y) = f_{xx}(x, y) = (0, 0, I_{xx}(x, y))
$$
  
\n
$$
f_{22}(x, y) = f_{yy}(x, y) = (0, 0, I_{yy}(x, y))
$$
  
\n
$$
f_{12}(x, y) = f_{xy}(x, y) = (0, 0, I_{xy}(x, y))
$$
\n(3.22)

Substituindo nas equações anteriores:

$$
E = 1 + I_x^2 \quad F = I_x I_y \quad G = I_y^2 \tag{3.23}
$$

$$
L = \frac{I_{xx}}{\sqrt{1 + I_x^2 + I_y^2}} \quad M = \frac{I_{xy}}{\sqrt{1 + I_x^2 + I_y^2}} \quad N = \frac{I_{yy}}{\sqrt{1 + I_x^2 + I_y^2}}
$$
(3.24)

Já que a imagem é um conjunto discreto de observações, outro m´etodo deve ser usado para calcular as derivadas parciais de segunda ordem, a partir de um kernel suavizante Gaussiano G:

$$
G(x,y) = \frac{1}{\sigma_f \sqrt{2\pi}} e^{\frac{-(x^2 + y^2)}{2\sigma_f}}
$$
(3.25)

Desta forma:

$$
I_{\delta} = I * G_{\delta} \quad I_{\delta\gamma} = I * G_{\delta\gamma} \tag{3.26}
$$

Onde ∗ é a operação de convolução.

# 3.8.2 Curvaturas Principais em Volumes

No caso tridimensional, a profundidade  $z$  deve ser incluída. Considerando as curvas de iso-intensidades  $I(x, y, z) = I_0$  e que I é infinitamente derivável e contínua, pelo teorema das funções implícitas (THIRION; GOURDON, 1995):

$$
f(r,s) = (r, s, I(r, s, t(r, s))),
$$
\n(3.27)

E:

$$
\frac{dt(r,s)}{dr} = -\frac{\frac{\partial I(r,s,t(r,s))}{\partial x}}{\frac{\partial I(r,s,t(r,s))}{\partial z}} = -\frac{I_x}{I_z}
$$
(3.28)

Implicando que:

$$
E = 1 + \frac{I_x^2}{I_z^2} \quad F = 1 + \frac{I_x I_y}{I_z^2} \quad G = 1 + \frac{I_y^2}{I_z^2}
$$
 (3.29)

$$
L = \frac{2H_x H_z H_{xz} - H_x^2 H_{zz} - H_z^2 H_{xx}}{R}
$$
  
\n
$$
M = \frac{H_x H_z H_{yz} + H_y H_z H_{xz} - H_x H_y H_{zz} - H_z^2 H_{xy}}{R}
$$
  
\n
$$
N = \frac{2H_y H_z H_{yz} - H_y^2 H_{zz} - H_z^2 H_{yy}}{R}
$$
  
\n
$$
R = H_z^3 \sqrt{\frac{|H|}{H_z^2}}
$$
  
\n
$$
|H| = \sum_{\delta} H_{\delta}^2
$$
\n(3.30)

 $E$  o *kernel* utilizado para diferenciação, torna-se:

$$
G(x, y, z) = \frac{1}{\sigma_f \sqrt{2\pi}} e^{\frac{-(x^2 + y^2 + z^2)}{2\sigma_f}}
$$
(3.31)

#### 3.9.1 Fundamentação

Em (UDUPA; SAMARASEKERA, 1996), uma proposta formal para análise de conectividade nebulosa (fuzzy connectivity) em imagens é apresentada. Este tipo de abordagem mostra-se muito adequado para imagens médicas onde, além da natureza ruidosa de suas aquisições, apresenta transições graduais entre tecidos de diferentes espécies, implicando em incertezas até para o observador humano.

Uma relação fuzzy  $\rho$  entre dois elementos é definida como:

$$
\rho = \{((x_1, x_2), \mu_{\rho}(x_1, x_2)) | (x_1, x_2) \in X \times X\}
$$

Sendo que:

$$
\mu_{\rho}: X \times X \to [0, 1] \tag{3.32}
$$

Ou seja, entre dois elementos  $x_1$  e  $x_2$  existe uma medida entre 0 e 1 que define a conectividade entre eles. Algumas propriedades desejáveis para tal medida são:

- $\bullet$  reflexividade: a conectividade entre um elemento e si mesmo é sempre 1:  $\mu_o(x, x) = 1, x \in X \times X$
- simetria: para quaisquer elementos  $x_1$  e  $x_2$  ∈  $X \times X$  :  $\mu_o(x_1, x_2)$  =  $\mu_{\rho}(x_2, x_1)$
- transitividade: para todos  $(x_1, x_2), (x_2, x_3)$  e  $(x_1, x_3) \in X \times X$ :

$$
\mu_{\rho}(x_1,x_2) = \max_{x_3} \left[ \min(\mu_{\rho}(x_1,x_3),\mu_{\rho}(x_2,x_3)) \right]
$$

Estas propriedades são apropriadas para medir a conectividade entre dois pontos em imagens. Evidentemente, um ponto é completamente conexo a si mesmo (simetria). Duas regiões devem ser simetricamente conexas (reflexividade) e esta medida deve corresponder a composição de conectividades (transitividade). As medidas  $\rho$  que satisfazem tais condições são denominadas relações de similitude de  $X$ .

Dois pontos próximos em uma imagem são conexos se apresentam valores de intensidades similares e uma medida de conectividade arbitrária para pontos próximos é denominada afinidade. De uma forma geral, pontos são considerados próximos quando são adjacentes.

Definindo como um caminho entre dois pontos  $x_i$  e  $x_f$  uma sequência finita de pontos adjacentes:  $p_{(x_i, x_f)} = \langle x_i, x_1, ... x_n, x_f \rangle$ a conectividade de um caminho pode ser medida através das afinidades entre os pontos adjacentes. Ou seja, a conectividade de um caminho  $p_{(x_i,x_f)}$  pode ser definida, a partir de uma medida de afinidade  $\kappa$ , como:

$$
\mu_{\rho}(p) = \min \left[ \mu_{\kappa}(p^{(i)}, p^{(1)}), \mu_{\kappa}(p^{(1)}, p^{(2)}), \dots, \mu_{\kappa}(p^{(n)}, p^{(f)}) \right]
$$
(3.33)

Onde  $p^{(k)}$  é um elemento pertencente ao caminho p. Por sua vez  $\mu_{\kappa}(p^{(k)}, p^{(k+1)})$  é a afinidade entre  $p^{(k)}$  e  $p^{(k+1)}$ . Dentro desta definição, a medida de conectividade de um caminho entre dois pontos é dada pelo menor valor de afinidade entre as conexões deste caminho.

Sendo P o conjunto de todos os caminhos entre  $x_1$  e  $x_2$ , incluindo o caminho vazio  $p^\oslash_{(x_1,x_2)}=<>,\mu_\rho(p^\oslash)=0,$  então a conectividade, dada pelo melhor caminho é obtida através de:

$$
\mu(x_1, x_2) = \max_{p \in P_{(x_1, x_2)}} [\mu(p)] \tag{3.34}
$$

Para uma medida de afinidade,  $\kappa$  reflexiva e simétrica tal esquema de conectividade nebulosa satisfaz as condições de relações de similitude.

## 3.9.2 Segmentação de Nódulos Pulmonares

Em (DEHMESHKI et al., 2008), é apresentado um método para segmentação por crescimento de regiões de nódulos pulmonares em TC baseado nos conceitos de conectividade nebulosa já descritos. Seu princípio é que, dado um ponto de raiz no nódulo pulmonar e algumas informações sobre as características de tal estrutura, um mapa de conectividade (uma imagem volum´etrica da conectividade nebulosa da região em relação à raiz) seja computado. Em seguida, com base neste mapa de conectividade, sugestões de segmentações do nódulo são sugeridas ao usuário.

Para tal método, a função de afinidade (entre pontos adjacentes  $k_1$  e  $k_2$ ) é:

afinidade
$$
(k_1, k_2)
$$
 =  $\underbrace{w_i h_i(I(k_1), I(k_2))}_{\text{Intensidade}}$  +  $\underbrace{w_g h_{g k_1 k_2}(I(k_1), I(k_2))}_{\text{Gradiente da Intensidade}}$  (3.35)

Esta função é composta de duas partes, a que analisa a intensi-

dade dos pontos  $k_1$  e  $k_2$ , representada por  $w_i$  e  $h_i$ , e a que analisa o gradiente da intensidade entre estes pontos, composta de  $w_g$  e  $h_{g k_1 k_2}$ .  $w_i$  e  $w_q$  servem como pesos que determinam a relevância da contribuição do gradiente e da intensidade para a afinidade, assim:

$$
w_i + w_g = 1
$$
  

$$
w_i, w_g \ge 0
$$
 (3.36)

 $h_i$  é definida como:

$$
h_i(I_1, I_2) = e^U
$$
  

$$
U = \frac{-\left[\frac{I_1 + I_2}{2} - \mu_F\right]^2}{2\sigma_F^2}
$$
(3.37)

Onde  $\mu_F$ é a média da intensidade no nódulo pulmonar,  $\sigma_F^2$  a sua variância e  $I(k)$  a intensidade no ponto k.  $h_{gk_1k_2}$ . Por sua vez,  $h_{gk_1k_2}$  é definida como:

$$
h_{gk_1k_2}(I_1, I_2) = 1 - e^U
$$
  

$$
U = \frac{-\left[\frac{I_1 - I_2}{d_{k_1k_2}} - \mu_{gk_1k_2}\right]^2}{2\sigma_{gk_1k_2}^2}
$$
(3.38)

Nesta função,  $k_1k_2$  representa a direção  $(x, y$  ou z) que separa os pontos  $k_1$  e  $k_2$ ; ou seja,  $\mu_{ak_1k_2}$  pode ser:  $\mu_{ax}$ ,  $\mu_{ay}$  ou  $\mu_{az}$ , sendo estas a média do gradiente da intensidade nestas direções dentro do nódulo. De forma similar,  $\sigma_{g k_1 k_2}^2$  é a variância de tal gradiente na direção  $k_1 k_2$ . E finalmente,  $d_{k1k2}$  é a distância entre os pontos  $k_1$  e  $k_2$ .

Evidentemente, sem que o nódulo tenha sido segmentado é impossível saber sua média e variância de intensidade e gradientes de intensidade. Consequentemente, estas grandezas devem ser estimadas.

A partir das medidas de afinidade de todos os pontos adjacentes, é possível calcular a conectividade *fuzzy* da região em relação a qualquer raiz aplicando a Equação 3.34. Nitidamente, calcular todos os caminhos entre dois pontos em um volume 3D e escolher o melhor (com maior conectividade) tem um alto custo computacional. No entanto, o algoritmo de Dijkstra (Seção 3.10) fornece uma solução para tal problema. A Figura 9 apresenta uma estrutura pulmonar e seu respectivo mapa de conectividade.

A segmentação é realizada iterativamente utilizando apenas o mapa de conectividade (3D) e levando em conta o formato esférico dos nódulos. Dada uma região já segmentada do nódulo (em uma dada iteração  $k$ ) define-se:

- Fronteira Interna: Pontos internos da segmentação adjacentes a pontos externos.
- Fronteira Externa: Pontos externos da segmentação adjacentes a pontos internos.
- Contraste Periférico: Dado pela equação:

$$
C_{per}^k = \overline{f^k}_I + \overline{f^k}_E \tag{3.39}
$$

Onde $f_I^k$ é a média de conectividade da fronteira interna e $f_E^k$ da fronteira externa.

Este valor é computado e armazenado a cada iteração. O processo iterativo inicia apenas com o ponto de raiz dentro da área segmentada e, a cada iteração, um ponto pertencente a fronteira externa ´e adicionado a este grupo de acordo com o maior valor de:

$$
W = W_I W_D
$$
  
\n
$$
W_I = \frac{1}{1 + (f_i - \overline{f^k}_T)}
$$
  
\n
$$
W_D = \frac{1}{1 + D_i}
$$
\n(3.40)

Onde  $f_i$  é a conectividade do ponto sob análise,  $f^k{}_T$  a conectividade média da região já segmentada e  $D_i$  é a distância do ponto à raiz. Desta forma, o elemento  $W_D$  favorece a formação de um objeto esférico

A segmentação final é escolhida como sendo a da iteração  $k$  onde for obtido o primeiro máximo local de  $C_{per}$ , no entanto, outras segmentações são sugeridas para os máximos seguintes.

### 3.9.3 Nova Proposta

O método apresentado possibilita segmentar nódulos já identificados. Como o objetivo deste trabalho é segmentar estruturas internas do pulmão (nódulos e vasos) para posterior identificação de nódulos, um novo m´etodo deve ser elaborado. Evidentemente, o conceito de favorecer a formação de esferas durante a segmentação não se mostra ade-
quado, já que dificulta a diferenciação entre os nódulos e vasos na etapa de classificação. Ao mesmo tempo, a aplicação de tal processo de segmentação a partir da procura de máximos locais do contraste periférico não trouxe bons resultados. Assim, o método de segmentação a ser utilizado neste trabalho consiste em construir o mapa de conectividade da estrutura em questão e em seguida submetê-lo a um Thresholding, produzindo a segmentação final do objeto.

## 3.10 ALGORITMO DE DIJKSTRA

O algoritmo de Dijkstra(DIJKSTRA, 1959) é uma ferramenta importante para problemas de processamento de imagens. Sua finalidade ´e encontrar o menor caminho entre dois nodos em grafos onde cada aresta representa o custo (n˜ao negativo) da conex˜ao entre nodos conectados. Seu desempenho para um grafo com  $V$  nodos é sempre melhor que  $O(|V|^2)$ .

O algoritmo categoriza os nodos da seguinte forma:

- A: nodos cujo o menor caminho até o nodo inicial já é conhecido. Estes nodos devem ser ordenados em ordem crescente de tamanho.
- B: nodos que podem ser adicionados ao grupo A, ou seja, nodos conectados aos do grupo A.
- C: nodos que n˜ao se enquadram em nenhuma das categorias supracitadas.

As arestas (conexões) entre os nodos são também dividas entre três categorias:

- $\bullet$  I: arestas que já pertencem aos caminhos do nodo inicial aos nodos de A.
- II: arestas conectadas aos nodos de A, porém não pertencentes ao grupo I, ou seja, arestas que ligam os nodos de A em B.
- III: as arestas ainda n˜ao conectadas a nodos do grupo A ou rejeitadas.

Dada estas definições, o algoritmo é realizado da seguinte forma:

 $\bullet$  São iniciados os grupos de nodos  $(A, B \in C)$  e arestas  $(I, II \in III)$ , sendo o nodo inicial  $(A<sup>0</sup>)$  o único incluído em A.

- A cada inclus˜ao de um nodo no grupo A s˜ao analisadas as arestas ligadas a este nodo: aquelas que o conectam com nodos do grupo A são adicionadas à I; as que fazem ligações com o grupo C são adicionadas `a II (e os nodos a B). As arestas que o ligam com nodos do grupo B s˜ao avaliadas: caso formem um caminho menor (que os conhecidos) de  $A^0$ até o nodo em B são incluídas em II, caso contrário, são rejeitadas (adicionadas a III). Desta forma cada nodo em B só tem uma conexão em II até o grupo A.
- O nodo em B com caminho de menor custo (considerando as arestas em I e a aresta em II para chegar até ele) é adicionado em A, retornando ao passo anterior.
- $\bullet$  Quando o nodo de destino  $A^F$  é adicionado a A, o processo é finalizado. Caso deseje-se conhecer os menores caminhos de  $A^0$ a todos os nodos, continua-se iterando até que os grupos  $B e C$ estejam vazios.

Neste trabalho, o grafo representará um volume tridimensional da imagem, onde cada vértice é uma coordenada no espaço e as arestas representam o custo de conectividade entre vértices adjacentes. Neste caso, a minimização do custo dos caminhos se dá pela busca do caminho entre dois pontos com maior conectividade, ou seja, resolvendo a equação 3.34.

## 3.11 EXPECTATION MAXIMIZATION

O algoritmo Expectation Maximization (EM - Maximização da Esperança) tem como propósito estimar os parâmetros de uma distribuição que melhor a encaixem com os dados (DEHMESHKI et al., 2008). Ou seja, é uma forma iterativa de, dado um conjunto de observações e um modelo de distribuições destas observações, encontrar os parâmetros do modelo que maximizem a chance de obter estes dados.

Este algoritmo consiste de dois passos. O primeiro calcula a esperança de obter os dados observados de acordo com a distribuição modelada e parâmetros estimados. O segundo passo, atualiza os parâmetros estimados de modo a maximizar esta esperança.

De forma matemática, para um dado modelo de distribuições (dentro de classes  $c \in C$ ), um conjunto de parâmetros  $\theta = \{a_1(i), ..., a_n\}$  $a_L(i), \phi_1, ..., \phi_L$  desconhecido e um conjunto de observações I, o EM  $é$  realizado da seguinte forma:

- ɉ inicializada uma estimativa  $\hat{\theta}^0$ 

- ɉ calculada a esperança condicional, considerando que a estimativa  $\hat{\theta}^k$  é correta:

$$
Q(\theta|\hat{\theta}^k) = E[\log P(c, I|\theta)|\hat{\theta}^k]
$$
\n(3.41)

 $-$  A estimativa é atualizada de forma a maximizar a função  $Q$ :

$$
\hat{\theta}^{k+1} = \arg \ \max_{\theta} Q(\theta | \hat{\theta}^k) \tag{3.42}
$$

Sendo que,  $a_c$  é a probabilidade *a priori* de *i* pertencer à classe  $c e \phi_c$  são os parâmetros da função densidade de probabilidade desta classe. No caso de processamento de imagens, como neste trabalho, supondo que em uma dada imagem suas intensidades são formadas por várias classes com distribuições diferentes (ar, tecido dos vasos e tecidos dos nódulo), é possível obter iterativamente uma estimativa dos parâmetros que regem cada uma dessas distribuições. Neste caso,  $I$  são as observações (intensidades) da imagem e  $i$  são os pontos da imagem. Assim, a probabilidade de se obter a intensidade  $I(i)$  é dada por:

$$
p(I(i)|\theta) = \sum_{c \in C} a_c(i) p_c(I(i)|\phi_c)
$$
\n(3.43)

A partir destas estimativas, a probabilidade de cada ponto da imagem pertencer a uma dessas dadas classes é facilmente encontrada através de  $p(c|I(i), \hat{\theta})$ .

Caso as distribuições sejam normais  $(p(I(i)|\mu, \sigma) = \frac{1}{\sqrt{n}}$  $2\pi\sigma^2$  $e^{-\frac{(I(i)-\mu)^2}{2\sigma^2}}$ ), tem-se que os parâmetros a serem determinados se dão por

 $\phi_c = {\mu_c, \sigma_c}$ , sendo L o número de distribuições presentes na imagem. Neste caso, a cada iteração k os valores de média ( $\mu_c$ ) e de variância  $(\sigma^2)$  são estimados através de:

$$
\mu_c^{k+1} = \frac{\sum_i I(i)A}{\sum_i A}
$$

$$
A = \frac{a_c(i)p(I(i)|\hat{\phi}_c^k)}{p(I(i)|\hat{\theta}^k)}
$$
(3.44)

$$
\sigma_c^{2(k+1)} = \frac{\sum_{i} (I(i) - \mu_c^{k+1})^2 A}{\sum_{i} A}
$$

$$
A = \frac{a_c(i) p(I(i) | \hat{\phi}_c^k)}{p(I(i) | \hat{\theta}_c^k)}
$$
(3.45)

Onde:

$$
p(I(i)|\hat{\theta}^k) = \sum_c a_c(i)p(I(i)|\hat{\phi}_c^k)
$$
\n(3.46)

$$
\sum_{c} a_c(i) = 1, \forall i \tag{3.47}
$$

### 3.12 MODIFIED EXPECTATION MAXIMIZATION

O algoritmo EM apresentado na seção anterior considera que a probabilidade de cada ponto na imagem pertencer a uma dada classe depende apenas de sua intensidade. Supondo que uma imagem seja formada por duas distribuições, uma representando um tecido de intensidades mais altas e outra mais baixas, um ponto de intensidade alta isolado ao meio de outros de intensidades baixas geralmente é originado de ruído. Ou seja, em certos problemas, quando as observações n˜ao s˜ao independentes, deve-se considerar o seu contexto, como no caso da análise de imagens.

 $E\%$  possível levar em conta que pontos próximos (vizinhos) em imagens tendem a pertencer a mesma classe, com isto em mente foi desenvolvido o algoritmo Modified Expectation Maximization (MEM) (DEHMESHKI, 1999).

Considerando que as classes  $c(i)$  são variáveis aleatórias satisfazendo a seguinte propriedade:

$$
p(c(i)|c_{S-i}) = p(c(i)|c(j), j \in N_i)
$$
\n(3.48)

 $S$  indicando todas as coordenadas da imagem e  $N_i$  a vizinhança de i. Tem-se que a distribuição é um Markov Random Field (MRF) (ZHANG, 1992). Então :

$$
p(c(i)) = Z^{-1}e^{-\beta U(c(i))}
$$

Onde:

$$
U(c(i)) = \sum_{N_i} V_c(c(i))
$$

E:

$$
Z = \sum_{c} e^{-\beta U(c(i))} \tag{3.49}
$$

Por conseguinte, a teoria de MRF fornece uma forma de modelar a probabilidade *a priori* das classes que  $\acute{e}$  dependente do contexto (LI, 2009; ZHANG; BRADY; SMITH, 2001). Assim  $a_c(i)$ , a probabilidade a priori do ponto i de pertencer a distribuição da classe  $c$ , torna-se variável e, a cada iteração  $k$ , um novo  $a_c^{k+1}(i)$  é computado, levando em consideração sua vizinhança  $N_i$ :

$$
a_c(i)^{k+1} = \frac{e^{V_c(k)}}{\sum_{l} e^{V_l(k)}}
$$
  

$$
V_c(i) = \sum_{s=N_i} \xi(s) \frac{a_c(i)^d p(I(s)|\phi_c^d)}{p(I(s)|\theta_c^d)}
$$
(3.50)

Em (DEHMESHKI et al., 2008), esta vizinhança é definida como todos os pontos diretamente ou diagonalmente conectados. Por diretamente conectados, entende-se como os pontos que diferem do ponto central i por apenas uma coordenada  $(x, y, \text{ou } z)$  e diagonalmente conectados aqueles que diferem por duas coordenadas. Para os pontos √ diretamente conectados  $\xi(s) = 1$ , para os diagonais,  $\xi(s) = \frac{\sqrt{2}}{2}$ 

2 Desta forma, para um conjunto de distribuições normais a solução iterativa para este método modificado é dada por:

$$
\mu_c^{k+1} = \frac{\sum_i I(i)A}{\sum_i A}
$$

$$
A = \frac{a_c^k(i)p(I(i)|\hat{\phi}_c^k)}{p(I(i)|\hat{\theta}^k)}
$$
(3.51)

$$
\sigma_c^{2(k+1)} = \frac{\sum_{i} (I(i) - \mu_c^{k+1})^2 A}{\sum_{i} A}
$$

$$
A = \frac{a_c^k(i) p(I(i) | \hat{\phi}_c^k)}{p(I(i) | \hat{\theta}^k)}
$$
(3.52)

## 3.13 ESTIMACÃO DE PARÂMETROS EM NÓDULOS PULMONA-RES

Para se obter os parâmetros iniciais do algoritmo de Maximização de Esperança (Seção 3.12) e de segmentação utilizando conectividade nebulosa (Seção 3.9), é necessário estimar uma máscara (segmentação) do objeto em an´alise. Isto pode ser feito utilizando o m´etodo proposto em (DEHMESHKI et al., 2008), aplicando o algoritmo de segmentação adaptativa (Seção 3.3) em um cubo 3D ao redor do ponto de raiz. S˜ao segmentadas as estruturas resultantes e encontrada a referente ao objeto que contém a raiz e, finalmente, são realizadas as estimativas necessárias.

O algoritmo de segmentação adaptativa separa os pontos das imagens em regiões de primeiro plano (*foreground*) e plano de fundo  $(background)$ . Este tipo de segmentação consegue realizar bem esta classificação nas bordas. No entanto, no interior dos objetos tende a considerar regiões de interesse como segundo plano, como mostrado na Figura 10 (a).

Isto pode ser corrigido. Já que as regiões mal classificadas são internas aos objetos de primeiro plano, é só modificar os rótulos dos pontos de plano de fundo internos a tais objetos. Ou seja, realiza-se uma segmentação de regiões conectadas (Seção 3.4) dos elementos de plano de fundo, os elementos segmentados que n˜ao estiverem conectados à borda do cubo têm seus rótulos trocados para primeiro plano. Um exemplo disto é mostrado na Figura 10 (b).

O processo anterior fornece um volume de imagens binárias indicando objetos de primeiro plano, e nosso interesse é no objeto que contém a raiz. ɉ possível encontrar em cada uma das imagens o objeto a ser segmentado de acordo com o algoritmo abaixo:

1. Dado um ponto  $S = (x, y, z)$  verifica-se se em tal posição a m´ascara tem valor 1 (primeiro plano). Caso afirmativo seguese para o passo 2, caso contrário é encerrado o algoritmo com a segmentação obtida até agora.

- 2. São incluídos na segmentação do objeto todos os pontos de igual valor (1) e computado seu centro  $C = (x, y)$ .
- 3. Caso  $z$  seja a última coordenada superior (ou inferior) do cubo é encerrado o processo, caso contrário é atualizado  $S = (C, z + 1)$ ou  $S = (C, z - 1)$  e retorna-se para o passo 1.

O ponto inicial  $S$  é a raiz e este processo é realizado subindo (incrementando z) e descendo (diminuindo z), a partir da imagem central que contém a raiz. Isto gera a segmentação em vários cortes do objeto que contém a raiz, como mostrado na Figura 10  $(c)$ . Esta máscara 3D é utilizada para computar estimativas de média e variância do gradiente em Hounsfield por milímetro nas três direções possíveis  $(x, y \in z)$ , para as medidas de intensidade outros passos ainda devem ser realizados.

As intensidades dos tecidos em regiões próximas de estruturas pulmonares se aproximam a três distribuições gaussianas: uma referente ao primeiro plano (de maior intensidade), outra ao plano de fundo  $($ de menor intensidade $)$ e uma terceira na transição entre ambos os tecidos. O algoritmo MEM (Seção 3.12) será utilizado para melhor definir os parâmetros destas três distribuições. Desta forma, a máscara obtida  $\acute{e}$  insuficiente, já que não traz informação sobre o plano de fundo nem transição. Por conseguinte, é necessário extrair estimativas iniciais da média e variância destas três distribuições além das probabilidades  $a$ priori de cada ponto no volume de pertencer a elas.

A partir da máscara 3D, três novas máscaras serão criadas (sem intersecão), uma para cada distribuição. A máscara para a região de transição é definida como as bordas (internas e externas) da máscara inicial; ou seja, todos os pontos internos com adjacência a pontos externos e todos os pontos externos com adjacência a pontos internos. A máscara da região de primeiro plano é a máscara inicial, excluindo os pontos que foram realocados para a de transição. Quanto a da região de fundo, é aplicada uma transformada de distância em cada imagem, dando uma medida de tamanho da região de primeiro plano. Em seguida, esta segmentação é aumentada em cada imagem (através de sucessivas dilatações) até que o seu tamanho seja três vezes maior que o inicial. Essas regiões novas adicionadas na dilatação e que não fazem parte da região de transição ou do primeiro plano (inclusive os descartados por n˜ao fazer parte do objeto a ser segmentado) s˜ao tomadas como a máscara da região de plano de fundo.

Com essas três máscaras é possível calcular uma estiva inicial das médias e variâncias de intensidades das três distribuições e uma delimitação das probabilidades a priori a<sub>l</sub>.

## 3.14 RESUMO

Este capítulo foi dedicado às técnicas de processamento de imagens úteis para a segmentação de estruturas do pulmão. As técnicas apresentadas foram: Thresholding, Thresholding Adaptativo, Fechamento e Abertura, interpolação, segmentação de regiões conectadas, Shape Index, Fuzzy Connectivity, Modified Expectation Maximization e menor caminho de Dijkstra.

Algumas destas técnicas (Thresholding, Thresholding Adaptativo, Fechamento e Abertura, interpolação e segmentação de regiões conectadas) são mais simples e de amplo uso em problemas de processamento de imagens. O *Shape Index*, por outro lado, é mais específico e tem utilidade quando se analisa as formas das imagens, se mostrando aplicável na procura de objetos esféricos (como nódulos pulmonares).

Uma técnica mais complexa é a modelagem de conectividade utilizando uma abordagem nebulosa, que vem se mostrando adequada na segmentação de imagens médicas, nas quais as separações entre tecidos são pouco definidas, inclusive para o observador humano. O algoritmo de Dijkstra, originário da teoria de grafos, fornece uma ferramenta essencial para a avaliação de caminhos no modelo de Conectividade Nebulosa.

O MEM, por sua vez, é uma técnica de maximização da verossimilhança de modelos estatísticos adaptada para absorver informações de contexto presentes em imagens, em oposição a sua concepção original, onde os dados são considerados independentes. Os parâmetros obtidos pelo MEM fornecem uma estimativa das características estatísticas do objeto sendo modelado para o modelo de Conectividade Nebulosa.

O objetivo do próximo capítulo é unir estas técnicas em um sistema que localize e segmente estruturas que podem ser nódulos pulmonares e, aplicando os conceitos de classificação do capítulo anterior, identificar corretamente os nódulos.

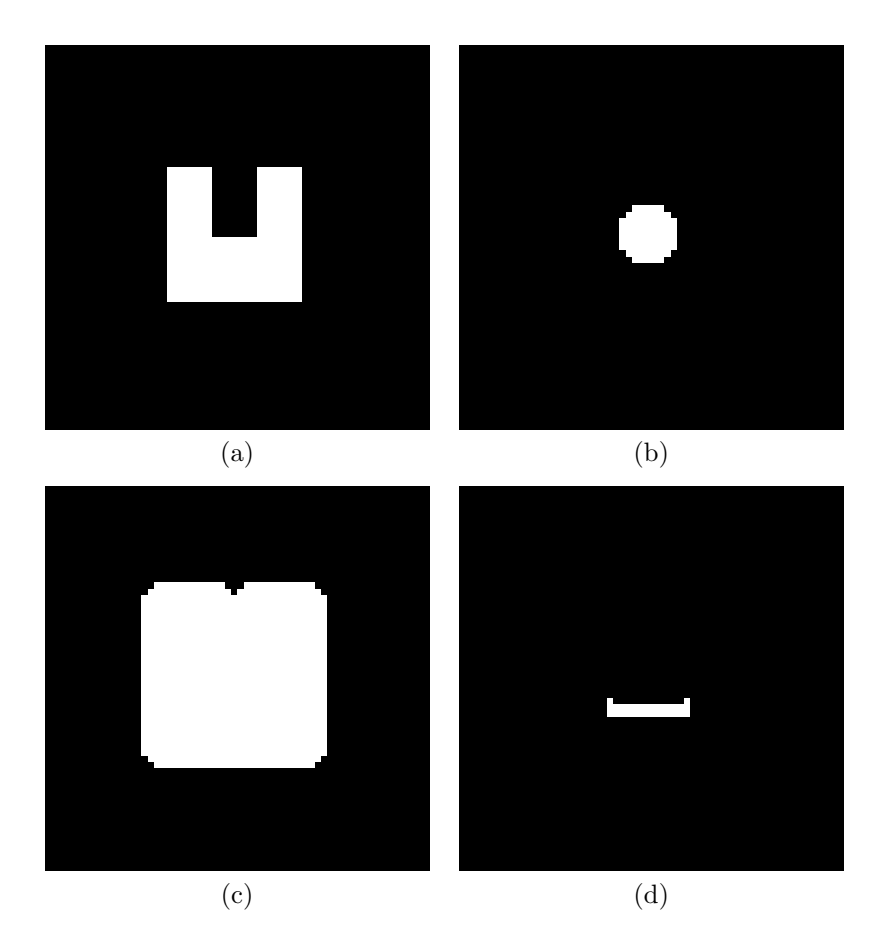

Figura 7: (a) Exemplo de objeto a ser operado sobre, (b) Exemplo de elemento estruturante, (c) Resultado da operação de dilatação entre ambos, (d) Resultado da operação de erosão.

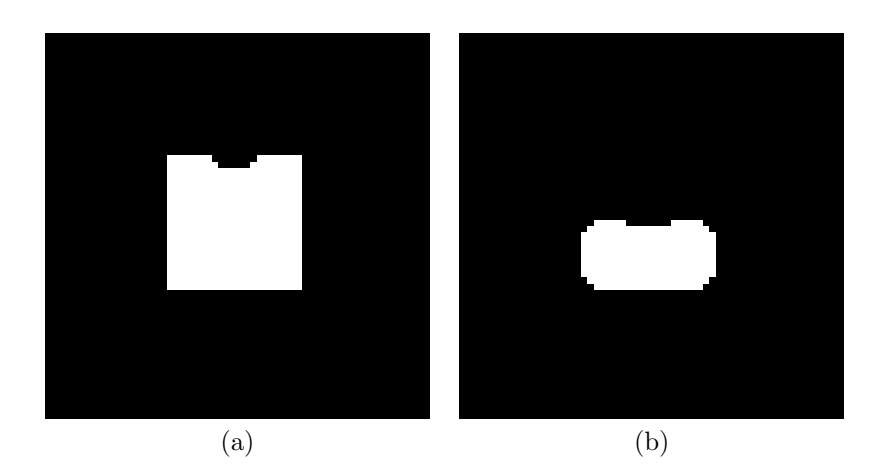

Figura 8: Resultado da operação de fechamento (a) e abertura (b) do objeto mostrado na Figura 7 (a) .

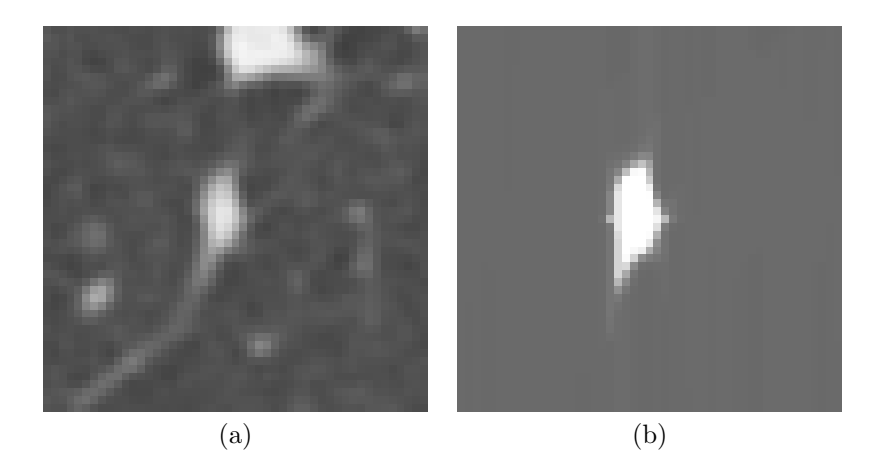

Figura 9: (a) Estrutura original, (b) Mapa de conectividade da estrutura.

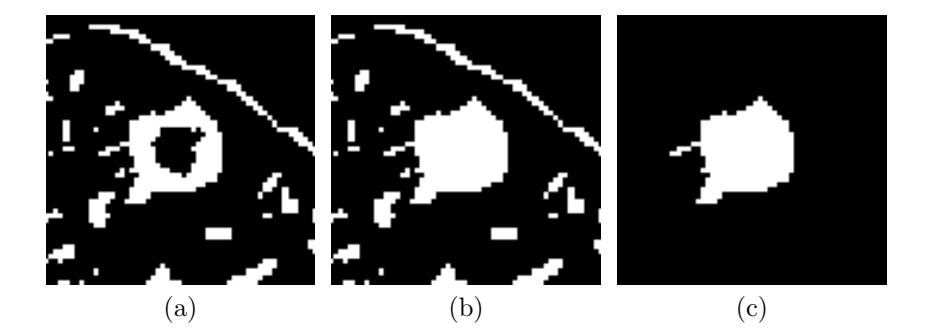

Figura 10: Imagens exemplificando o processo de extração de uma estimativa de máscara do objeto a ser segmentado: (a) Resultado da segmentação adaptativa, (b) Preenchimento da máscara, (c) Extração do objeto que contém a raiz.

# 4 IMPLEMENTACÃO

Neste capítulo, a partir das técnicas de reconhecimento de padrões e processamento de imagens expostas (Capítulos 2 e 3, apresenta-se um programa desenvolvido para detecção de nódulos pulmonares.

Um rascunho deste programa pode ser feito do fim ao início. A etapa final é a que classificará as observações a partir de seus descritores. Para a obtenção de tais observações é necessário segmentar estruturas relevantes do pulmão. Anterior a isto, há etapa de segmentação do pulmão e o pré-processamento do exame.

A etapa de segmentação, por sua vez, desdobra-se em várias outras tarefas. Neste trabalho, optou-se por segmentar independentemente candidatos a n´odulos juxta pleurais e internos. No primeiro caso, é utilizada uma abordagem morfológica a partir da segmentação dos pulmões. Os candidatos internos são segmentados a partir de um algoritmo de crescimento de regiões, que por sua vez requer a obtenção de raízes, pontos dentro dos objetos de onde a região crescerá.

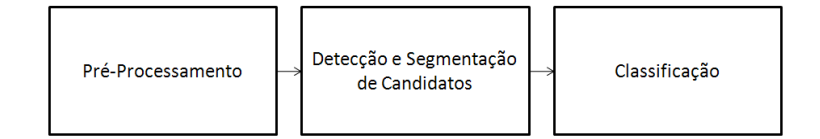

Figura 11: Esquema básico do sistema de detecção de nódulos pulmonares

## 4.1 PRE-PROCESSAMENTO ´

#### 4.1.1 Filtragem

A primeira etapa do processo de detecção de nódulos é a aplicação de um filtro gaussiano com o propósito de reduzir os efeitos de ruído nas imagens.

Foram testados diversos valores para o desvio padrão  $\sigma$  deste filtro: 0,2, 0,3, 0,4 e 0,5 além da não aplicação de filtro. Para os valores inferiores a 0,5 não foram observadas mudanças significativas na quantidade de nódulos bem segmentados, assim optou-se por  $\sigma = 0.3$ , que obteve o melhor resultado. A partir de 0,5, o filtro apresenta um efeito muito forte de suavização, diminuindo o contraste entre estruturas próximas e dificultando sua segmentação. A janela utilizada foi de dimensão 7 por 7.

### 4.1.2 Interpolação

Exames de TC de pulm˜ao apresentam uma grande variabilidade na distância entre imagens. Em alguns casos, essa espessura é de 0,6 milímetros, valor similar à distância entre pixels em  $x \in \mathcal{X}$ ; em outros casos chega a ser mais de 2 mil´ımetros. Na abordagem proposta para segmentação dos nódulos intra-pleurais, são computadas medidas de gradiente e afinidade entre pixels nas três direções  $(x, y, e, z)$ . Com tamanha distância entre imagens, objetos contíguos podem parecer separados quando se movimenta em  $z$  com saltos tão grandes. A solução utilizada neste trabalho para evitar tal efeito foi a interpolação das imagens criando entre cada imagem  $z_i$  e  $z_{i+1}$  um novo corte intermediário  $z_{i+\frac{1}{2}}$ , isto é realizado utilizando a Spline de Catmull-Rom (Seção 3.1). 2

Considerando a função de intensidade das imagens dada por  $I(x_0, y_0, z)$  ( $x_0 \in y_0$  fixos e z variável) para cada  $z_i$  é possível (através de  $z_{i-1}, z_i, z_{i+1}$  e  $z_{i+2}$ ) estimar o valor de I para a imagem intermediária. Utilizando a equação 3.3 com  $t = 0, 5$  cada imagem nova é gerada como:

$$
I(x_0, y_0, z_{i+\frac{1}{2}}) = -0,125 (I(x_0, y_0, z_{i-1}) + I(x_0, y_0, z_{i+2})) + 1,125 (I(x_0, y_0, z_i) + I(x_0, y_0, z_{i+1})) \qquad (4.1)
$$

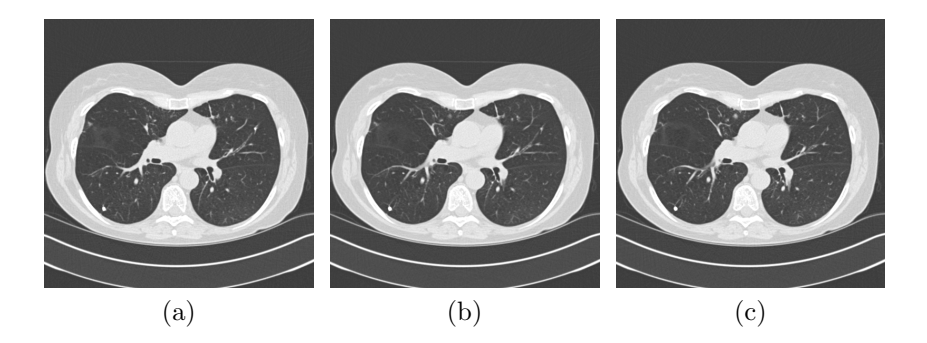

Figura 12: Imagem interpolada (b) criada entre as imagens (a) e (c).

As imagens interpoladas são utilizadas apenas no processo de detecção de nódulos pulmonares intra-pleurais; ou seja, para detecção de nódulos juxta-pleurais é utilizada a série original, sem a adição de novas imagens (interpoladas).

### 4.1.3 Segmentação dos Pulmões

Neste trabalho, a segmentação dos pulmões tem dois propósitos: restringir a procura de nódulos intra-pleurais ao pulmão e utilizar esta segmentação para, através de operações morfológicas, obter os candidatos à nódulos juxta-pleurais. O ar dentro dos pulmões apresenta uma intensidade em níveis bem inferiores a outros tecidos (ossos, músculos, gordura, mesa, entre outros). No entanto, ar também está presente fora do corpo do paciente, no intestino, traqueia e br˜onquios (que podem aparecer em alguns cortes do exame), ao passo que, n´odulos e vasos dentro dos pulmões têm altas intensidades. Na Figura 13 é mostrado um histograma t´ıpico de intensidades de imagens de CT do pulm˜ao, assim como as intensidades típicas do ar, gordura e ossos.

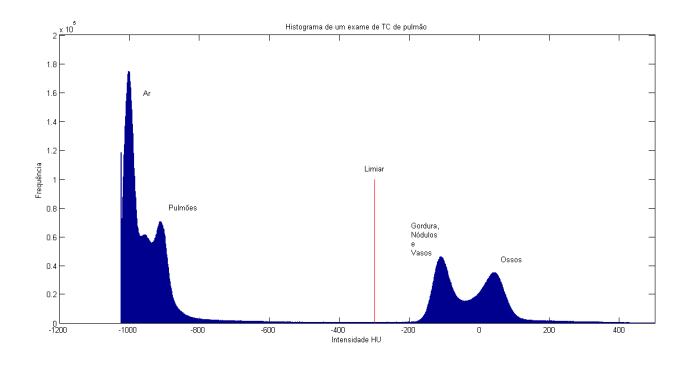

Figura 13: Histograma de um exame de TC de pulmão.

A seguir é apresentado o algoritmo de segmentação utilizado neste projeto para identificar as regiões do pulmão em cada imagem:

1. Thresholding por intensidade (Seção 3.2), o limiar utilizado é de -300 Hounsfield que basicamente separa o ar das outras estruturas presentes na imagem. O resultado é uma máscara com o valor 1 nos pontos com intensidade inferior ao limiar e 0 no restante. A Figura 14 (a) exemplifica a saída desta etapa.

- 2. Como visto no resultado do passo anterior, o pulmão está razoavelmente segmentado, no entanto, diversas estruturas internas (como vasos e nódulos) ainda devem ser incluídas nesta segmentação. Para tal fim, é realizada uma segmentação por regiões conectadas de valor 0 nesta máscara (Seção 3.4) e são calculadas as áreas destas estruturas. Aquelas com área menor que 40000 pixels têm o valor alterado para 1, resultando numa máscara que ´e exemplificada na Figura 14 (b).
- 3. O último passo tem como objetivo eliminar as regiões da máscara com valor 1 que representam o ar em volta do corpo do paciente ou internos à traqueia e brõnquios. Mais uma vez é realizada uma segmentação de regiões conectadas (Seção 3.4), porém desta vez são analisados os pontos com valor 1, aqueles com área menor que 2500 pixels (br˜onquios e traqueia) ou cujas extremidades est˜ao a menos de 30 pixels das bordas da imagem (ar envolta do corpo) têm seu valor na máscara alterado para 0, restando assim apenas os pulm˜oes na m´ascara. A Figura 14 (c) mostra um resultado deste tipo de segmentação.

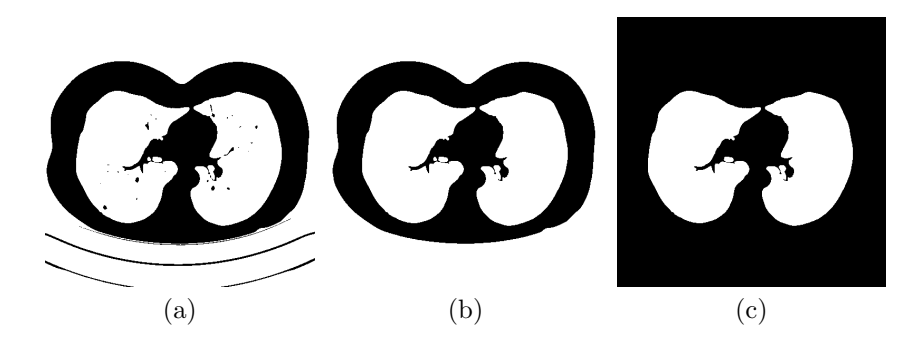

Figura 14: Máscaras apresentando o resultado de cada um dos três passos da segmentação dos pulmões.

# $4.2$  SEGMENTAÇÃO DE NÓDULOS JUXTA-PLEURAIS

A segmentação dos candidatos a nódulos juxta-pleurais é realizada aplicando operações morfológicas às máscaras dos pulmões. O conceito básico deste método é que os nódulos juxta-pleurais se apresentam como identações na parede do pulmão, como mostrado na Figura

15 (a). Nas máscaras de segmentação dos pulmões, estas identações também são fáceis de serem caracterizadas (Figura 15 (b)).

Utilizando a operação de fechamento (Seção 3.6) nas máscaras dos pulmões segmentados geram-se novas máscaras com estas identações preenchidas. Isto é feito utilizando um elemento estruturante circular de 14 pixels de raio, em torno de 15 milímetros de diâmetro na maioria dos exames, possibilitando que nódulos até este tamanho sejam encontrados.

Esta nova máscara é subtraída da original, evidenciando as identações preenchidas. Para evitar que o fechamento una os dois pulm˜oes, estas opera¸c˜oes s˜ao realizadas separadamente para o pulm˜ao direito e esquerdo.

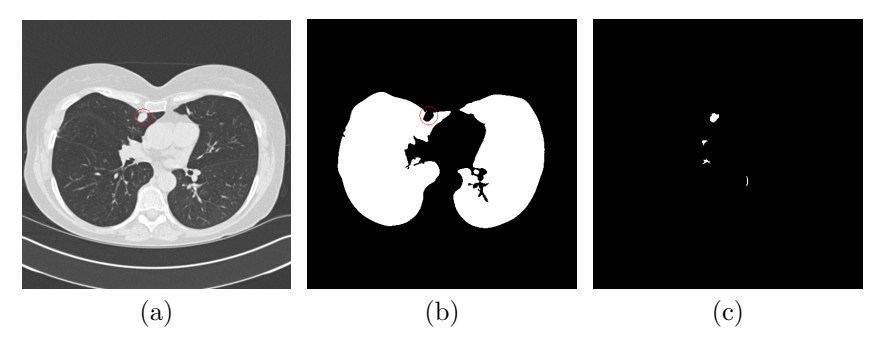

Figura 15: Máscaras mostrando nódulos juxta-pleurais: (a) Nódulo visto na imagem original, (b) Identação na máscara do pulmão indica presença do nódulo, (c) Nódulo segmentado após etapas de fechamento e subtração.

Juntando as máscaras de todas as imagens tem-se um volume com todos os candidatos a nódulos juxta-pleurais, à qual realiza-se o agrupamento de regiões conectadas (Seção 3.4), obtendo-se as delimitações de cada candidato.

## 4.3 DEFINIÇÃO DAS RAÍZES

Nesta etapa, realiza-se a busca por pontos de raiz para o algoritmo de segmentação. Estes são escolhidos como pontos que tenham uma grande chance de pertencerem a n´odulos pulmonares. Como definido em (AUSTIN; MULLER; FRIEDMAN, 1996), os nódulos tendem a um formato esférico, assim, aplicando uma medida de forma que iden-

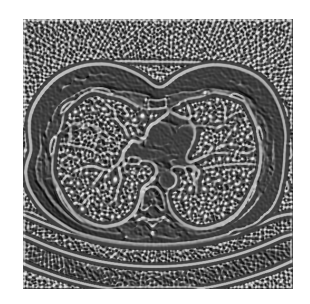

Figura 16: Medidas de Shape Index da imagem apresentada na Figura 12 (a).

tifique regiões esféricas podem ser determinados pontos que satisfaçam tais características.

O *Shape Index* (Seção 3.7) é calculado em cada uma das imagens, utilizado-se o modelo 2D para o cálculo das curvaturas principais (Seção 3.8.2). Isto resulta em imagens cuja intensidade é a medida de forma (como exemplificado na Figura 16).

Como esferas tem um valor de *Shape Index* próximo a 1 é realizada uma limiarização separando os pontos cujo valor seja superior a 0,85. Em uma abordagem similar a esta, (YE et al., 2009) utilizou como limiar o valor de 0,82. Evidentemente, diminuindo este limiar, torna-se o sistema menos restritivo, permitindo que mais regiões sejam elegidas para segmentação. Assim, ainda cabe a um próximo experimento, tentar melhorar o desempenho do sistema diminuindo este limiar.

Em regiões esféricas serão encontrados agrupamentos de pontos com Shape Index superior a este limiar, ao mesmo tempo que também  $\acute{e}$  natural encontrar pontos isolados com tal valor. Pontos isolados onde este valor de forma excede o limiar são eliminados, ao passo que regiões com dois ou mais pontos agrupados são condensadas em uma raiz no seu centro de massa. A eliminação de pontos isolados de alto valor de  $Shape\ Index$  já havia sido realizada em (YE et al., 2009).

Finalizando, são eliminadas as raízes que se encontrem fora das máscaras dos pulmões.

## 4.4 SEGMENTACÃO DE NÓDULOS INTERNOS

A raiz indica o ponto inicial da segmentação por crescimento de regiões do método apresentado na Seção 3.9.2. No entanto, para este algoritmo são necessárias estimativas da média e variância da intensidade e do gradiente da intensidade do objeto a ser segmentado.

#### 4.4.1 Estimação de Parâmetros

O primeiro passo para estimar os momentos da intensidade e gradiente da intensidade do objeto sendo segmentado é fazer uma estimativa da sua máscara. Para realizar tal estimativa da máscara, é aplicado da seguinte forma o algoritmo descrito na Seção 3.13:

- $\bullet$  É extraído um cubo ao redor do ponto de raiz com dimensões de  $25x25x17$  pixels, de forma a possibilitar a segmentação de nódulos até esta dimensão. Somente a região dentro deste cubo será considerada nesta análise.
- O algoritmo de segmentação adaptativa é aplicado de forma que para cada ponto  $p = (x, y, z)$  a vizinhança analisada na determinação do limiar é delimitada por um cubo centrado em p de dimensões  $11x11x7$  pixels. Estas dimensões seguem o valor sugerido para este algoritmo em (DEHMESHKI et al., 2008) de 11x11x3, levando em consideração que na direção  $z$  foi realizada uma etapa de interpolação.
- Em seguida s˜ao realizadas, as etapas de preenchimento das estruturas segmentadas e procura da estrutura referente a raiz, exatamente como descrito na Seção 3.13.

Com este conjunto de máscaras, calculam-se os parâmetros de média e variância do gradiente da intensidade no interior do objeto sendo segmentado:  $\mu_{gx}, \mu_{gy}$  e  $\mu_{gz}$  e  $\sigma_{gx}^2$ ,  $\sigma_{gy}^2$  e  $\sigma_{gz}^2$ .

A partir desta máscara, realiza-se o seguinte processo para estimar os parâmetros de média e variância da intensidade:

• São construídas três novas máscaras a partir desse resultado, uma para a região de primeiro plano (PP), outra para a região de transição (PT) e a terceira para o plano de fundo (PF). Nestas regiões são computadas as estimativas de média e variância para estas três classes:  $\mu_{PP}, \mu_{PT}$  e  $\mu_{PF}$  e  $\sigma_{PP}^2$ ,  $\sigma_{PT}^2$  e  $\sigma_{PF}^2$ .

• Com estas estimativas e as máscaras (3D) para os três tipos de região, aplica-se o algoritmo de maximização do valor esperado, que considera três distribuições gaussianas na região conforme (DEHMESHKI et al., 2008). Para as probabilidades a priori de cada ponto pertencerem a uma dada classe é utilizado o seguinte esquema: Para pontos pertencentes à:

 $M$ áscara de primeiro plano:  $a_{PP}^0(i) = 0.8, a_{PT}^0(i) = 0.15$  e  $a_{PF}^0(i) = 0.05.$ 

Máscara de primeiro de transição:  $a_{PP}^0(i) = 0.15, a_{PT}^0(i) = 0.55$  $e \ a_{PF}^{0}(i) = 0.3.$ 

 $M$ áscara de plano de fundo:  $a_{PP}^{0}(i) = 0.05, a_{PT}^{0}(i) = 0.35$  e  $a_{PF}^0(i) = 0.6.$ 

Nenhuma das máscaras: não são considerados.

 Estas probabilidades s˜ao apenas estimativas inicias para o MEM. Assim, desde que apresentem valores compatíveis com as regiões que indicam, como  $a_{PP}^0$  alto para região de primeiro plano, haverá pouca variação na estimativa final.

Ao fim do algoritmo de maximização da expectativa, os parâmetros  $\mu_{PP}$  e  $\sigma^2_{PP}$  são tomados para serem utilizados (junto com os de gradiente) na etapa de crescimento de regiões.

## 4.4.2 Crescimento de Regiões

A etapa final de segmentação dos nódulos intra pleurais é a aplicação do método de segmentação por conectividade nebulosa descrito na Seção 3.9 com os parâmetros estimados na etapa anterior.

Para a construção do mapa de conectividade é utilizada a equação de afinidade 3.35. O trabalho que introduziu esta formulação (DEH-MESHKI et al., 2008) não recomenda valores para  $w_i$  e  $w_q$ . Assim, testando diferentes configurações, constatou-se que os nódulos são melhores segmentados quando o mapa de conectividade é contruído com o fator de intensidade  $(w_i)$  superior ou igual ao do gradiente  $(w_g)$ . Assim, optou-se por  $w_i = 0, 6$  e  $w_q = 0, 4$ .

Após construído o mapa de conectividade é aplicado a ele um limiar de 0,7 criando com os pontos de conectividade maior a segmentação 3D do objeto candidato a nódulo. Valores menores de limiar tornam a segmentação mais permissiva, incluindo mais regiões. Foi avaliado também o sistema com limiar de segmentação igual a 0,6, apresentando resultados bem similares (indicando a robustez do método). Valores inferiores a esses, já se mostraram permissivos demais, apresentando um decréscimo nos nódulos corretamente segmentados.

A Figura 17 apresenta o resultado de tal segmentação em vários cortes de um nódulo.

Para ambas as opções de parâmetros,  $w_i$  e  $w_q$  e o limiar para a segmentação do mapa de conectividade, ainda deve ser realizado um estudo mais rigoroso para serem determinados os melhores valores.

### 4.5 DESCRITORES

Concluída a segmentação dos objetos candidatos, o último passo das etapas de processamento de imagens é a obtenção dos descritores dos candidatos. Os descritores devem extrair as características que diferenciam os n´odulos dos n˜ao-n´odulos para serem utilizados no processo de classificação.

Optou-se por um conjunto diferente de descritores para os candidatos a nódulos internos e aos pleurais, respeitando características diferentes dos dois grupos. Um exemplo disto é o fato que em certas regiões do pulmão seja mais comum aparecer não-nódulos segmentados no processo juxta-pleural. Assim, a localização dentro do exame pode se mostrar relevante nesta classificação e ser irrelevante no caso intra-pleural.

Algumas definições são importantes para a melhor compreensão dos descritores. Os candidatos segmentados podem ser visto como um conjunto de imagens binárias (máscaras) indicando os pontos que pertencem aos candidatos. Os descritores foram divididos em quatro tipos: Gerais, que dizem respeito a características da série e não do candidato em si, 3D, que analisam todo o conjunto do candidato como um todo, 2D, que analisam "cortes" do candidato e MIP que analisam a Maximum Intensity Projection (MIP - Intensidade Máxima da Projeção) do candidato. Por um corte do candidato entende-se como uma secção transversal dele, ou seja, uma das várias imagens máscaras que "empilhadas" em  $z$  definem sua estrutura. MIP é a projeção destas imagens no eixo  $z$ , gerando uma imagem binária equivalente à soma entre todas as imagens binárias. Isto é baseado na ferramenta MIP utilizada por radiologistas para diagnosticar nódulos pulmonares. Nela, imagens são condensadas de acordo com a intensidade máxima em agrupamentos adjacentes de imagens.

Algumas definições utilizadas nos descritores:

 $\bullet$  MaxXYZ: máximo comprimento do candidado nos eixos em questão $(x,$ 

 $y \in z$ ).

- $\bullet$  MinXYZ: mínimo comprimento do candidado nos eixos em questão  $(x, y \in z)$ .
- C : centro do objeto.
- $\bullet$  CX, CY, CZ: componentes x,  $y \in z$  do centro do objeto.
- $\bullet$  C(z), CX(z), CY(z): centros do objeto no corte z, computado apenas utilizando pontos neste corte.
- Área $(z)$ : área do objeto no corte z.
- Perímetro(*z*): perímetro do objeto no corte z.
- MaxXY(z): maior compimento no corte z nos eixos  $x \in y$ .

### 4.5.1 Descritores para Nódulos Intra-pleurais

Os 35 descritores para nódulos intra-pleurais são apresentados a seguir:

## Descritores Gerais:

- Espaçamento entre pixels: distância em milímetros entre pixels adiacentes na direção  $x$ . Em todos os exames utilizados as imagens são isotrópicas. Assim, o espaçamento na direção  $u$  é sempre igual ao em x.
- Espaçamento entre imagens: distância em mílimietros entre pixels adjacentes na direção  $z$ , ou seja, entre duas imagens adjacentes da série.

## Descritores 3D:

- M´edia: m´edia da intensidade (em Hounsfield) dentro do objeto segmentado.
- Variância: variância da intensidade (em Hounsfield) dentro do objeto segmentado.
- Kurtosis: kurtosis da intensidade (em Hounsfield) dentro do objeto segmentado.
- Máxima Intensidade: valor máximo de intensidade (em Hounsfield) dentro do objeto segmentado.
- M´ınima Intensidade: valor m´ınimo de intensidade (em Hounsfield) dentro do objeto segmentado.
- Volume: volume total (em milímetros cúbicos) do objeto segmentado.
- Área de Superfície: área total (em milímetros quadrados) da superfície (bordas) do objeto.
- Distância Horizontal: distância (em milímetros) da componente x do centro do objeto ao centro da imagem.
- $\bullet$  Média do *Shape Index*: média do *Shape Index* em todos os pontos internos ao objeto.
- Comprimento Máximo em  $z$ : comprimento do objeto candidato no eixo z, referenciado posteriormente como MaxZ.
- Esfericidade 1: medida de quão esférico é o objeto (de  $(0, a, 1)$  dada pela porcentagem de pontos da estrutura segmentada no interior de uma esfera com mesmo centro e volume.
- Esfericidade 2: medida de quão esférico é o objeto dada por

$$
\frac{4\pi \left(\text{Volume}\right)^{\frac{2}{3}}}{\text{Area de Superfície}\left(\frac{4\pi}{3}\right)^{\frac{2}{3}}}\tag{4.2}
$$

 $\bullet$  Razão Z: dada por:

$$
\frac{\text{Volume}}{\text{MaxZ}}\tag{4.3}
$$

● Elongação: definido como :

$$
\frac{\text{MinXYZ}}{\text{MaxXYZ}}\tag{4.4}
$$

Compacticidade 1: determinado por:

$$
\frac{\text{Volume}}{\left(\text{MaxXYZ}\right)^3} \tag{4.5}
$$

 Desvio do Centro: uma medida de quanto o centro do objeto varia em seu comprimento em z. Isto é computado nos cortes de imagens da máscara da segmentação do objeto de acordo com a equação:

$$
\frac{\sum_{z} \sqrt{\left(CX(z) + CX(z-1)\right)^2 + \left(CY(z) + CY(z-1)\right)^2}}{\text{Volume}} \tag{4.6}
$$

 $\bullet\,$  Diferença de Áreas: uma medida de quanto a área dos cortes em Z variam:

$$
\frac{\sum_{z} \left| \text{Area}(z) - \text{Area}(z - 1) \right|}{\text{MaxZ}} \tag{4.7}
$$

• Razão 1:

$$
\frac{\text{Volume}}{\text{MaxX } \text{MaxY } \text{MaxZ}} \tag{4.8}
$$

 $\bullet$  Razão 2:

$$
\frac{\text{MaxZ}}{\text{MaxXY}}\tag{4.9}
$$

- $\bullet$  Razão 3: MinXY MaxXY (4.10)
- $\bullet$  Razão das Distâncias da Superfície: seja o conjunto  $B$  de pontos que pertencem a superfície do objeto (borda) e o centro do candidato  $C$ :

$$
\frac{\sum_{B} \text{dist}^2(b, C)}{\sum_{B} \text{dist}(b, C)}
$$
\n(4.11)

Onde dist é a medida de distância euclidiana.

## Descritores 2D:

- Circularidade 1: considerando apenas o corte de imagem para z do centro do objeto.
- $\bullet$  Circularidade 2: para o corte do centro do objeto é computado:

$$
\frac{\text{Área}(CZ)}{\pi \left(\text{MaxXY}(CZ)\right)^2} \tag{4.12}
$$

Compacticidade 2:

Volume  

$$
\frac{\text{Volume}}{4\pi \left(\frac{\text{MaxXY}(CZ)}{2}\right)^3} \tag{4.13}
$$

Compacticidade 3: para o corte central:

$$
\frac{4\pi \text{Área}(CZ)}{\text{Perímetro}^2(CZ)}\tag{4.14}
$$

 $\bullet$  Circularidade Média: seja Circularidade( $z$ ) o valor computado para "Circularidade 1"em um corte na altura z; desta forma, este descritor é definido como:

$$
\frac{\sum\limits_{Z} \text{Circularidade}(z) \text{Área}(z)}{\sum\limits_{Z} \text{Área}(z)}\tag{4.15}
$$

 $\bullet$  Ecentricidade 1: para o corte central é definido como:

$$
\frac{\text{MaiorComprimento}}{\text{ComprimentoPerpendicular}}\tag{4.16}
$$

Ou seja, a raz˜ao entre o maior comprimento da m´ascara neste corte de z e o comprimento perpendicular a este.

 $\bullet$  Razão da Bounding Box:

$$
\frac{\text{MinXY}(CZ)}{\text{MaxXY}(CZ)}\tag{4.17}
$$

 $\bullet$  Razão Média da Bounding Box:

$$
\frac{1}{\text{MaxZ}} \left( \sum_{Z} \frac{\text{MinXY}(z)}{\text{MaxXY}(z)} \right) \tag{4.18}
$$

## Descritores MIP:

- Circularidade 3: a medida de Circularidade 1 computada na projeção MIP.
- $\bullet$  Ecentricidade 2: a medida de ecentricidade 1 computada na projeção MIP.

Compacticidade 4:

$$
\frac{4\pi \text{Área(MIP)}}{\text{Perímetro}^2(\text{MIP})}
$$
(4.19)

 $\bullet$  Razão de Área MIP $\cdot$ 

$$
\frac{\text{Área}(CZ)}{\text{Área(MIP)}}
$$
\n(4.20)

### 4.5.2 Descritores para Nódulos Juxta-pleurais

A maioria dos descritores dos nódulos intra-pleurais também estão presente nos juxta-pleurais, três descritores não foram replica- $\cos$ : Máxima Intensidade, Mínima Intensidade e Área de Superfície. Os seguintes descritores foram adicionados, totalizando 34:

• Altura no Exame: este descritor dá uma ideia da altura no exame onde está o objeto, sua motivação é que o processo de segmentação juxta-pleural gera muitos falsos positivos em certas posições do pulmão (como início e fim).

$$
\frac{CZ}{\text{Número de Images no Exame}}\tag{4.21}
$$

■ Distância XY do Centro da Imagem: a motivação deste descritor é similar ao anterior, é comum aparecerem falsos positivos próximos ao centro da imagem (região onde se encontra o coração e brõnquios).

$$
|CX - 256| + |CY - 256| \tag{4.22}
$$

## 4.6 CLASSIFICADORES

A criação dos classificadores necessita de dois conjuntos de treino (para os nódulos juxta e intra pleurais) com observações caracterizadas pelos descritores da seção anterior. As observações são obtidas aplicando exames às etapas de processamento de imagens, indicadas no decorrer deste capítulo. No entanto, estas observações ainda devem ser rotuladas como nódulos e não nódulos para serem utilizadas no treinamento dos classificadores. A obtenção de tais exames e de rótulos para estas observações é um problema à parte do sistema em si e é abordado no próximo capítulo.

Em posse deste conjunto de treino, a primeira etapa na construção dos classificadores é a seleção de descritores usando o algoritmo Sequential Floating Backward Selection (SFBS), descrito na Seção 2.12. Na seleção de descritores, a função de custo escolhida foi o risco empírico  $(Seção 2.9)$ , que considerou que o erro do falso positivo é bem menos danoso que o falso negativo. Assim, foi feito um escalamento desses erros, de forma que um n´odulo n˜ao classificado como tal tem o mesmo valor de cinco não nódulos marcados como nódulos. Para calcular este erro empírico a partir do conjunto de treino foi selecionada a abordagem  $Leave-One-Out$ ; ou seja, para cada obervação, é criado um classificador utilizando todas as outras observações e é avaliado se esta foi corretamente classificada.

A seguir, s˜ao criados os classificadores utilizando tais descritores e as técnicas descritas no Capítulo 2. No caso dos classificadores de Árvores de Decisão se optou por utilizar todos os descritores e não o conjunto pré-selecionado, uma vez que, pelos critérios utilizados, os descritores pouco informativos têm seu peso reduzido.

Ao final do processo, a partir de um conjunto de testes, é avaliado o risco emp´ırico e selecionado o melhor classificador para cada tipo de n´odulo (juxta e intra-pleural).

#### 4.7 RESUMO

Neste capítulo, presentou-se o sistema desenvolvido para detecção de nódulos pulmonares aplicando as ferramentas de processamento de imagens apresentadas no Capítulo 3 e as técnicas de classificação do Capítulo 2. A etapa de processamento de imagens transformam as informações do exame médico em um conjunto de candidatos a n´odulos pulmonares caracterizados pelos seus descritores. Por outro lado, a etapa de classificação se encarrega de identificar nestes candidatos (observações) aqueles que são de fato nódulos.

No entanto, para poder treinar os classificadores são necessários exemplos de observações conhecidas, conjunto de treino, resultado do processamento de exames já analisados por radiologistas. Da mesma forma, para poder avaliar se o sistema funciona e quantificar seu desempenho são necessários conjuntos de exames de teste, também já analisados por radiologistas. A obtenção e aplicação de tais conjuntos de teste e treino são os temas do próximo capítulo.

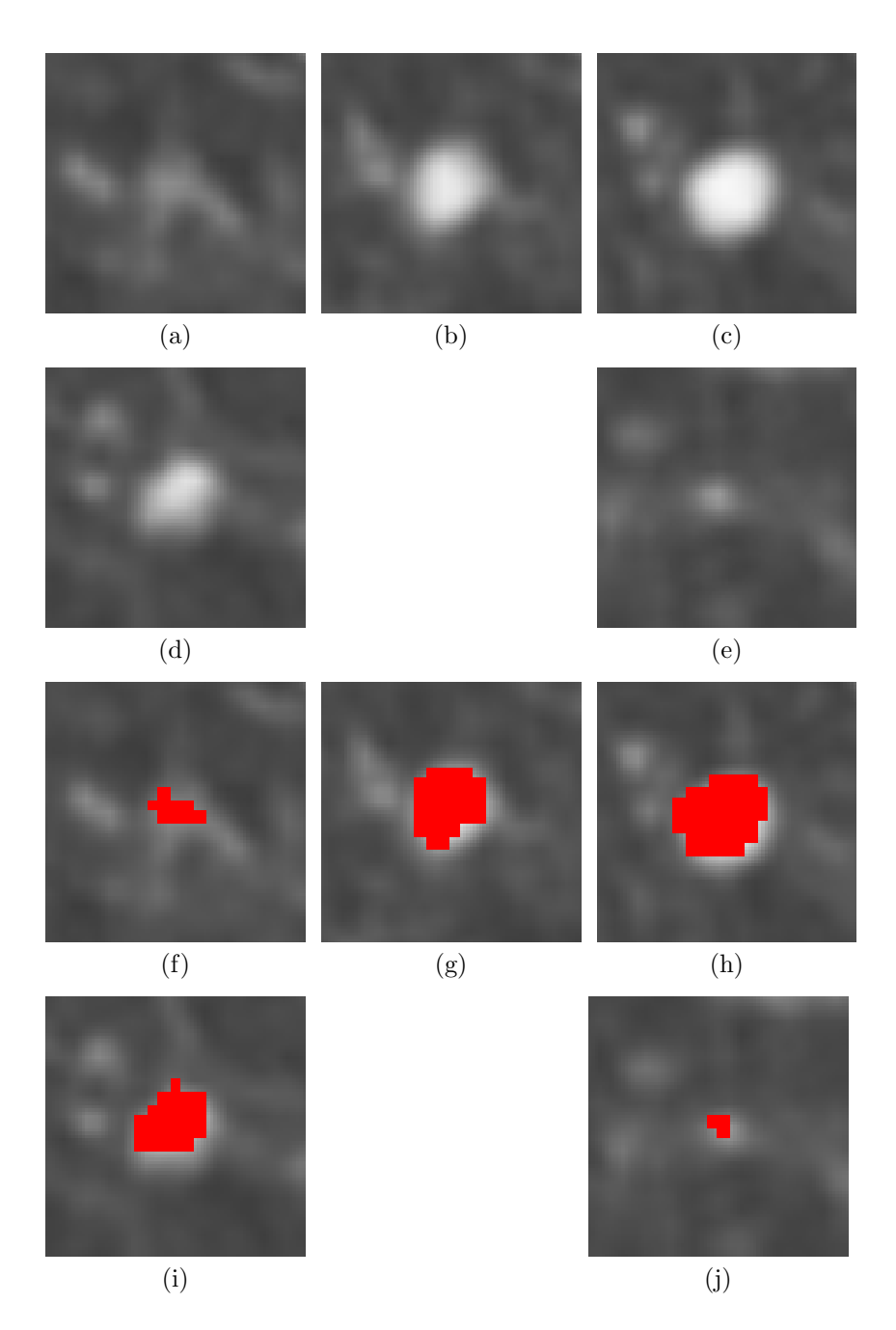

Figura 17: Figuras (a)-(e): cortes de um nódulo pulmonar, (f)-(j):  $\,$ cortes apresentando a segmentação deste mesmo nódulo.

#### 5 TREINAMENTO E TESTES

A etapa de reconhecimento de padrões depende de um treinamento prévio. A partir de um conjunto de dados com classe conhecida, podem ser criadas as árvores de decisões, o SVM, as diferentes regiões das Parzen Windows e do KNN, e outros. Consequentemente, este conjunto de treino influi no resultado final do classificador, e, como visto na Seção 2.8, quanto maior, mais este se aproxima do erro de Bayes.

Para avaliar o sistema de reconhecimento de padrões, faz-se necess´ario um conjunto de testes: dados independentes dos de treino de classes conhecidas, que possibilita avaliar o sistema completo. No caso do problema abordado neste trabalho, estes conjuntos se d˜ao, idealmente, na forma de séries de imagens com marcações dos nódulos pulmonares. A primeira vista este é um requisito simples, no entanto, diversas barreiras logo se interpõem. Mesmo entre radiologistas experientes a detecção de nódulos pulmonares é sujeita a falta de consenso e h´a uma grande variabilidade nos achados (ARMATO et al., 2004), aspectos que o desenvolvimento de CADs deseja combater.

No caso da avaliação de tais sistemas, a situação é bem mais complexa. Esta alta variabilidade no diagnóstico, aliada a diferentes protocolos e equipamentos de aquisição de imagens e critérios de testes tornam impossível a comparação entre diversos sistemas. Em três avalia¸c˜oes do mesmo sistema de CAD (Visia CT) a taxa de acertos de n´odulos pulmonares foi de 60%, 73% e 87% e com uma taxa de falsos positivos por exame de 1,56, 6 e 0,9 (GINNEKEN et al., 2010). Outro exemplo disto ´e apresentado num comparativo entre diversos CADs (SLUIMER et al., 2006), os testes variavam de 6 a 450 exames, e o espaçamento entre imagens de 0.625 milímetros a 10 milímetros. Nitidamente, faz pouco sentido procurar nódulos de 4 milímetros de diâmetro em exames onde as imagens apresentem espessuras de 10 milímetros, desta forma, nada vale comparar desempenhos em sistemas sujeitos a critérios diferentes. Aliás, tais exames não são recomendados para an´alises deste tipo de patologia (GINNEKEN et al., 2010).

Uma das principais preocupações deste trabalho foi ser coerente em relação a tais questões. Desta forma, os exames diagnosticados utilizados para treinamento e testes foram obtidos em bancos de livre acesso e analisados por mais de um radiologista.

### 5.1 LUNG IMAGE DATABASE CONSORTIUM

Com o objetivo de promover o desenvolvimento de ferramentas de detecção e análise de nódulos pulmonares e tendo em vista as questões citadas na seção anterior, uma base de exames de tórax de TC foi criada, o Lung Image Database Consortium (LIDC) (MCNITT-GRAY et al.,  $2007$ ). Este conjunto de exames é constituído de séries selecionadas de diversas instituições médicas nos Estados Unidos, e tenta representar as variadas condições de nódulos, pacientes e protocolos de aquisição de imagens, assim incluindo aqueles com ruído, movimento e artefato.

Esta base de dados está em constante expansão. Os exames provenientes das instituições médicas são diagnosticados por quatro radiologistas experientes, diminuindo a variabilidade nas observações. O esquema para diagnóstico também evita criar um consenso: os radiologistas anotam seus achados independentemente, e estes s˜ao armazenados mesmo quando divergentes. A definição de nódulos pulmonares é proveniente de um banco de imagens provido aos radiologistas participantes e todos os n´odulos devem ser marcados. Aqueles com mais de 3 milímetros de diâmetro, além de marcados, também têm seu perímetro delineado pelos radiologistas. Nódulos menores (que 3 milímetros de diâmetro) ainda não são vistos como sendo relevantes para o diagnóstico, e por isso, não são delineados. Além disto, também são apontados pelos radiologistas informações sobre características dos nódulos: sutileza, composição interna, calcificação, esfericidade, definição da margem, lobulação, espiculação, solidez e malignidade, relevantes para CADs que avaliam os nódulos (em oposição aos que se encarregam de detectá-los).

Neste trabalho, as séries da LIDC foram utilizadas para treinamento e em um dos testes realizados, foram selecionadas 109 séries, todas com 2 milímetros de distância entre imagens ou menos. Também foram determinadas as dimensões mínimas e máximas do diâmetro dos n´odulos analisados: 4 e 15 mil´ımetros. O limite inferior foi motivado pelo fato que n´odulos menores que este, quando encontrados em pacientes que n˜ao sejam de alto risco, n˜ao requerem nenhum tratamento nem novos exames (GASPARINI, 2010).

## 5.1.1 Treinamento Utilizando a LIDC

#### 5.1.1.1 Treinamento para Nódulos Intra-pleurais

No treinamento dos classificadores de nódulos internos, foram utilizados 38 exames, sendo neles segmentados 75 n´odulos e mais de 9000 não nódulos pelas etapas de processamento de imagens.

O primeiro passo do treinamento foi a utilização do algoritmo de seleção de descritores, onde optou-se por aplicá-lo apenas ao classificador KNN com  $K = 5$ . A razão disto é que em cada etapa da seleção de descritores uma função de classificação deve ser criada para cada observação analisada. No caso do KNN isso é trivial, já que os conjuntos de observações já fazem a função de classificação ao passo que, classificadores como SVM e MSMT requerem um grande esforço computacional e memória do sistema. Isto reduziu o número de descritores de 35 a 26. Os seguintes descritores foram descartados: Média, Variância, Kurtosis, Máxima Intensidade, Mínima Intensidade, Área de Superfície, Média do *Shape Index*, Esfericidade 2 e Circularidade 2.

A complexidade destes classificadores também forçou uma diminuição do conjunto de testes. Quando utilizadas todas as observações de não nódulos, certos algoritmos de otimização do MATLAB (programa utilizado para criar os classificadores) não convergem ou até criam matrizes que excedem o limite máximo de memória do programa. Estas limitações também impossibilitaram a criação de SVM de maior ordem e outras funções além da polinomial de primeira ordem. Desta forma, o número de observações de treino foi reduzido a 4612.

Os seguintes classificadores foram criados:

- $\bullet$  KNN com valores de K 1, 3, 5 e 7, aplicando normalização dos descritores e sem pesos sobre decisão.
- Janela de Parzen com descritores normalizados e utilizando janelas de raio 0,1 e 0,2 unitárias em seus interiores e nulas no exterior.
- SVM polinomial de ordem 1, gerando um classificador com 316 Support Vectors.
- $\bullet$  Árvore de decisão multi-superfície de altura 3.
- Arvore de decisão a partir do critério de Gini de altura 4.
- $\bullet$  Árvore de decisão a partir do critério de Twoing de altura 4.

Devido ao elevado número de não nódulos no conjunto de testes (em relação aos nódulos), valores maiores de K para o KNN e de raio para as janelas do classificador de Parzen se tornam ineficientes. Isso se dá já que, a medida que são aumentados estes valores, a tendência é que o elemento em análise seja classificado como a classe predominante no conjunto de treino (não nódulo).

Para as Árvores de decisão, foram testados valores maiores e menores de altura. Para valores menores, não é construída uma superfície de classificação suficientemente boa para dividir os elementos nódulos e não nódulos. Ao passo que, para árvores maiores, as divisões adicionais criadas no espaço não capturaram aspectos gerais da divisão entre nódulos e não nódulos, e quando aplicadas ao conjunto de testes, obtiveram resultados inferiores.

O classificador MSMT utilizou todos os descritores já que, a cada nodo, a decisão é realizada como uma combinação linear dos descritores. Aqueles com pouca relevância em dividir as classes simplesmente recebem um peso baixo para esta combinação linear. Ou seja, estes classificadores são mais robustos a descritores que não contribuam para a classificação.

5.1.1.2 Treinamento para N´odulos Juxta-pleurais

Para o treinamento dos classificadores de nódulos juxta-pleurais, utilizadou-se 52 exames, para os quais aplicando as etapas de processamento de imagens foram segmentados 27 nódulos dentro das dimensões desejadas e 4056 não nódulos. Nota-se que mesmo utilizando mais exames para treinar o classificador juxta-pleural, o número de nódulos é muito mais baixo que o intra-pleural (ao redor de um terço).

Assim como no caso intra-pleural, este conjunto foi utilizado primeiramente no algoritmo de seleção de descritores SFBS utilizando o classificador KNN com  $K = 3$ . Dos 34 descritores iniciais, apenas 15 foram selecionados pelo SFBS. Os descritores eliminados foram: Média, Variância, Kurtosis, Mdia de *Shape Index*, Distância Horizontal, Circularidade 1, Esfericidade 1, Esfericidade 2, Raz˜ao Z, Desvio do Centro, Diferença de Áreas, Razão 2, Razão 3, Razão das Distâncias da Superfície, Compacticidade 3, Circularidade 3, Ecentricidade 2, Compacticidade 4 e Altura no Exame.

Assim, foram construídos os seguintes classificadores:

 $\bullet$  KNN com valores de K 1 e 3 e com normalização dos descritores e sem qualquer aplicação de pesos na decisão.

- Janela de Parzen com descritores normalizados e utilizando janelas de raio 0,1 e 0,2 unitárias em seus interiores e nulas no exterior.
- SVM polinomial de ordem 1, gerando 321 Support Vectors.
- $\bullet$  Árvore de decisão multi-superfície com 3 nodos de profundidade.
- $\bullet$  Árvore de decisão a partir do critério de Gini de altura 4.
- Arvore de decisão a partir do critério de Twoing de altura 4.

As observações realizadas sobre os parâmetros do KNN, Janela de Parzen e Árvores de decisão na classificação de nódulos intra-pleurais também são válidas para os nódulos juxta-pleurais. Ainda há o agravante que neste caso o conjunto de treino é menor e com maior proporção de não nódulos.

O classificador por árvore de decisão utilizou todos os descritores, enquanto os outros utilizaram os descritores selecionados pelo SFBS.

## 5.1.2 Testes Utilizando a LIDC

Foram empregados 57 exames para realizar os testes com a base da LIDC, sendo que nenhum destes foi utilizado para realizar os treinamentos dos classificadores. Para possibilitar uma análise por tipo de nódulos (juxta e intra pleurais), foi realizada uma marcação arbitrária pelo autor, indicando que aqueles conectados `a pleura s˜ao juxta-pleurais e os outros são intra-pleurais. Ainda assim, é possível que o algoritmo de segmentação e classificação para um tipo de nódulo encontre algum n´odulo demarcado como pertencente ao outro tipo, nestes casos este achado é ignorado.

Os resultados são apresentados para cada classificador em três medidas: sensibilidade (porcentagem de n´odulos encontrados), FP/Exame (média de nódulos falsos por exame) e sensibilidade relativa (porcentagem dos nódulos encontrados considerando apenas aqueles segmentados). Evidentemente, a última medida tem apenas o propósito de avaliar o desempenho do classificador independentemente das etapas de processamento de imagens; ou seja, não fornece uma avaliação do sistema como um todo.

#### 5.1.2.1 Testes para N´odulos Intra-pleurais

Nos 57 exames para testes, haviam 101 nódulos intra-pleurais dentro das especificações de tamanho. Aplicando a etapa de processamento de imagens, foram segmentadas 8174 estruturas, sendo 79 nódulos e 8095 não nódulos. Desta forma, sem a etapa de classificação, 78% dos n´odulos s˜ao segmentados com uma taxa de 55 falsos positivos por exame.

O desempenho dos classificadores para este tipo de nódulos é apresentado na Tabela 1.

#### 5.1.2.2 Testes para N´odulos Juxta-pleurais

Nestes mesmos 57 exames são encontrados 28 nódulos juxtapleurais, sendo que 12 deles s˜ao segmentados, assim como outras 5341 estruturas. Ou seja, 54% dos nódulos juxta-pleurais com uma média de 6 falsos positivos por exame.

Na Tabela 2 são apresentados os desempenhos dos classificadores para os n´odulos juxta-pleurais.

#### 5.1.2.3 Testes para todos os nódulos

Ao todo, nestes 57 exames, estão presentes 129 nódulos pulmonares entre 4 e 15 milímetros de diâmetro, destes 91 (71%) são segmentados nas etapas de processamento de imagens. Selecionando os classificadores que minimizam este erro empírico para nódulos intrapleurais (MSMT) e juxta-pleurais (SVM), é obtido um desempenho de  $64\%$  de nódulos encontrados com uma média de  $3,62$  falsos positivos por exame neste conjunto de testes.

## 5.1.3 Estimativa do Risco

Com base nos testes e utilizando os conceitos apresentados na Seção 2.10, tentou-se estimar o risco dos classificadores aplicados. Utilizando um peso unitário para os falsos positivos e peso cinco para os falsos negativos é definida, a partir da Equação 2.41, a função de risco. Evidentemente, neste cálculo só são considerados os elementos corretamente segmentados, ou seja, n´odulos n˜ao encontrados que sequer

| Sensibilidade Relativa | 86%<br>92%                       | $91\%$ |                                                 |               |                                 | $81\%$ | 81%   |
|------------------------|----------------------------------|--------|-------------------------------------------------|---------------|---------------------------------|--------|-------|
| FP por Exame           | 3,25<br>2,74                     | 2,68   | 5 6 6 6 7 9 6<br>6 7 9 7 9 6 7<br>6 7 9 9 9 9 9 |               |                                 |        |       |
| Sensibilidade          | 88<br>88888888888<br>88787575888 |        |                                                 |               |                                 |        |       |
| lassificador           | KNN - 1<br>KNN - 5<br>KNN - 7    |        | $arzen - 0,1$                                   | $arzen - 0,2$ | $\frac{\rm SVM}{\rm MSMT}$ Gini |        | woing |

Tabela 1: Resultados dos testes de cada classificador utilizando os exames da LIDC para nódulos intra-pleurais. Tabela 1: Resultados dos testes de cada classificador utilizando os exames da LIDC para n´odulos intra-pleurais.

| Twoin |      | SVM<br>MSMT<br>Gini |                  | Parzen - 0,2 | Parzen - 0, | $\text{KNN}$ - $3$ | KNN    |                |
|-------|------|---------------------|------------------|--------------|-------------|--------------------|--------|----------------|
|       |      |                     |                  |              |             |                    | $29\%$ | Sensib<br>pale |
| 3,18  | 6,12 | 1,39                | $1,60$<br>$1,25$ |              | $0.21\,$    | 2,21               | 1,00   |                |
|       |      |                     |                  |              |             |                    | %50    | lade l         |

Tabela 2: Resultados dos testes de cada classificador utilizando os exames da LIDC para nódulos juxta-pleurais. Tabela 2: Resultados dos testes de cada classificador utilizando os exames da LIDC para n´odulos juxta-pleurais.
chegaram na etapa de classificação não podem afetar o desempenho de um classificador.

Realizando os cálculos das estimativas dos coeficientes de estilhaçamento dos classificadores para nódulos intra-pleurais são obtidos os seguintes limites:

 $\bullet$  KNN:

$$
S(C, n) \le 4, 6 \ 10^3 \tag{5.1}
$$

Parzen Windows:

$$
S(C, n) \le 3.8 \, 10^8 \tag{5.2}
$$

Arvores de Decisão - Gini e Twoing:

$$
S(C, n) \le 4, 0 \ 10^{22} \tag{5.3}
$$

 $\bullet$  Árvore de Decisão - MSMT $\cdot$ 

$$
S(C, n) < \left(5, 4 \ 10^{143}\right)^3 \tag{5.4}
$$

SVM:

$$
VC \approx 837\tag{5.5}
$$

Utilizando a Equação 2.45 é obtido:

$$
S(C, n) < (8175)^{837} \tag{5.6}
$$

Tanto para o classificador SVM quanto para o MSMT os valores do limite do coeficiente de estilhaçamento excederam o limite numérico do *software* utilizado na análise (MATLAB). Similarmente, os outros classificadores tamb´em apresentaram valores extremamente elevados para este coeficiente. Sendo assim, a estimativa do risco foi testada apenas para os classificadores KNN intra-pleurais, utilizando a Equação 2.46.

Já que o valor do risco é uma medida abstrata, foi realizada uma convers˜ao deste valor para sensibilidade e falsos positivos por exame. Para tal fim, considerou-se que a variação entre risco estimado e risco empírico seja distribuída na mesma proporção que a do risco empírico entre erros de falsos positivos e falsos negativos. Ou seja, se 30% dos erros de classificação se devem a falsos positivos foi considerado que a diferença entre o risco real e o empírico alocará  $30\%$  dos erros nos falsos positivos. A Tabela 3 apresenta este risco estimado para os classificadores KNN intra-pleurais com 90% de certeza.

Comparando os dados estimados da Tabela 3 e os dados empíricos da Tabela 1, nota-se que, com  $90\%$  de garantia, existe uma diferença de até 30% na sensibilidade relativa destes classificadores, ao mesmo tempo que são adicionados até 7 falsos positivos por exame. Este resultado aparentemente pouco satisfatório, já que são desejados limites mais próximos do erro empírico calculado, é consequência do tamanho pequeno do conjunto de testes. Para um conjunto de observações de testes dez vezes maior ( $\approx 80000$ ) e para o mesmo risco empírico e classificadores, seria obtido com o mesmo grau de certeza uma variação ao redor de 5% na sensibilidade e de 1,5 falsos positivos por exame. Ou seja, com um conjunto de testes maior seria possível obter garantias mais expressivas para o risco do classificador.

## 5.1.4 Superfícies de Classificação

Em um experimento de classificação como este, onde existe uma grande intersecção no espaço entre os nódulos e não nódulos e é utilizado um grande número de descritores para separar as classes,  $\acute{e}$ difícil avaliar o modo de operar de cada classificador. Os classificadores KNN e de Janela de Parzen se baseiam em distâncias, mas em um espaço de 35 dimensões é complicado se ter noção da proximidade entre duas observações. Os classificadores de árvores de decisões ordin´arias (OTC) simplesmente criam planos ortogonais, no entanto, as várias ramificações também tornam difícil a compreensão de como agem. O SVM e a MSMT ainda criam superfícies de classificação mais complexas. O primeiro realiza uma transformação no espaço das observações. O segundo divide o espaço sequencialmente em todas as suas dimensões.

Nas Figuras 18 a 22, são apresentados alguns exemplos dos efeitos da aplicação dos classificadores no conjunto de testes.

## 5.1.5 Avaliação do Desempenho de Radiologistas Utilizando a LIDC

Em (ARMATO et al., 2009), foi realizado um experimento para avaliar a consistência da "verdade" no diagnóstico de nódulos pulmonares. Utilizando 25 exames da LIDC, quatro dos radiologistas que

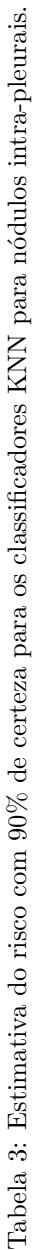

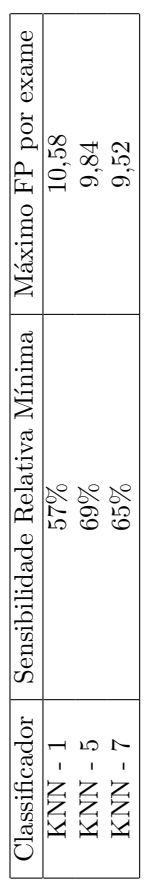

como não nódulos. não nódulos e losângulos são os Support Vectors. Elementos vermelhos foram classificados como nódulos; azuis como n˜ao n´odulos.n˜ao n´odulos e losˆangulos s˜ao os Figura 18: Classificação dos nódulos intra-pleurais através do SVM. As esferas representam os nódulos, as cruzes Figura 18: Classificação dos nodulos intra-pleurais através do SVM. As esferas representam os nódulos, as cruzes Support VectorsElementos vermelhos foram classificados como n´odulos; azuis

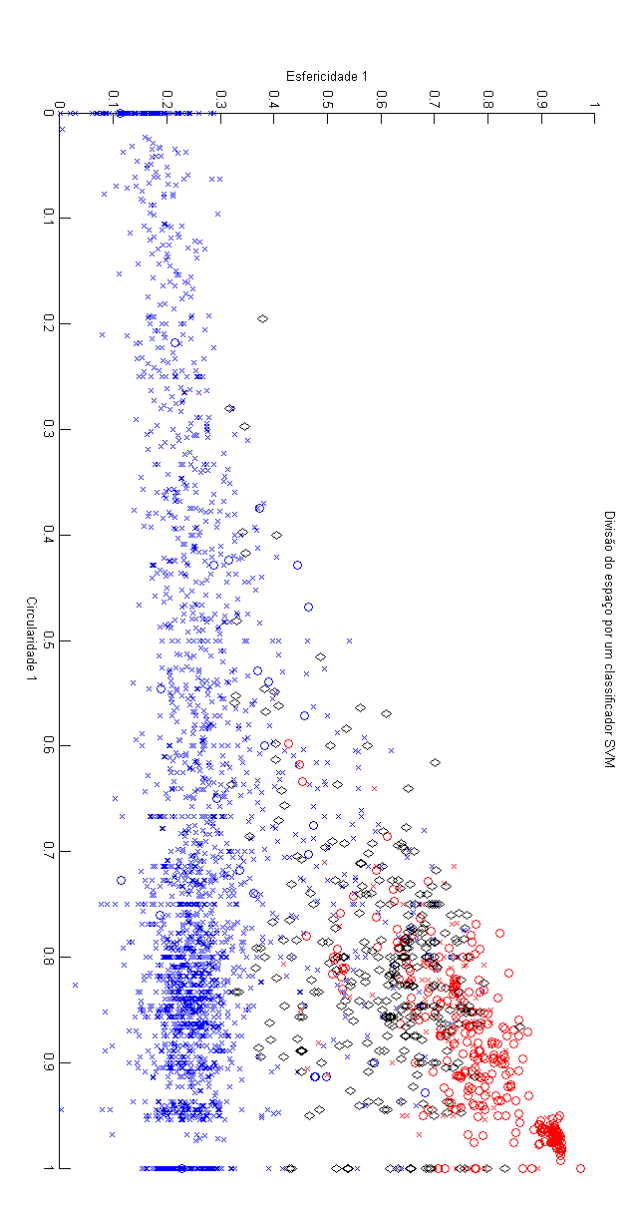

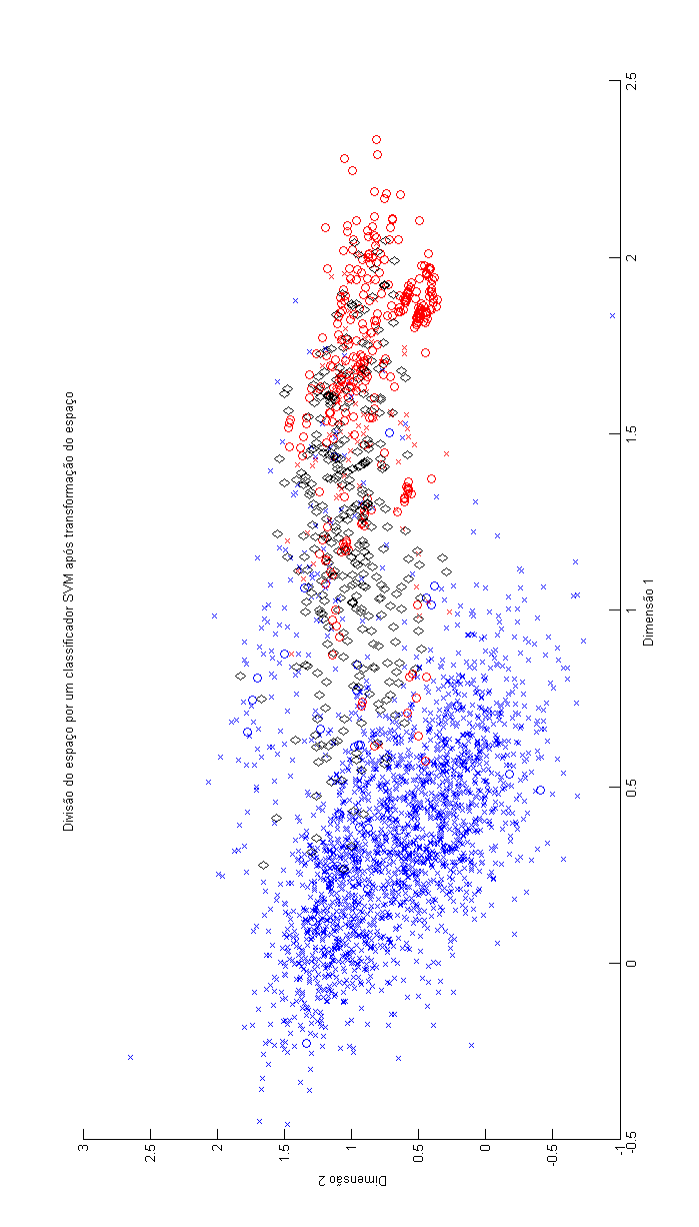

Figura 19: Classificação dos nódulos intra-pleurais através do SVM após transformação do espaço. As esferas representam os nódulos, as cruzes não nódulos e os losângulos são os Support Vectors. Elementos vermelhos foram representam os nódulos, as cruzes não nódulos e os losângulos são os *Support Vectors*. Elementos vermelhos foram<br>1. etc. 1. etc. 1. etc. 2. etc. 2. etc. 2. etc. 2. etc. 2. etc. 2. etc. 2. etc. 2. etc. 2. etc. 2. etc. 2. e Figura 19: Classificação dos nódulos intra-pleurais através do SVM após transformação do espaço. As esferas classificados como nódulos e azuis como não nódulos. classificados como n´odulos e azuis como n˜ao n´odulos.

nódulos e azuis como não nódulos. As linhas azuis são divisões do espaço em dois nodos diferentes. de Gini. As esferas representam os nódulos e as cruzes não nódulos. Elementos vermelhos foram classificados como Figura 20: Classificação dos nódulos intra-pleurais utilizando uma árvore de decisão ordinária criada com o critério n^odulos e azuis como na dois em dois em dois em dois antisões do espas do espaço em dois nodos diferentes. de Gini. As esferas representam os n´odulos e as cruzes n˜ao n´odulos. Elementos vermelhos foram classificados como Figura 20: Classificação dos nódulos intra-pleurais utilizando uma árvore de decisão ordinária criada com o critório

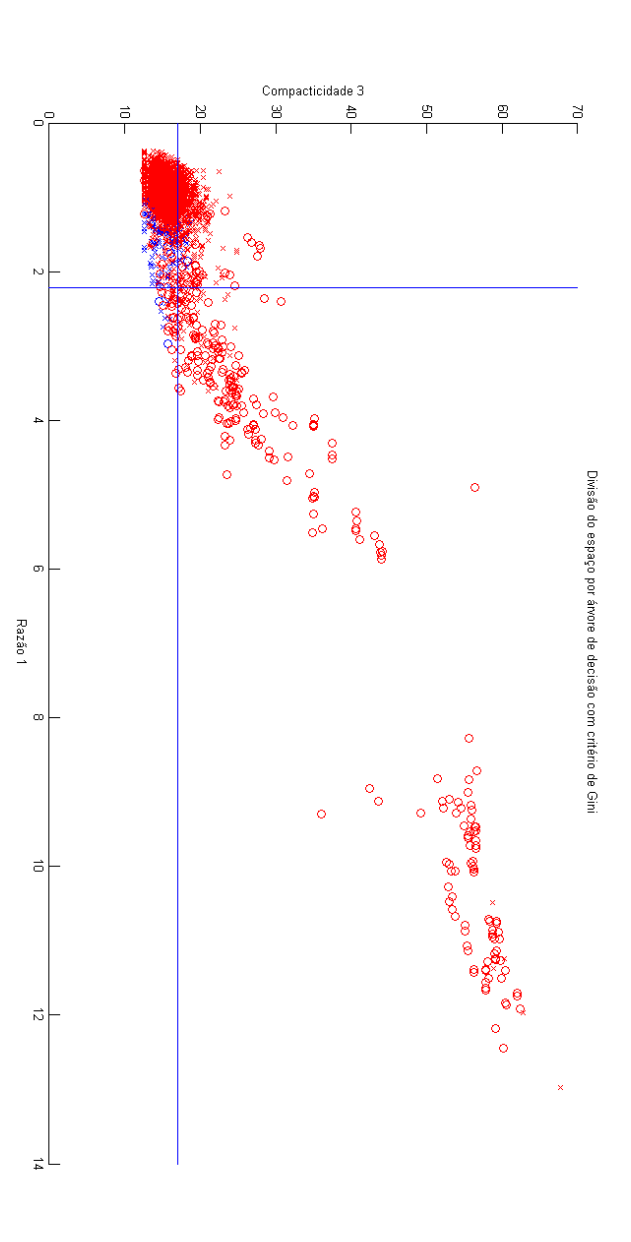

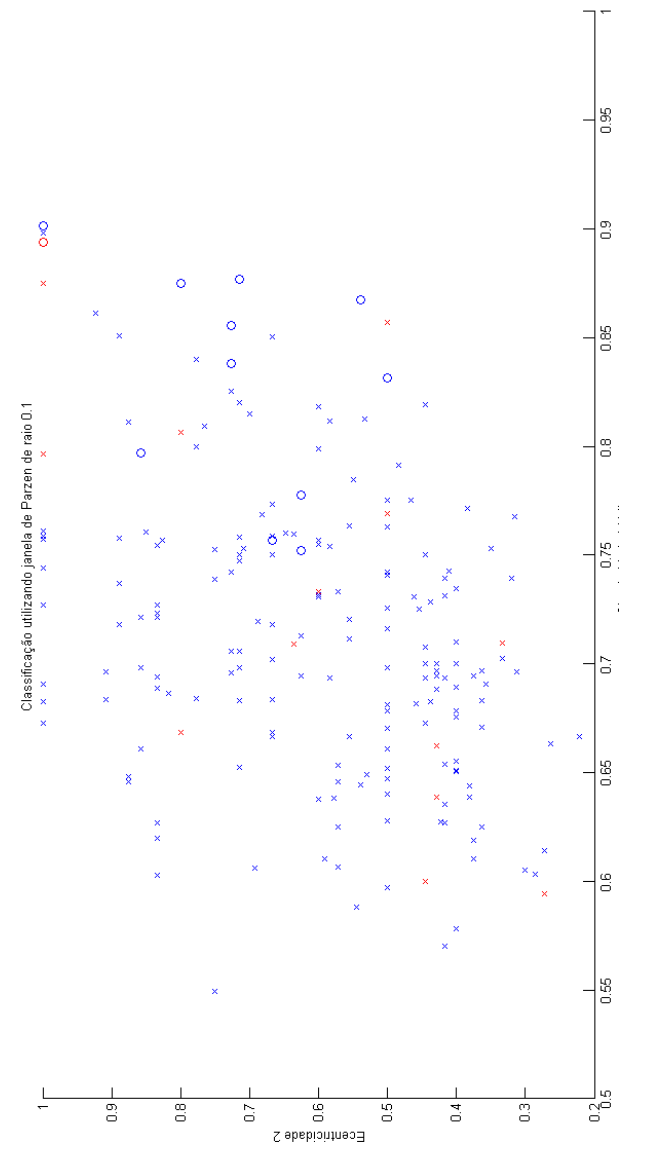

Figura 21: Classificação dos nódulos juxta-pleurais utilizando um classificador de Janelas de Parzen com raio 0,1. As esferas representam os nódulos e as cruzes não nódulos. Elementos vermelhos foram classificados como nódulos Figura 21: Classificação dos nódulos juxta-pleurais utilizando um classificador de Janelas de Parzen com raio 0,1. As esferas representam os n´odulos e as cruzes n˜ao n´odulos. Elementos vermelhos foram classificados como n´odulos e azuis como não nódulos. e azuis como n˜ao n´odulos.

e azuis como não nódulos. As esferas representam os nódulos e as cruzes não nódulos. Elementos vermelhos foram classificados como nódulos Figura 22: Classificação dos nódulos juxta-pleurais utilizando um classificador de Janelas de Parzen com raio 0,2. e azuis como n˜ao n´odulos. As esferas representam os n´odulos e as cruzes n˜ao n´odulos. Elementos vermelhos foram classificados como n´odulos Figura 22: Classificação dos nódulos juxta-pleurais utilizando um classificador de Janelas de Parzen com raio 0,2.

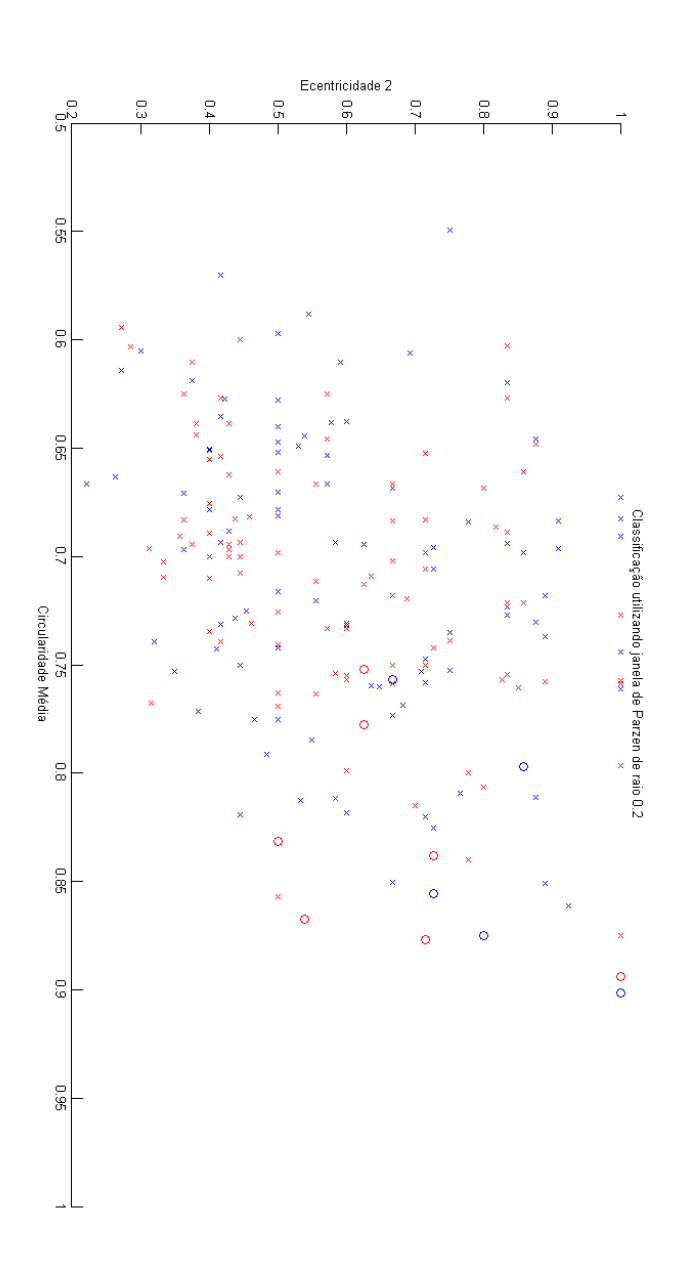

desenvolvem este banco de dados foram designados a marcar separadamente nódulos com mais de 3 milímetros de diâmetro e seus achados foram analisados.

Ao todo, foram realizadas 91 diferentes marcações, sendo que cada radiologista marcou respectivamente, 20, 54, 62 e 63 n´odulos. Para se analisar a sensibilidade e taxa de falsos positivos de cada médico, três abordagens de conjunto verdade foram tomadas.

Na primeira abordagem (A), para cada radiologista foi considerado que o conjunto verdade era composto de todos os nódulos marcados por quaisquer um dos outros três radiologistas. A segunda abordagem (B) considerou como conjunto verdade os n´odulos marcados pela maioria (mais da metade) dos radiologistas (excluindo aquele sendo avaliado). A terceira  $(C)$  considerou apenas o nódulos que todos os radiologistas (excluindo o avaliado) marcaram. Os resultados deste trabalho são replicados na Tabela 4, apresentando as médias, mínimos e máximos da sensibilidade e média de falsos positivos nas três abordagens de conjunto verdade:

Evidentemente, quanto mais restritiva a abordagem para inclusão de marcações como nódulos, maior será a sensibilidade e a taxa de falsos positivos. Nos testes realizados pelo sistema de detecção aqui proposto considerou as marcações de todos os radiologistas como verdadeiras, ou seja, a abordagem A.

### 5.2 ANODE09

A segunda base de imagens utilizada neste trabalho, apenas para avaliação do sistema, foi a da ANODE09 (GINNEKEN et al., 2010; GIN-NEKEN, 2011a). ANODE09 é um desafio que avalia o desempenho de diversos sistemas de CAD para detecção de nódulos pulmonares em exames TC, e faz parte do "Grand Challenges in Medical Image Analysis''  $(GINNEKEN, 2011b)$ . Este é um projeto que estimula o desenvolvimento na área de análise de imagens médicas através de desafios, utilizando os mesmos critérios e conjuntos de testes. Desde sua criação, em 2007, dezessete desafios já foram realizados, avaliando variadas técnicas para diversos problemas. ANODE09, por sua vez, é o desafio de detecção de n´odulos pulmonares em exames de TC, realizado em 2009, cujos resultados foram apresentados na "SPIE Medical Imaging" daquele ano, uma conferência na área. Apesar dos resultados já haverem sido apresentados (GINNEKEN et al., 2010), novos CADs podem sempre se inscrever, comparando de forma justa tais sistemas.

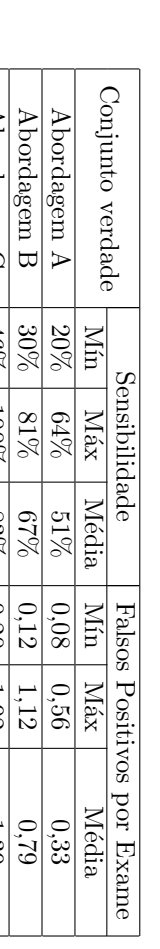

verdade ( Tabela 4:

ARMATO et al.

, 2009).

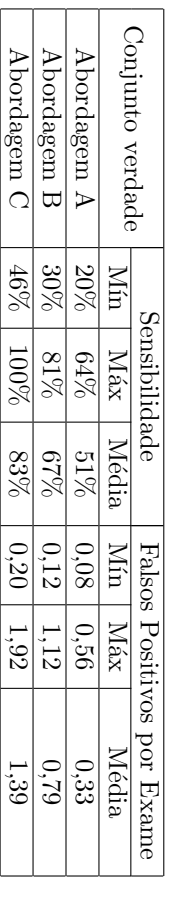

Avaliação de acertos de radiologistas na detecção de nódulos pulmonares para diferentes conjuntos

Este desafio é realizado da seguinte forma, é disponibilizado um conjunto de cinquenta exames a serem analisados pelos CADs que devem retornar uma lista de possíveis nódulos e uma medida de certeza de que cada objeto seja ou não um nódulo. A partir desta lista e um conjunto verdade dos nódulos elaborado pelos organizadores são avaliados os CADs em certos modos de operação pré-definidos. Além disto, também são fornecidos cinco exames com marcações de nódulos para treinamento e ajuste dos sistemas.

Assim, como no caso anterior, existe um protocolo para o diagnóstico dos exames e aquisição destes exames. As imagens são selecionadas aleatoriamente do "NELSON study" a maior base de exames de TC de câncer de pulmão. Estes exames são obtidos com um espaçamento de 0,7 milímetros na direção  $Z$  e variando entre 0,59 e 0,83 milímetros em  $x \in y$  e 377 e 534 imagens. Mais informações sobre suas aquisições são apresentadas em (GINNEKEN et al., 2010).

Os exames foram anotados por dois radiologistas, um em treinamento e outro experiente, e, havendo divergência, um outro radiologista experiente dava a opinião final. As marcações para o ANODE09 seguem um esquema mais complicado que o da LIDC. O conceito de n´odulos segue a definição da Fleischner Society (AUSTIN; MULLER; FRIEDMAN, 1996) mas outras considerações práticas foram levadas em conta. Certas estruturas foram anotadas como irrelevantes, representando anormalidades que podem ser encontradas por radiologistas e CADs, mas que não necessariamente são cruciais para o diagnóstico. Estes achados irrelevantes são: achados que mimiquem nódulos (em geral cicatrizações), nódulos muito pequenos (com menos de 3 milímetros de diâmetro) e nódulos com características benignas (em geral bem calcificados).

### 5.2.1 Treinamento com Exames da ANODE09

Apesar de ser fornecido um conjunto de cinco exames com anotações, estes n˜ao foram utilizados e foram mantidos os classificadores treinados com a base da LIDC.

Foram aplicados tanto para nódulos juxta-pleurais como internos os classificadores de SVM e, para emitir um grau de certeza das observações, a equação 2.24 foi alterada para a seguinte medida:

$$
g(x) = x_i * \phi - b \tag{5.7}
$$

Quanto maior este valor, maior a chance desta observação ser um

nódulo pulmonar. Isto ainda não é suficiente, já que os classificadores para os nódulos juxta e intra pleurais são diferentes e têm ordens de magnitude diferente. Isto foi solucionado realizando o escalamento de um deles.

## 5.2.2 Testes da ANODE09

Os testes da ANODE09 são realizados a partir de 50 exames de tomografia. Após analisados pelos CADs, é retornada uma lista com as observações de interesse e seu grau de certeza de serem realmente n´odulos. Esta medida de certeza possibilita que os sistemas sejam avaliados em diversos pontos de operação. Ou seja, para diferentes médias de falsos positivos por exame  $(1/8, 1/4, 1/2, 1, 2, 4$  e 8). Para cada taxa de falsos positivos, é analisada a porcentagem de nódulos encontrados pelo CAD (sensibilidade) e assim, os diferentes sistemas podem ser comparados. As comparações também se dão por tipo de nódulos: grandes e pequenos, vascularizados, isolados, pr´oximos a fissura e juxta-pleurais. Ao todo, nos cinquenta exames de treino, os radiologistas experientes marcaram  $207$  nódulos e  $433$  achados irrelevantes. Um nódulo é considerado encontrado quando há uma marcação do sistema a uma distância de máximo 1,5 vezes o seu raio.

Até o presente momento, treze sistemas de CAD foram submetidos a esta competição, sendo a maioria deles provenientes de laboratórios de pesquisa em universidades ao redor do mundo e um deles o sistema comercial da empresa Philips. A Tabela 5 apresenta os resultados do sistema proposto para diferentes tipos de nódulos e taxas de falsos positivos por exame (FP/Exame).

A Tabela 6 e a Figura 23 (GINNEKEN, 2011a) comparam os resultados de todos os sistemas avaliados pela competição, ordenados pelos melhores resultados m´edios e identificados pelos nomes das equipes (o sistema proposto é da equipe **LPDS-UFSC**), sendo que algumas equipes mandaram resultados para vários sistemas diferentes.

Estes resultados posicionam o CAD aqui apresentado entre um dos melhores sistemas participantes da ANODE09. Ainda assim, o desempenho do FlyerScan e ISICAD ainda é razoavelmente superior, com a ressalva que este último tem a vantagem de ser o desenvolvido pelos organizadores da ANODE09, tendo sido desenvolvido e treinado usando exames do NELSON Study e os mesmo critérios dos radiologistas.

Outro ponto interessante é comparar os métodos destes sistemas e as diferentes abordagens aplicadas. O ISICAD (MURPHY et al.,

| Iota    |                   |                |                   |                           |                    |                    | 50%                |                         |
|---------|-------------------|----------------|-------------------|---------------------------|--------------------|--------------------|--------------------|-------------------------|
| solado  |                   |                |                   |                           |                    |                    |                    |                         |
| issura  |                   |                |                   |                           |                    |                    |                    |                         |
|         | 27%<br>28%<br>28% | 80888<br>80888 | 88<br>8258<br>825 | 202023<br>202023<br>20202 | 50<br>2002<br>2003 | 52<br>2022<br>2023 | 88<br>2222<br>2522 | 88<br>288<br>288<br>288 |
| a-Heira |                   |                |                   |                           |                    |                    |                    |                         |

Tabela 5: Sensibilidade do sistema para diferentes médias de falsos positivos na competição ANODE09. Tabela 5: Sensibilidade do sistema para diferentes médias de falsos positivos na competição ANODE09.

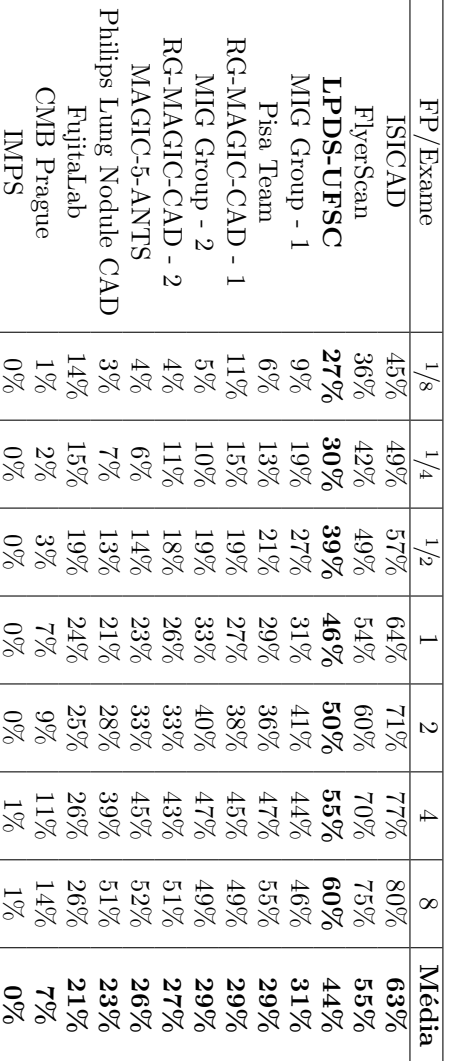

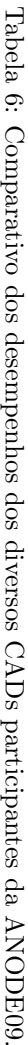

h

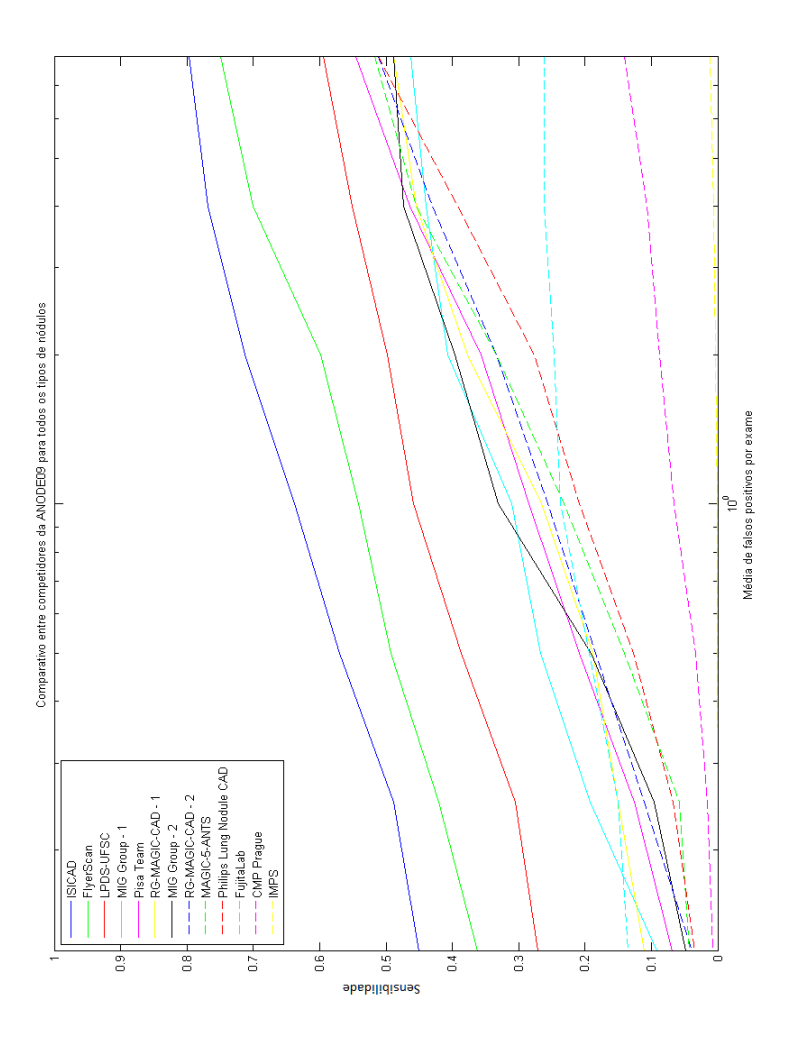

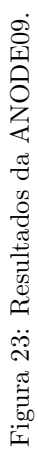

 $2009, 2007$  também utiliza o *Shape Index* e outra medida de curvatura ( $Curvedness$ ) para identificar as regiões dos nódulos. No entanto, não é realizado qualquer tipo de segmentação, apenas agrupamento de regiões com alto valor desta medida. Para a classificação, são realizados dois KNNs (intercalados por uma etapa de processamento de imagens), o primeiro com 18 descritores e o segundo com 135.

O sistema do FlyerScan (MESSAY; HARDIE; ROGERS, 2010) segmenta os nódulos através de diversas limiarizações dos pulmões (*Multi-* $Thresholding)$  e aplicações de operações morfológicas entre estas limiarizações. Para a etapa de classificação mais descritores são obtidos analisando o exame com contraste melhorado (Local Contrast Enhancement), ao todo 29 descritores são utilizados em um classificador Fisher Linear Discriminant.

## 5.2.3 Comparações por Tipos de Nódulos

Outras informações valiosas para a validação de sistemas de CADs podem ser obtidas analisando os resultados por tipos de nódulos. Para o sistema aqui proposto, que divide em métodos diferentes a detecção de nódulos intra e juxta-pleurais, é possível analisar separadamente os resultados para as duas abordagens. As proporções para os tipos de nódulos presentes nos exames de teste foram:  $20\%$  isolados, 42% em contato com vasos, 17% com fissuras e 27% com a pleura. Evidentemente um nódulo pode pertencer a duas ou mais classes diferentes, motivo da soma dessas porcentagens ser maior que 100%. As Figuras 24 a 27 apresentam os resultados dos sistemas para estes tipos de nódulos.

Estes gráficos mostram como a dificuldade de se encontrar certos tipos de nódulos varia. ɉ nítido como nódulos isolados tem uma alta taxa de acerto pelos CADs, ao passo que os juxta-pleurais são mais dificilmente identificados. Para o sistema apresentado, é notável o ótimo desempenho em relação aos outros CADs para nódulos internos (o segundo melhor resultado para os isolados e conectados a fissuras) e bem superior a maioria dos competidores. Por outro lado, percebe-se que o método para nódulos juxta-pleurais é apenas mediano e acaba contribuindo negativamente ao desempenho geral.

As Figuras 28 e 29 apresenta, respectivamente, um comparativo dos sistemas para os nódulos pequenos (entre 4 e 5 milímetros de diâmetro) e para os grandes (maiores que 5 milímetros de diâmetro). Dentro do conjunto de exames de teste, os nódulos pequenos formaram

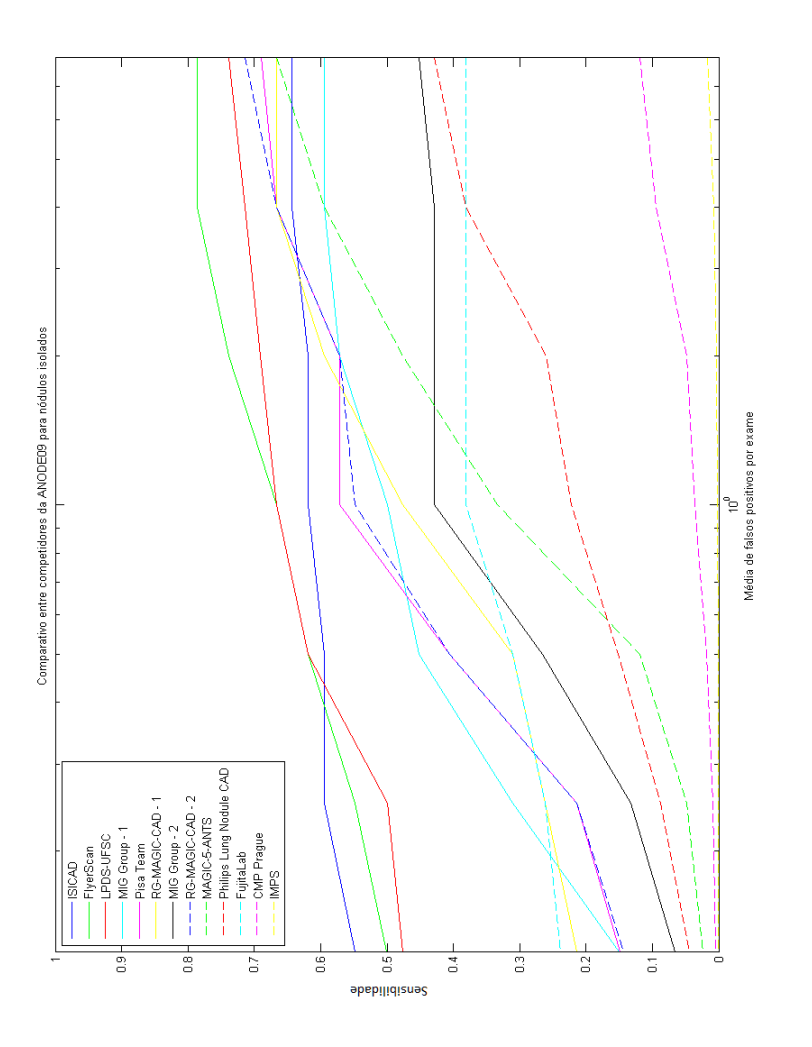

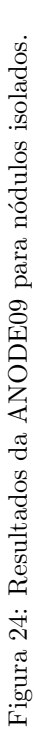

Figura 25: Resultados da ANODE09 para nódulos conectados a vasos. Figura 25: Resultados da ANODE09 para n´odulos conectados a vasos.

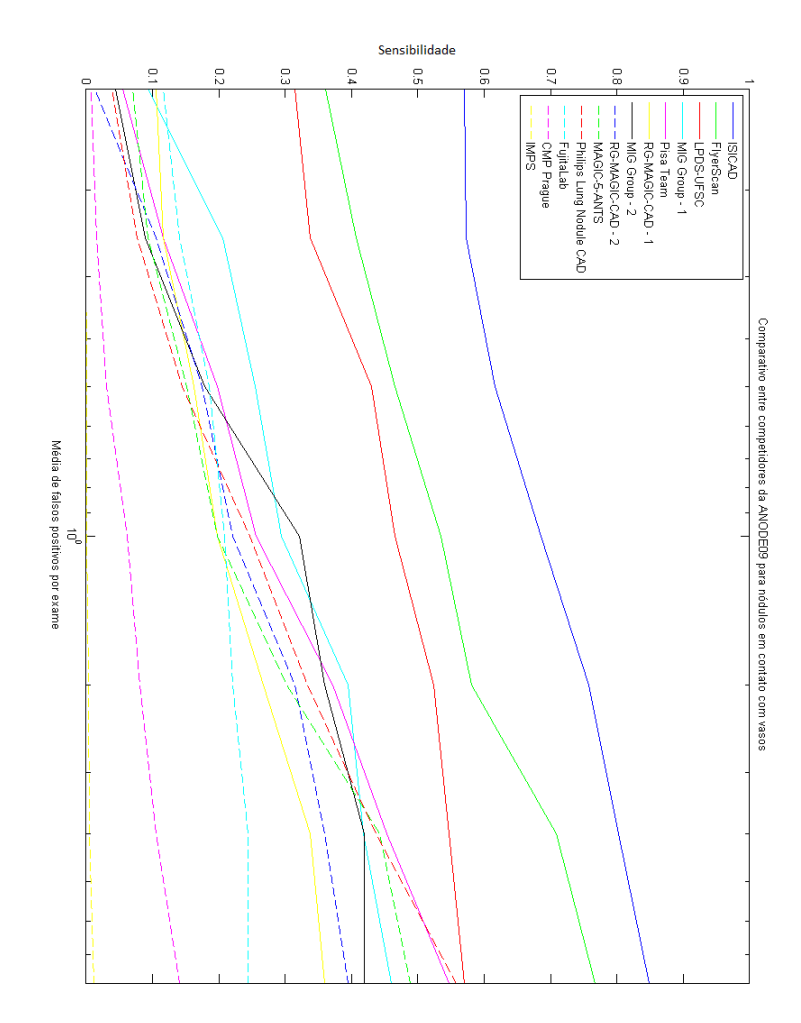

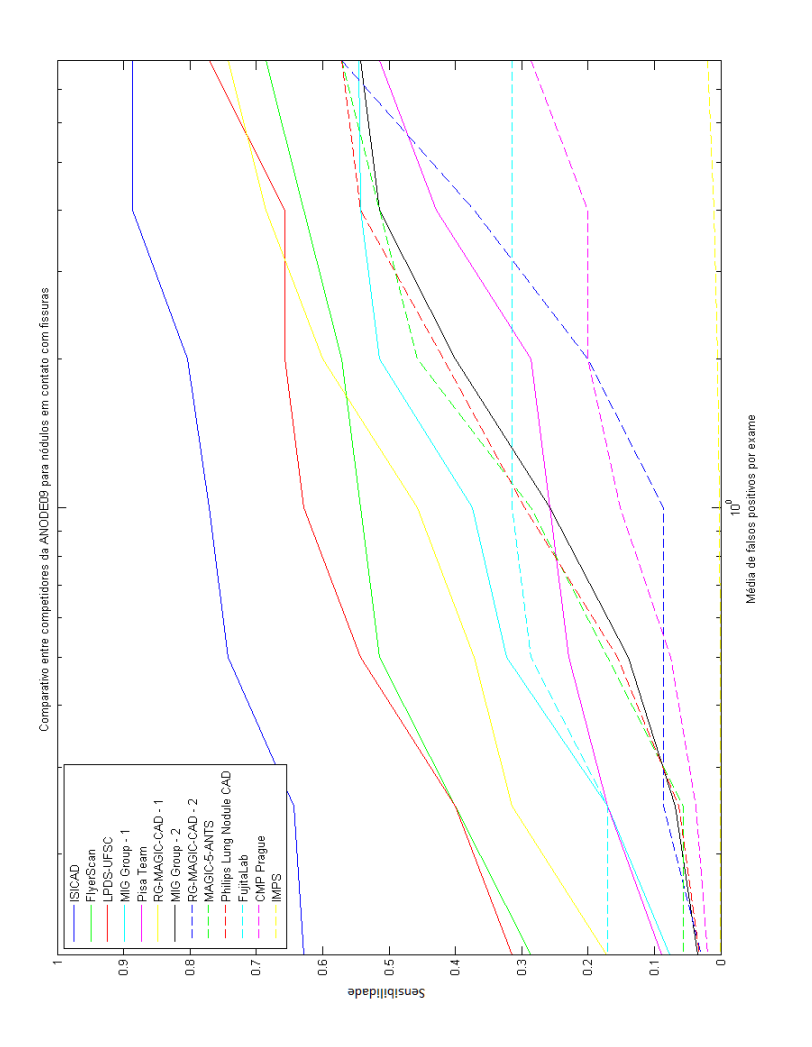

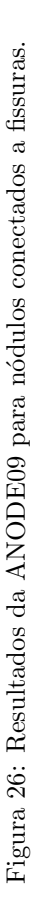

Figura 27: Resultados da ANODE09 para nódulos juxta-pleurais. Figura 27: Resultados da ANODE09 para n´odulos juxta-pleurais.

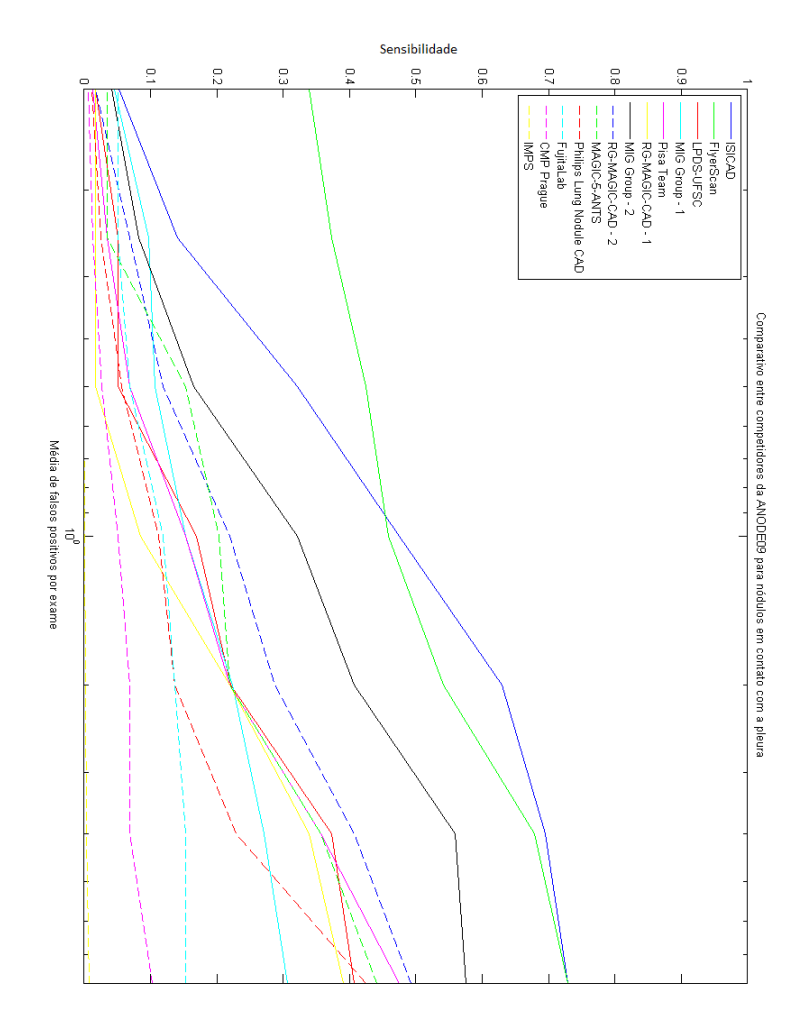

55% do total e os grandes 45%.

Os sistemas apresentaram uma maior facilidade em encontrar os n´odulos pequenos, por´em nada t˜ao discrepante quanto no caso dos n´odulos juxta-pleurais. Comparativamente, o CAD apresentado neste trabalho se posiciona da mesma forma (assim como os outros dois melhores sistemas) na detecção de nódulos pequenos e grandes.

## 5.3 RESUMO

Neste capítulo, discutiu-se a obtenção e aplicação de conjuntos de exames já diagnosticados para o treinamento dos classificadores e avaliação do sistema de detecção proposto.

Os exames da base de imagens LIDC foram aplicados no treinamento de classificadores de acordo com o procedimento apresentado na Seção 4.6, completando o CAD. Da mesma forma, estes exames serviram para avaliar o desempenho do sistema completo e de cada uma de suas partes (processamento de imagens e classificação das observações). Nesta etapa, observou-se uma discrepância entre os resultados obtidos para n´odulos juxta-pleurais e internos, assim como entre os classificadores para os mesmos tipos de nódulos.

Em adição a esta avaliação, o sistema foi submetido a uma competição de CADs, a ANODE09. Os resultados serviram para validar o sistema em relação a outros CADs. Mais uma, vez foi evidenciada a superioridade do método para detecção de nódulos internos em relação aos nódulos conectados à pleura.

Figura 28: Resultados da ANODE09 para nódulos pequenos. Figura 28: Resultados da ANODE09 para n´odulos pequenos.

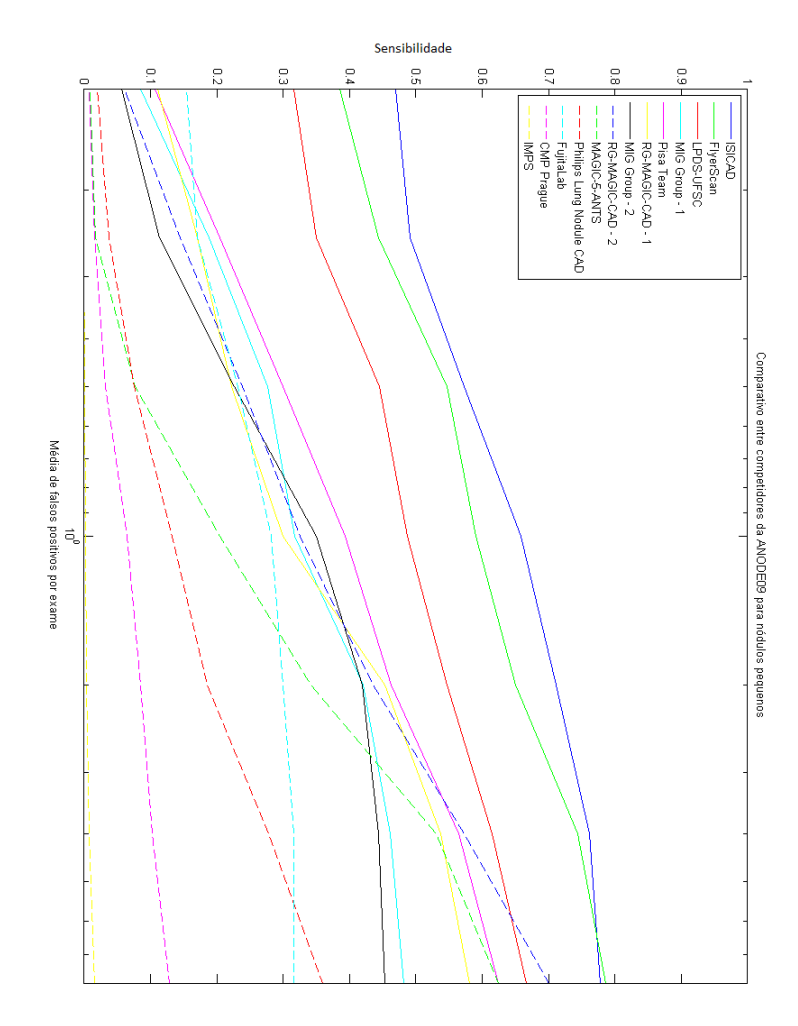

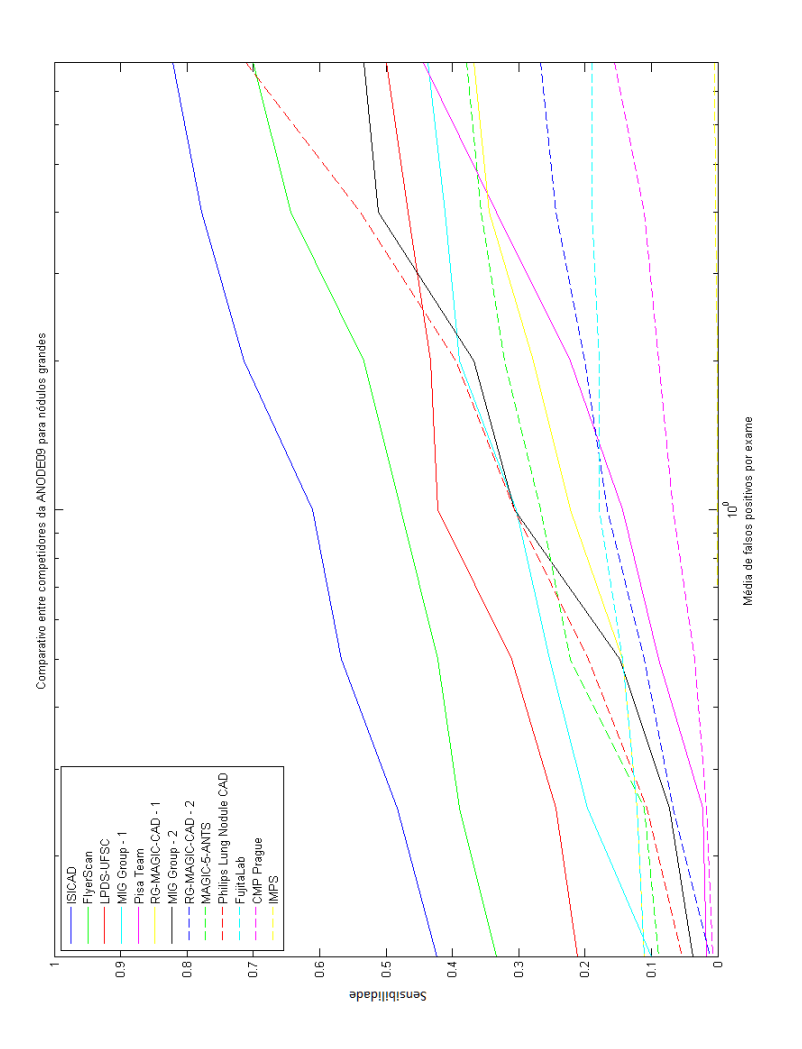

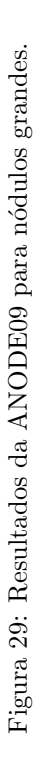

# 6 CONCLUSÕES

Neste trabalho, apresentou-se um novo sistema de detecção de n´odulos pulmonares, internos e juxta-pleurais, em exames de tomografia computadorizada. Para este fim, foi realizada uma pesquisa de técnicas de classificação não-paramétricas e processamento de imagens, que foram combinadas de forma a compor tal sistema. O processo se completou com o treinamento de classificadores utilizando uma base de exames já diagnosticados. Ao final, duas bases de exames validaram o sistema em relação a outros CADs.

A pesquisa bibliográfica realizada no capítulo 2 apresentou as principais técnicas de classificação não-paramétricas, à exceção das Redes Neurais Artificiais. Assim, foram vistas algumas das características e formas de construção dos classificadores K-Nearest Neighbor, Parzen Windows, Support Vector Machines e Árvores de Decisão. Foram também apresentados algoritmos sequenciais de seleção de descritores e introduzidos os conceitos de risco, consistência e dimensão Vapnik-Chervonenkis.

Quanto ao campo de processamento de imagens, além de serem expostas técnicas comuns úteis para este problema, foram estudadas e adaptadas técnicas mais complexas. Destas destacam-se o *Shape Index*, Modified Expectation Maximization e o modelo para Fuzzy Connecti $vitu$ , que oferecem uma abordagem menos empírica para a analise de imagens. O Shape Index tem-se mostrado eficiente em trabalhos recentes de detecção de nódulos pulmonares. As outras servem como base para o novo método de segmentação de estruturas intra-pleurais proposto neste trabalho.

O método proposto logrou transformar uma técnica de segmentação de nódulos pulmonares (já identificados como tal) (DEHMESHKI et al., 2008) em uma técnica de segmentação de estruturas pulmonares em geral. Este método se destaca por não utilizar parâmetros fixos na segmentação das estruturas, estimando algumas de suas características e aplicando uma abordagem *fuzzy*, que não só leva em consideração a intensidade como também o gradiente na região em análise.

Para a segmentação de nódulos juxta-pleurais, foi desenvolvido um método mais simples, aplicando operações morfológicas ao pulmão segmentado.

Os testes com as bases de imagens forneceram informações sobre o desempenho geral do sistema e de suas partes (processamento de imagens e classificação). O alto grau da sensitividade relativa de classificação dos nódulos internos, identificados pelos testes com a LIDC, atestam a qualidade da técnica para a criação de classificadores. Esta informação, em conjunto com a taxa de nódulos corretamente segmentados pela etapa de processamento de imagens, indica que para melhorar o desempenho do sistema para nódulos internos, alterações nas etapas de detecção e segmentação de estruturas são mais promissoras, já que os resultados dos classificadores já mostram-se bem elevados.

Por outro lado, a grande diferença desta sensitividade em relação a dos nódulos juxta-pleurais apontam a influência do conjunto de treino na construção de classificadores, uma vez que haviam quatro vezes mais n´odulos internos na etapa de treinamento. Diferentemente dos n´odulos internos, o método para detecção de nódulos juxta-pleurais ainda pode ser melhorado tanto nas etapas de processamento de imagens como na classificação de observações.

A aplicação dos exames da LIDC no sistema também forneceu informações sobre a natureza dos diversos classificadores. Para os nódulos intra e juxta-pleurais, o SVM teve um bom desempenho, respectivamente o segundo melhor e melhor classificador, ao passo que o MSMT apresentou o melhor resultado para n´odulos intra-pleurais (com um conjunto de treino maior) e o pior para os juxta-pleurais. Assim conclui-se que a capacidade do SVM de generalização das observações de treino ´e superior que a do MSMT e mostrou-se como o classificador mais adequado para este problema.

Os testes com a ANODE09 posicionaram o CAD aqui proposto como o terceiro melhor sistema competidor, superando consideravelmente o sistema comercial da Philips. A ANODE09 também forneceu informações sobre o desempenho para os diferentes tipos de nódulos. O ótimo desempenho nesta competição para os nódulos intra-pleurais validam a nova metodologia para detecção e segmentação de tais nódulos, indicando que a experiência com as técnicas de Conectividade Nebulosa, MEM e Shape Index foi bem sucedida. Tal resultado estimula a continuação desta abordagem. Por outro lado, o desempenho apenas mediano para os n´odulos juxta-pleurais indica a necessidade de se reavaliar a metodologia utilizada.

Um aspecto que não alcançou o resultado prático desejado foi a estimativa do risco dos classificadores, que por limitações do tamanho dos conjuntos de testes n˜ao forneceu limites de utilidade real ao desempenho dos classificadores.

## 6.1 SUGESTÕES DE TRABALHOS FUTUROS

Como constatado ainda há muito a se desenvolver para uma boa detecção de nódulos juxta-pleurais. Uma abordagem interessante  $\acute{e}$  estender a técnica utilizada para segmentação de candidatos internos para os juxta-pleurais. Por outro lado, o tamanho reduzido do conjunto de treino nos leva a crer que o erro de classificação deve ser melhorado utilizando uma base de imagens maior, o que ainda deve ser feito.

Ainda é necessário avaliar o quanto os CADs beneficiam os radiologistas. Desta forma, uma atividade a ser realizada é a mensuração da melhoria na taxa de acertos e velocidade de diagnóstico dos radiologistas ao serem auxiliados por este sistema. Ou seja, comparar em um ambiente de testes o desempenho de um grupo de radiologistas utilizando este sistema como ferramenta de apoio ao diagnóstico com outro grupo sem a ferramenta.

A metodologia desenvolvida para a segmentação de estruturas internas no pulmão, à rigor, não utiliza nenhuma informação à priori do fato de se tratarem de vasos e nódulos. Desta forma, seria interessante aplicar esta metodologia, com técnicas para estimação de parâmetros do objeto e a conectividade nebulosa, para outros problemas de segmentação. Dentro da área de CADs, outras possibilidades seriam a detecção de pólipos no cólon em imagens de TC e calcificações em mamografias e exames de ressonância magnética.

Os principais classificadores não-paramétricos foram estudados neste trabalho, no entanto esta pesquisa pode ser mais completa com a adição de Redes Neurais Artificiais, assim como a implementação do SVM com outros kernels e outras regras de divisão dos nodos para Árvores de Decisão

# REFERENCIAS ˆ

ARMATO, S. et al. Lung Image Database Consortium: developing a resource for the medical imaging research community. Radiology, v. 232, n. 3, p. 739–748, september 2004.

ARMATO, S. et al. Assessment of radiologist performance in the detection of lung nodules: Dependence on the definition of truth. Academic Radiology, v. 16, n. 1, p. 28–38, January 2009.

ARMATO, S. G. et al. Computerized detection of pulmonary nodules on ct scans. 1999.

ARMATO, S. G. et al. The lung image database consortium (lidc): an evaluation of radiologist variability in the identification of lung nodules on ct scans. Academic Radiology, v. 14, n. 11, p. 1409–21, 2007.

AUSTIN, J.; MULLER, N.; FRIEDMAN, P. Glossary of terms for CT of the lungs: Recommendations of the nomenclature committee of the Fleischner society. Radiology, v. 200, n. 2, p. 327–331, 1996.

DASH, M.; LIU, H. Feature selection for classification. *Intelligent* Data Analysis, v. 1, n. 1-4, p. 131 – 156, 1997. ISSN 1088-467X.

DATASUS. Cadernos de Informações de Saúde2009. 2009.

DEHMESHKI, J. An adaptive segmentation and 3-d visualisation of the lungs. Pattern Recogn. Lett., Elsevier Science Inc., New York, NY, USA, v. 20, p. 919–926, September 1999. ISSN 0167-8655.

DEHMESHKI, J. et al. Segmentation of pulmonary nodules in thoracic CT scans: A region growing approach. Transactions on Medical Imaging, v. 27, n. 4, April 2008.

DEVROYE, L. Automatic pattern recognition: A study of the probability of error. IEEE Transactions on Pattern Analysis and Machine Intelligence, v. 10, n. 4, p. 530–543, 1988.

DEVROYE, L.: GYöRFI, L.; LUGOSI, G. A Probabilistic Theory of Pattern Recognition. [S.l.]: Springer, 1996.

DIJKSTRA, E. A note on two problems in connexion with graphs. Numerische Mathematik, v. 1, p. 269–271, 1959.

DOLEJŠÍ, M. Detection of Pulmonary Nodules from CT Scans. 65 p. Dissertação (MSc Thesis CTU–CMP–2007–05) — Center for Machine Perception, K13133 FEE Czech Technical University, Prague, Czech Republic, January 2007.

DUDA, R. O.; HART, P. E.; STORK, D. G. Pattern Classification. 2.. ed. [S.l.]: Wiley, 2001.

FERRI, F. J. et al. Comparative Study of Techniques for Large-Scale Feature Selection. 1994.

GASPARINI, S. Diagnostic management of soli $tary\ pulmonary\ nodule.$  [s.n.], 2010. Disponível em: <http://erm.ersjournals.com/content/ermip/1/SEC10.abstract>.

GINNEKEN, B. van. ANODE09. 2011. http://anode09.isi.uu.nl/, acesso : Março de 2011.

GINNEKEN, B. van. Grand Challenges in Medical Image Analysis. 2011. http://www.grand-challenge.org/index.php/Main\_Page, acesso: Marco de 2011.

GINNEKEN, B. van et al. Comparing and combining algorithms for computer-aided detection of pulmonary nodules in computed tomography scans: the ANODE09 study. *Medical Image Analysis*, v. 14, n. 6, p. 707–722, December 2010.

GONZALEZ, R. C.; WOODS, R. E. Digital Image Processing (3rd Edition). Upper Saddle River, NJ, USA: Prentice-Hall, Inc., 2006. ISBN 013168728X.

INCA. Estimativa 2010: Incidência de Câncer no Brasil. 2009.

JAIN, A.; ZONGKER, D. Feature selection: evaluation, application, and small sample performance. IEEE Transactions on Pattern Analysis and Machine Intelligence, v. 19, n. 2, p. 153 –158, feb 1997. ISSN 0162-8828.

JAIN, A. K. Fundamentals of digital image processing. Upper Saddle River, NJ, USA: Prentice-Hall, Inc., 1989. ISBN 0-13-336165-9.

JAIN, A. K.; DUIN, R. P. W.; MAO, J. Statistical pattern recognition: A review. IEEE Transactions on Pattern Analysis and Machine Intelligence, v. 22, n. 1, p. 4–37, 2000.

JEMAL, A. et al. Cancer Statistics, 2008. CA Cancer J Clin, Department of Epidemiology and Surveillance Research, American Cancer Society, Atlanta, GA., v. 58, n. 2, p. 71–96, mar. 2008. ISSN 0007-9235. Disponível em:  $\langle \text{http://dx.doi.org/10.3322/CA.2007.0010}\rangle$ .

JOY, K. Catmull-Rom Splines. 1996.

KIM, K. et al. Computer-aided diagnosis of localized ground-glass opacity in the lung at ct: initial experience. Radiology, v. 237, n. 2, p. 657–61, 2005.

KO, J. P.; BETKE, M. Chest ct: automated nodule detection and assessment of change over time–preliminary experience. Radiology, v. 218, n. 1, p. 267–73, 2001. ISSN 0033-8419. Disponível em: <http://www.biomedsearch.com/nih/Chest-CT-automated-noduledetection/11152813.html>.

KOENDERINK, J. Solid Shape. [S.l.]: MIT Press, 1990.

KULKARNI, S.; LUGOSI, G.; VENKATESH, S. Learning pattern classification-a survey. IEEE Transactions on Information Theory, v. 44, n. 6, p. 2178 –2206, oct 1998.

LEE, Y. et al. Automated detection of pulmonary nodules in helical ct images based on an improved template-matching technique. IEEE Transactions on Medical Imaging, v. 20, p. 595–604, 2001.

LI, S. Z. Markov Random Field Modeling in Image Analysis. 3rd. ed. [S.l.]: Springer Publishing Company, Incorporated, 2009. ISBN 9781848002784.

MANGASARIAN, O. Mathematical programming in neural networks. Orsa Journal on Computing, v. 5, n. 4, p. 349–360, 1993.

MCNITT-GRAY, M. F. et al. The Lung Image Database Consortium (LIDC) data collection process for nodule detection and annotation. In: GIGER, M. L.; KARSSEMEIJER, N. (Ed.). [S.l.]: SPIE, 2007. v. 6514, n. 1, p. 1464–1474.

MESSAY, T.; HARDIE, R. C.; ROGERS, S. K. A new computationally efficient cad system for pulmonary nodule detection in ct imagery. Medical Image Analysis, v. 14, n. 3, p. 390–406, 2010.

MURPHY, K. et al. A Large Scale Evaluation of Automatic Pulmonary Nodule Detection in Chest CT using Local Image Features and k-Nearest-Neighbour Classification. Medical Image Analysis, v. 13, p. 757–770, 2009.

MURPHY, K. et al. Automated Detection of Pulmonary Nodules from Low-Dose Computed Tomography Scans using a Two-Stage Classification System based on Local Image Features. In: SPIE Medical Imaging. [S.l.: s.n.], 2007.

MURTHY, S. K. Automatic construction of decision trees from data: A multi-disciplinary survey. Data Mining and Knowledge Discovery, Springer Netherlands, v. 2, p. 345–389, 1998. ISSN 1384-5810. 10.1023/A:1009744630224. Disponível em: <http://dx.doi.org/10.1023/A:1009744630224>.

RUGGIERI, S. Efficient c4.5. IEEE Transactions on Knowledge and Data Engineering, IEEE Computer Society, Los Alamitos, CA, USA, v. 14, p. 438–444, 2002. ISSN 1041-4347.

SLUIMER, I. et al. Computer analysis of computed tomography scans of the lung: a survey. IEEE Transactions on Medical Imaging, v. 25, n. 4, p. 385–405, 2006.

SONE, S. et al. Characteristics of small lung cancers invisible on conventional chest radiography and detected by population based screening using spiral ct. British Journal of Radiology, v. 73, n. 866, p. 137–45, 2000.

SPIVAK, M. A Comprehensive Introduction to Differential Geometry. Third. Houston, Texas: Publish or Perish, Inc., 1999.

SWENSEN, S. J. et al. The probability of malignancy in solitary pulmonary nodules. application to small radiologically indeterminate nodules. Arch Intern Med, v. 157, n. 8, p. 849–55, 1997.

TAN, B. B. et al. The solitary pulmonary nodule. 2003.

THIRION, J.-P.; GOURDON, A. Computing the differential characteristics of isointensity surface. Comput. Vis. Image Underst., Elsevier Science Inc., New York, NY, USA, v. 61, p. 190–202, March 1995. ISSN 1077-3142. Disponível em:  $\langle$ http://portal.acm.org/citation.cfm?id=209562.209565>.

UDUPA, J. K.; SAMARASEKERA, S. Fuzzy connectedness and object definition: Theory, algorithms, and applications in image segmentation. Graphical Models / Graphical Models and Image

Processing / Computer Vision, Graphics, and Image Processing, v. 58, p. 246–261, 1996.

VAPNIK, V. Statistical Learning Theory. [S.l.]: Wiley Inter-Science, 1998.

WU, X. et al. Top 10 algorithms in data mining. Knowledge and Information Systems, Springer, London, v. 14, n. 1, p. 1–37, jan. 2008. ISSN 0219-1377. Disponível em:  $\langle \text{http://dx.doi.org/10.1007/s10115-}$  $007 - 0114 - 2$ .

YE, X. et al. Shape-based computer-aided detection of lung nodules in thoracic ct images. IEEE Transactions on Biomedical Engineering, v. 56, n. 7, p. 1810–20, 2009.

YOSHIDA, H.; NA¤PPI, J. Three-dimensional computer-aided diagnosis scheme for detection of colonic polyps. IEEE Transactions on Medical Imaging, v. 20, n. 12, p. 1261–74, 2001.

ZHANG, J. The mean field theory in EM procedures for Markov random fields. *IEEE transactions on image processing*, v. 40, n. 10, p. 2570–2583, 1992.

ZHANG, X. et al. A new method for spherical object detection and its application to computer aided detection of pulmonary nodules in ct images. In: Proceedings of the 10th international conference on Medical image computing and computer-assisted intervention - Volume Part I. Berlin, Heidelberg: Springer-Verlag, 2007. (MICCAI07), p. 842–849. ISBN 3-540-75756-2, 978-3-540-75756-6. Disponível em:  $\langle$ http://portal.acm.org/citation.cfm?id=1780201.1780316>.

ZHANG, Y.; BRADY, M.; SMITH, S. Segmentation of brain mr images through a hidden markov random field model and the expectation maximization algorithm. IEEE Transactions on Medical Imaging, v. 20, n. 1, p. 45–57, 2001.

ZHAO, B. Automatic detection of small lung nodules on ct utilizing a local density maximum algorithm. Journal of Applied Clinical Medical Physics, v. 4, n. 3, 2003. ISSN 15269914.